Univerzita Karlova v Praze Matematicko-fyzikální fakulta

## **DIPLOMOVÁ PRÁCA**

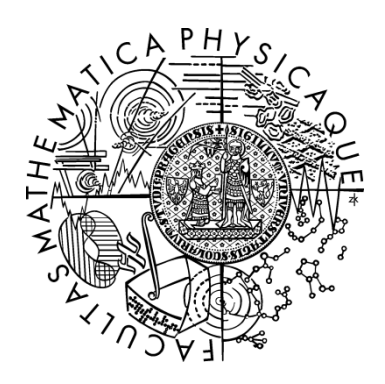

### Attila Ulman

## **Zpracování perfusních sekvencí**

Kabinet software a výuky informatiky

Vedúci diplomovej práce: RNDr. Josef Pelikán

Študijný program: Informatika, Softwarové systémy, Počítačová grafika

Rád by som sa poďakoval každému, kto mi bol pri písaní diplomovej práce nápomocný, bez koho by vznik práce nebol možný. Predovšetkým ďakujem môjmu vedúcemu, RNDr. Josefovi Pelikánovi, za jeho cenné pripomienky, rady a za čas, ktorý mi počas vypracovania tejto práce venoval. MUDr. Martinovi Horákovi, za nápady, pomoc s orientáciou v problematike, za množstvo testovacích dát a za pripomienky k výslednej aplikácii. Taktiež svojej rodine za stálu podporu a trpezlivosť.

Prehlasujem, že som svoju diplomovú prácu napísal samostatne a výhradne s použitím citovaných prameňov. Súhlasím so zapožičiavaním práce a jej zverejňovaním.

V Prahe dňa 15. apríla 2010 Attila Ulman

## **Obsah**

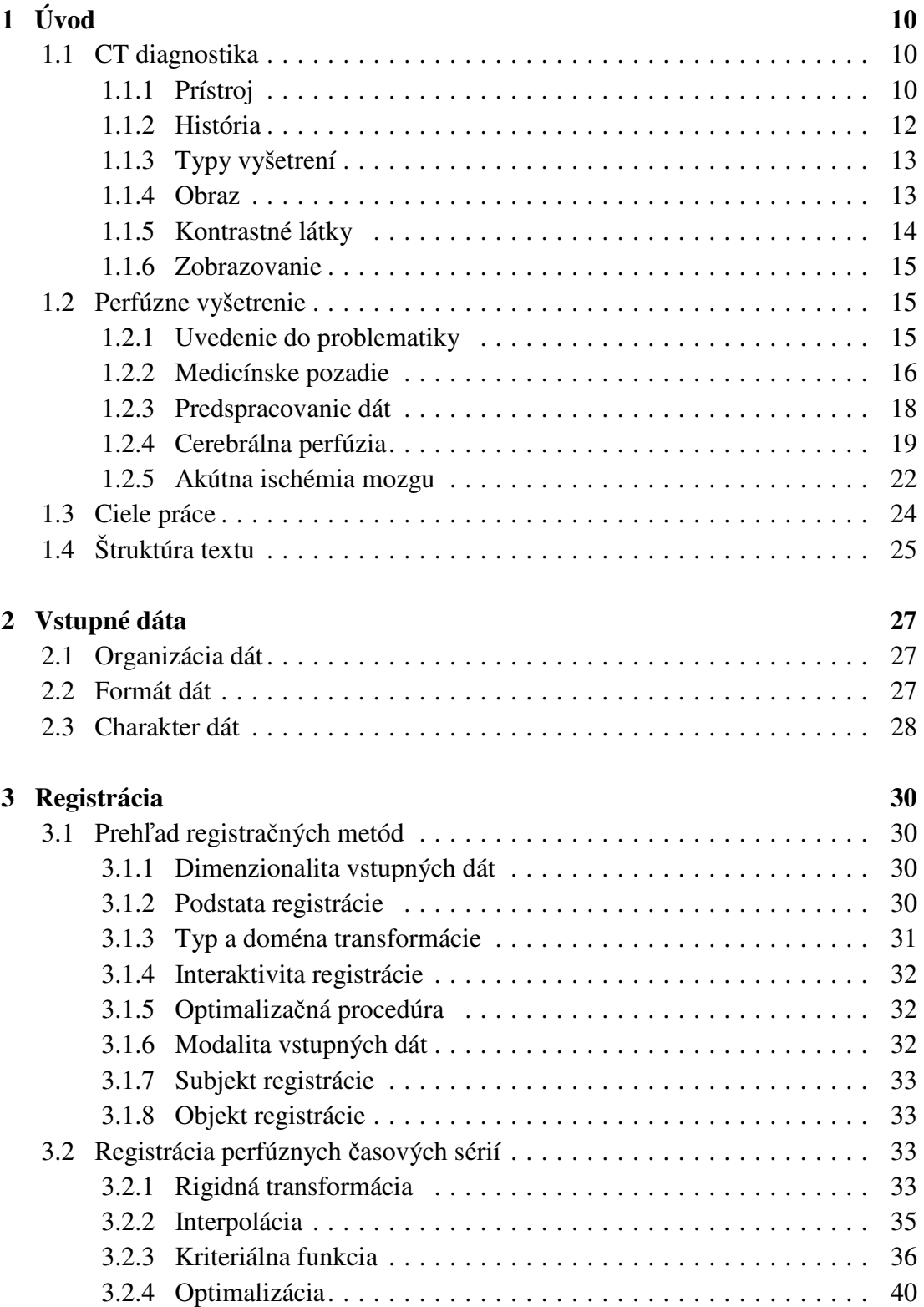

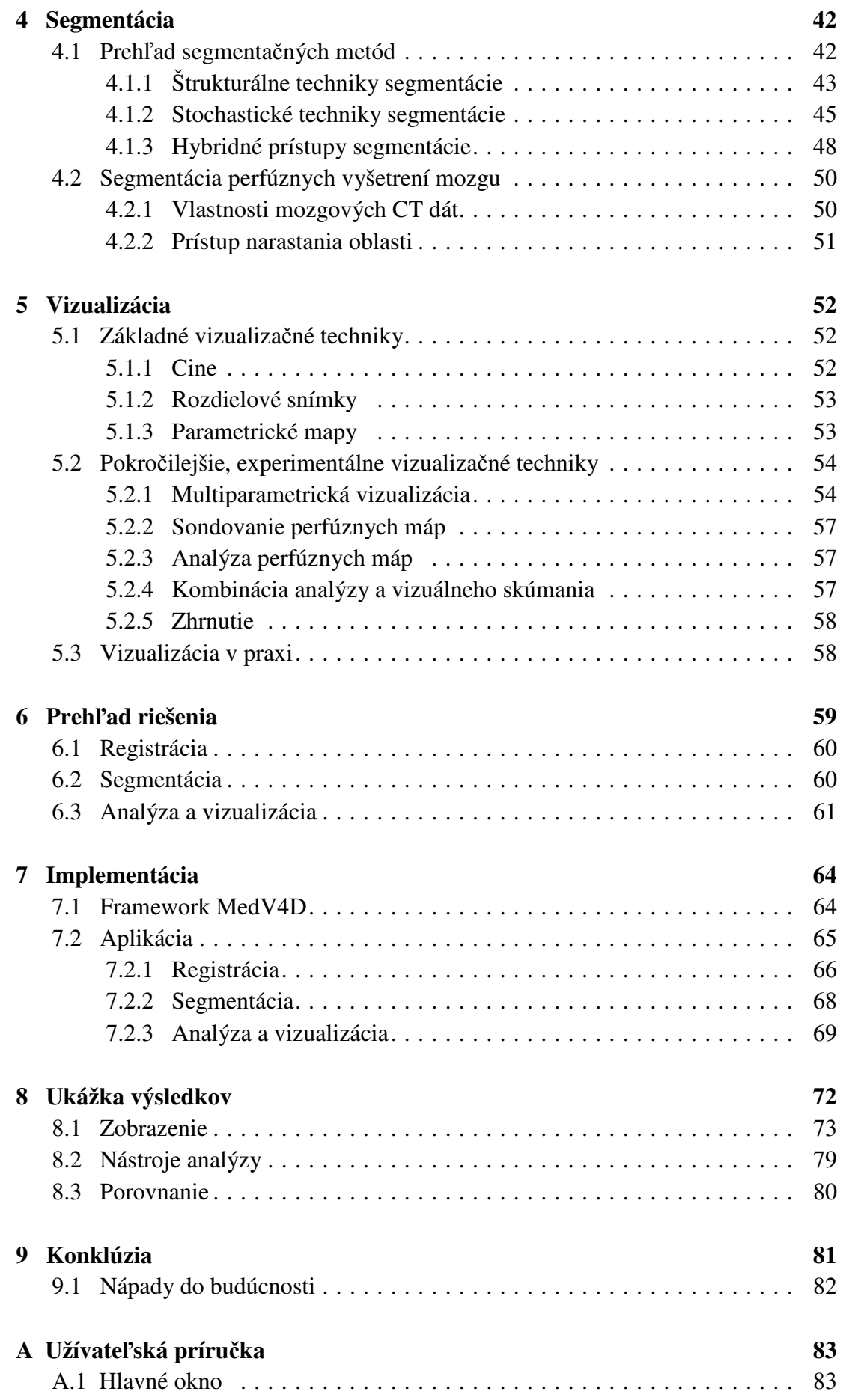

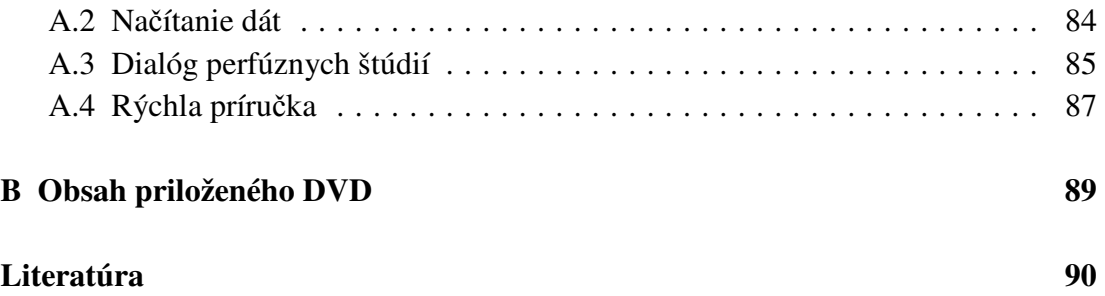

## **Zoznam obrázkov**

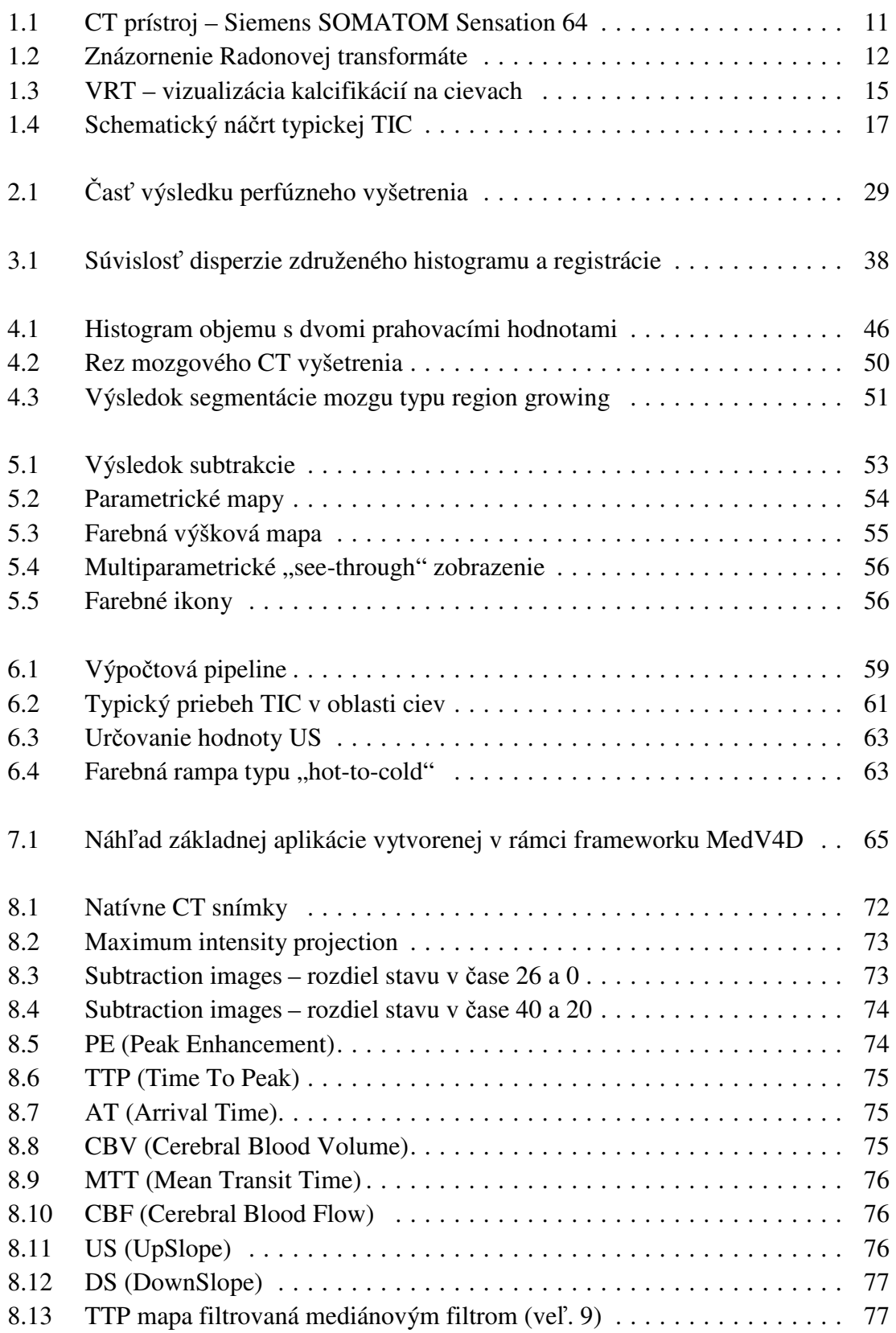

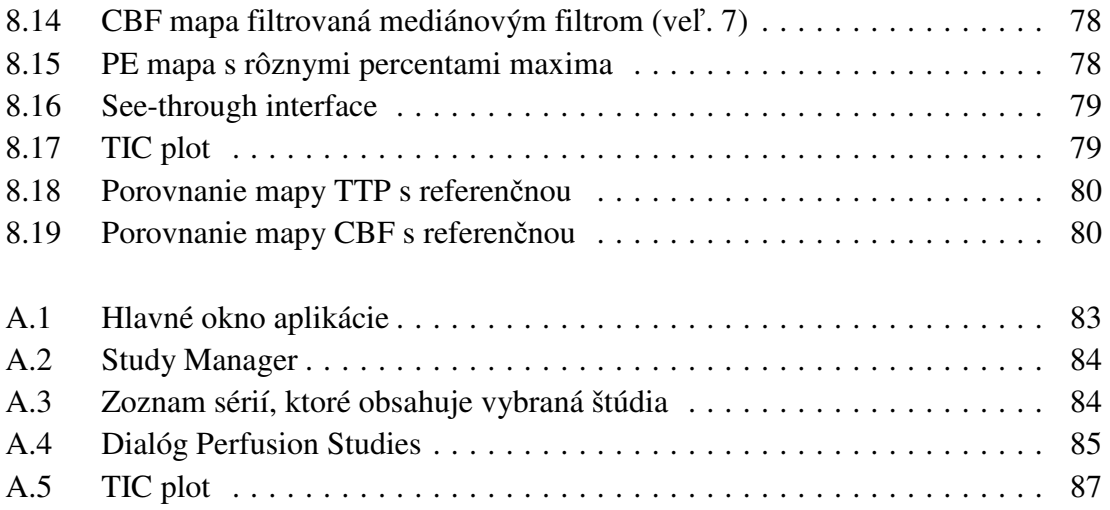

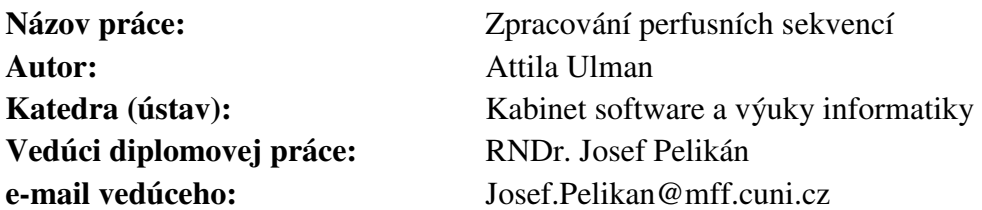

#### **Abstrakt:**

Dynamické postkontrastné vyšetrenia (perfúzia) slúžia na charakterizáciu regionálnej perfúzie tkaniva. Perfúzne dáta obsahujú sekvenciu snímok, získaných po aplikácii kontrastnej látky. Používajú sa k diagnostickým účelom v onkológii, pri vyšetrovaní ischemickej cievnej mozgovej príhody alebo myokardickej ischémii. Diagnostické spracovanie, vyhodnotenie a následné zobrazenie takýchto dát je náročné, nakoľko sú komplexné a vykazujú rôzne artefakty (napr. pohybové). Základná vlastnosť tejto diagnostickej metódy spočíva v korelácii medzi perfúznymi dátami a odvodenou krivkou závislosti intenzít od času akvizície, ako aj morfologickými informáciami vyšetrenia.

Práca sa zaoberá predovšetkým cerebrálnymi, mozgovými perfúznymi štúdiami. Študuje ich medicínske pozadie ako aj postup a možnosti samotného vyšetrenia. Pojednáva rôzne spôsoby spracovania perfúznych sérií a návrh vlastného prístupu. Obsahuje prehľad možností každého jedného kroku spracovania (registrácia, segmentácia, analýza, zobrazenie) a výber najvhodnejšieho prístupu pre danú časť postupu spracovania v kontexte mozgových perfúznych vyšetrení.

Súčasťou výsledkov práce je aj multiplatformná aplikácia umožňujúca štúdiu a analýzu mozgových perfúzií (na bežne dostupných PC), ktorá vznikla implementáciou popisovaných postupov. Podporuje rôzne typy zobrazení, ako aj nástroje pre ich analýzu vedúce k efektívnejšej diagnostike. Jej veľkou výhodou je, že rieši dnešný ťažkopádny štýl spracovania perfúznych dát: perfúzne mapy je možné vyrobiť iba na CT staniciach, bezprostredne po samotnom vyšetrení. Oproti takto vygenerovaným výsledkom disponuje aj širšou škálou zobrazovacích techník, ako tiež interaktívnymi nástrojmi pre ich analýzu.

**Kľúčové slová:** multiparametrická vizualizácia, medicínska vizualizácia, PCT, perfúzia, ischémia mozgu

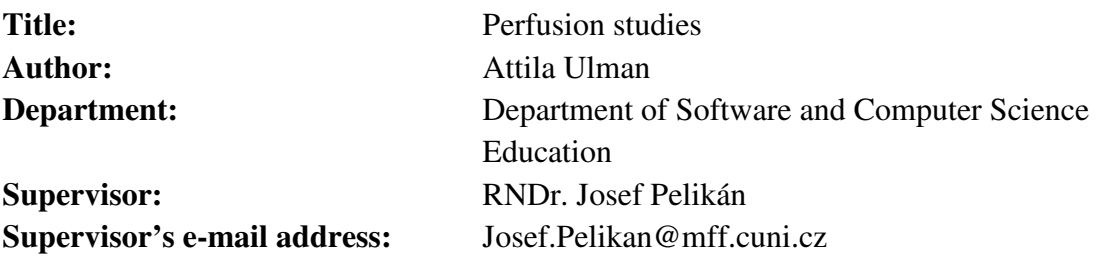

#### **Abstract:**

Perfusion data (dynamic contrast-enhanced image data) are used to characterize regional tissue perfusion. Perfusion data consist of a sequence of images, acquired after a contrast agent is applied. Perfusion studies are used for diagnostic purposes in oncology, ischemic stroke assessment, or myocardial ischemia. The diagnostic evaluation of perfusion data is challenging, because the data is very complex and exhibits various artifacts (e.g. motion). Important aspect in the diagnosis of perfusion data is the correlation between perfusion data and derived time-intensity curves (TIC) as well as with other image data, in particular with high-resolution morphologic image data.

The present work is focused mainly on cerebral, brain perfusion studies. The thesis studies their medical background as well as the process and possibilities of their examination. Discusses different ways of processing of perfusion series and designs own approach. The work also includes an overview of possibilities for every single step of the processing procedure (registration, segmentation, analysis and visualization) and selection of the most suitable approach for the particular part of processing in the context of cerebral perfusion studies.

Results of the work also include a multiplatform application enabling study and analysis of perfusion data (by using readily available PC) which ensued from implementation of procedures described in the work. It supports different types of visualizations as well as tools for their analysis resulting into more effective diagnostics. It's most valuable advantage is that it solves today's maladroit style of processing of perfusion data: perfusion maps are possible to be created only on CT stations immediately after the respective examination. Counter to results generated by that way, it disposes with wider range of visualization techniques as well as interactive tools for their analysis.

**Keywords: Multiparameter visualization, medical imaging,** PCT, perfusion, cerebral ischemia

# **Kapitola 1 Úvod**

Rapídny rozvoj v oblasti medicínskeho zobrazovania spôsobuje prevrat v medicíne. Počítaná tomografia, magnetická rezonancia a ďalšie zobrazovacie modality poskytujú efektívne spôsoby neinvazívneho mapovania anatómie subjektov.

Úloha medicínskeho zobrazovania dnes nie je limitovaná iba na jednoduchú vizualizáciu, skúmanie anatomických štruktúr, ale smeruje ďalej, až k diagnostike pacientov, pokročilému projektovaniu a simulácii operačných zákrokov či plánovaniu rádioterapie. Aj keď moderné vizualizačné techniky poskytujú vysokokvalitné zobrazenia, ich využitie pre presnú a efektívnu analýzu je stále limitované. Jedným z hlavných dôvodov tohto obmedzenia je vysoký stupeň zložitosti vnútornej štruktúry živočíchov s ohromným množstvom tesne spojených anatomických orgánov.

Táto práca sa zaoberá najmä dynamickými perfúznymi CT vyšetreniami mozgu, preto obsahuje nasledujúca podkapitola krátky úvod do odvetvia základnej CT diagnostiky.

### **1.1 CT diagnostika**

CT (Computed Tomography) je jedna zo základných modalít, ktorá v medicíne slúži k zobrazovaniu ľudského tela. V súčasnosti ide o modernú, veľmi progresívnu a neustále sa vyvíjajúcu metódu.

### **1.1.1 Prístroj**

Počítaná tomografia je predstaviteľom tomografického zobrazovania v rezoch: objekt je zobrazovaný (rezaný) v tranzverzálnej rovine (axiálne skeny). Väčšinou sa zobrazujú časti pacienta v rovine kolmej na dlhú os tela, no naklopením gantry (±30°) je možné snímať aj semikoronárnu rovinu.

Gantry je vrchná časť CT prístroja (obr. 1.1) v ktorej sa nachádza röntgenka (elektrónka, ktorej anóda je zdrojom röntgenového žiarenia), oproti nej je umiestnený detektorový pás.

Prístroj CT je hlavne diagnostický, k tvorbe obrazu používa röntgenové žiarenie. Ide o brzdné žiarenie elektrónov dopadajúcich na anódu z ťažkých kovov (W, Re, Mo). V prípade CT to je najčastejšie wolfram.

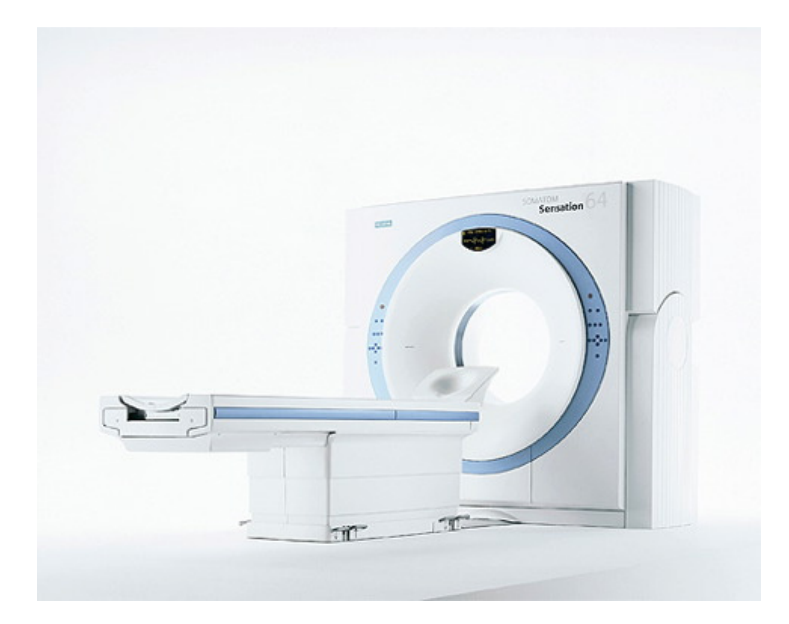

**Obr. 1.1**: CT prístroj – Siemens SOMATOM Sensation 64.

Počas vyšetrenia je pacient zasunutý do prístroja, kde ho po kruhovej osi obieha zariadenie zložené z röntgenky a detektorov. Brzdné žiarenie, ktoré je emitované na anóde röntgentky, prechádza skúmaným objektom. Po dopade na detektor je zaznamenaná intenzita dopadajúceho žiarenia (táto je po priechode objektom vždy menšia ako intenzita vyžiarená), meria sa úbytok žiarenia pri priechode pacientom – *absorpcia*.

Vzťah medzi vstupnou a výstupnou intenzitou röntgenového žiarenia je daný rovnicou:

$$
\frac{I_0}{I} = e^{\mu d}
$$

kde  $I_0$  je hodnota vstupnej intenzity žiarenia,  $I$  je hodnota výstupnej intenzity,  $d$ je hrúbka materiálu a  $\mu$  je lineárny koeficient útlmu. Žiarenie sa najviac zoslabuje v kostiach, menej v mäkkých tkanivách, napr. v pečeni alebo obličkách a najmenej v tukových vrstvách a pľúcach.

Skúmaný objekt je v jednej rovine prežiarený z najrôznejších uhlov, pomocou čoho získame spravidla niekoľko sto projekcií. Úlohou výkonného počítača, ktorý je neoddeliteľnou súčasťou tomografu, je rekonštrukcia plošného rezu vyšetrovaného objektu. Tento problém v zásade spočíva vo vyriešení (= vypočítaní → počítaná tomografia) veľkej sústavy rovníc. Vyšetrovaný rez sa teda skladá z objemových elementov, tzv. voxelov, a výsledok riešenia sústavy rovníc spočíva v priradení skutočného koeficientu útlmu ku každému voxelu.

V praxi sa k riešeniu tejto úlohy, tzv. obrazovej rekonštrukcie, používa Radonova transformácia a spätná Radonova transformácia.

*Radonova transformácia* je integrálna transformácia, ktorá reálnej funkcii definovanej na  $n$ -rozmernom reálnom priestore priradí inú funkciu nesúcu informáciu o integráloch funkcie f cez všetky afinné nadroviny priestoru na ktorom

je definovaná. Tejto novej funkcii sa niekedy hovorí Radonov obraz funkcie f. Transformácia, ktorá Radonovmu obrazu priradí pôvodnú funkciu sa nazýva inverzná Radonova transformácia.

Výstupom z tomografu je práve zjednodušený Radonov obraz prierezu. Pri tomografickej rekonštrukcii sa na nameraný Radonov obraz aplikuje inverzná Radonova transformácia, čím sa získa snímok prierezu študovaného objektu. V tomografickej praxi sa Radonovmu obrazu niekedy hovorí *sinogram,* pretože Radonove obrazy jednoduchších funkcií (znázornené ako obrázok, napríklad v stupňoch šedi) pripomínajú množstvo navzájom sa prelínajúcich vzájomne posunutých a preškálovaných sínusoviek.

Radonova transformácia, znázornená na obr. 1.2, sa používa vo tvare:

$$
p(r,\theta) = \iint\limits_{-\infty}^{\infty} f(x,y)\delta(x\cos\theta + y\sin\theta - r) dx dy
$$

kde  $f(x, y)$  reprezentuje  $\mu(x, y)$ , r je x pozícia röntgenky a  $\theta$  je uhol natočenia röntgenky.

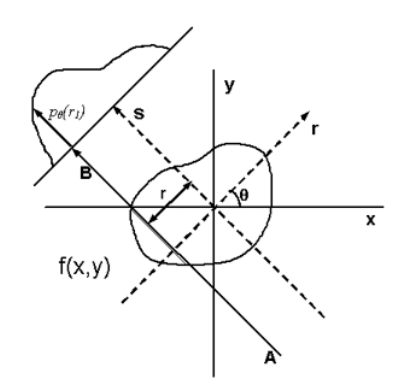

**Obr. 1.2**: Znázornenie Radonovej transformácie.

### **1.1.2 História**

Pri vzniku CT stáli Sir Godfrey Newbold Hounsfield a Allan McLeod Cormack. Ich prínos k medicíne bol v roku 1979 honorovaný Nobelovou cenou za fyziológiu a medicínu. Prvý CT prístroj zostrojili v roku 1971 – disponoval maticou obrazu 80 x 80 bodov. Akvizícia jedného obrazu trvala minúty, nakoľko sa využíval nielen rotačný ale aj translačný pohyb röntgenky.

Generácie CT prístrojov:

- 1. translačne-rotačný pohyb, 1 detektor
- 2. translačne-rotačný pohyb, viac detektorov
- 3. iba rotačný pohyb, sektor detektorov
- 4. rotujúca röntgenka a detektory po obvode x. EBG electron beam gun Imatron / GE (krátka akvizícia dát – cca 50 ms)
- 5. helikálne vyšetrovanie "slip ring", 1 pás detektorov
- 6. multi-row detector CT (MDCT) dnešné: 1 röntgenka, oproti mnoho detektorov v páse
	- počet detektorov: 2, 4, 6, 8, 10, 16, 40, 64, 256, 320 (na jednu otočku je možné získať až 320 obrázkov)
	- DSCT  $2 \times 64 2$  lampy (kolmé na seba) + 2 detektorové pásy (časové rozlíšenie – cca 80 ms) – možnosť využitia duálnej energie 80 kV a 140 kV – takto je možné získať viac informácií

Dnes sa v našich domácich podmienkach môžeme stretnúť s poslednou generáciou prístrojov (najčastejšie 16 – 64 detektorové). Medzi ich výhody patria:

- veľmi tenké rezy:  $0.6 0.75$  mm (šírka detektorov), za určitých podmienok je možné stenčiť ich hrúbku aj na 0,3 mm
- na jeden sken:  $12 40$  mm tkaniva
- veľmi krátka akvizícia: 0,3 s za otočku lampy
- helikálne vyšetrenie tela trvá:  $6 s 15 s$
- nízka radiačná záťaž
- matrix obrazu 512 x 512 bodov

### **1.1.3 Typy vyšetrení**

- **sekvenčné** (krokové) funguje spôsobom: priečny rez ľudským telom → posun stola s pacientom  $\rightarrow$  ďalší priečny rez  $\rightarrow$  atď.
	- o inkrementálne: mozog, chrbtica
	- o dynamické: perfúzia (pacientom sa nehýbe)
- **helikálne** (kontinuálne) najpoužívanejšie, podstatne rýchlejšie, mierne nepresné, dáta sa zbierajú šikmo, nie kolmo

### **1.1.4 Obraz**

Vzniká mnohonásobnou projekciou bodu pri meraní absorpcie. CT naberá dáta radiálne. Superprojekciou z hrubých dát počíta samotný obraz – Fourierovými transformáciami. Najnovšie trendy smerujú k využívaniu RAW dát k samotnému zobrazovaniu a analýze.

Absorpcia na CT (úbytok žiarenia) sa nazýva *denzita*. Jednotkou tejto veličiny je tzv. *Hounsfieldova jednotka*, bezrozmerné číslo, ktoré kvantifikuje stupeň absorpcie rtg žiarenia látkou pri vyšetrení počítačovou tomografiou. Táto škála obsahuje  $2^{12}$ (4096) odtieňov šedej – pre zobrazenie je potrebné rozsah limitovať, nakoľko väčšina výstupných zariadení disponuje značne užším rozsahom (docieli sa to prahovaním, zvolený rozsah denzít sa následne lineárne transformuje do požadovaného intervalu, napr. 0 – 255). Škála má definované 2 pevné body: vzduch (-1000 HU) a voda (0 HU).

Pre materiál x, s lineárnym koeficientom útlmu  $\mu_{\gamma}$  platí:

$$
\frac{\mu_x - \mu_{H_2O}}{\mu_{H_2O}} * 1000 \, [HU]
$$

kde  $\mu_{H_2O}$  udáva lineárny koeficient útlmu vody. Tým pádom zmena HU o 1 jednotku reprezentuje zmenu 0.1% koeficientu útlmu vody, nakoľko koeficient vzduchu je približne rovný 0. Je to definícia pre prístroje CT kalibrované vzhľadom k vode.

Táto definícia bola zvolená kvôli tomu, že ide o univerzálne dostupné referencie, ktoré sú vhodné pre kľúčové aplikácie, kvôli ktorým CT vzniklo: zobrazovanie vnútornej anatómie živočíchov, ktoré obsahujú z veľkej časti *vodu* a žijú na *vzduchu* (napr. človek).

HU škála je *kalibrovaná*, takže všetky prístroje CT generujú výsledky v rovnakých absolútnych hodnotách, čo je veľká výhoda tejto metódy. Žiadna iná zobrazovacia modalita nemá túto vlastnosť. Ďalšou výhodou je, že mnoho závislostí súvisiace s touto škálou je lineárnych (napr. vplyv kontrastnej látky).

### **1.1.5 Kontrastné látky**

Pre diagnostické účely sa často používa kontrastné médium, čo umožňuje zobrazenie tkanív a štruktúr, ktoré by inak bolo náročné odlíšiť od okolia vzhľadom k podobným denzitám. Kontrastné médium môže tiež poskytnúť funkčné informácie o tkanive (napr. perfúzia).

- **negatívne**:
	- o vzduch (virtuálna kolonoskopia)
	- o voda (žalúdok, rektum)
- **pozitívne**:
	- o najčastejšie sa používa jód je to posledný prvok v periodickej tabuľke ktorý má vysoké atómové číslo a pritom nie je jedovatý a je relatívne ľahko dostupný – aplikuje sa buď priamo do žily, alebo sa nechá vypiť, či vpichnúť do dutiny

V prípade pozitívnych stúpa denzita lineárne s koncentráciou jódu v danom mieste, čo je veľmi dôležité pri ďalšom spracovávaní – je to jedna z najužitočnejších vlastností modality CT. Pri vyšetreniach DSCT sú rôzne energie v rozličných látkach pohlcované rôzne. Takto je možné rozlíšiť napr. jód od kostí (veľké množstvo kostí a kalcifikácií starších pacientov vadí pri zobrazovaní pre ich vysokú denzitu, kontrast).

### 1.1.6 Zobrazovanie

Základom 2D zobrazovania CT vyšetrení je axiálny rez – ide o najjednoduchšie, ale i najpoužívanejšie metódy. Dôveruje sa im najviac. Sú jednoduché, presné, bez<br>skreslenia. Multiplanárnou rekonštrukciou je možné získať akúkoľvek inú rovinu ako skreslenia. Multiplanárnou rekonštrukciou je možné získa ť akúkoľ axiálnu (koronárnu, sagitálnu, semikoronárnu).

3D zobrazenie sa generuje na základe limít denzít a uhla pohľadu. Najčastejšie techniky sú nasledovné (medicínska terminológia):

- SSD (shaded surface display) zobrazuje sa povrch
- VE (virtual endoscopy) zobrazenie prieletu trubicou (cievy, črevo, ...)
- MIP (maximum intensity projection) najjasnejší bod sa premieta na plátno za objektom (výsledok je 2D) • MIP (maximum intensity projection) – najjasnejší bod sa premieta na plátno<br>
za objektom (výsledok je 2D)<br>
• VRT (volume rendering technique) – ide o komplexnú rekonštrukciu (obr.
- 1.3) generuje vizuálne zaujímavé výsledky, no pre rádiológa nemajú veľkú vypovedajúcu hodnotu (nepresné, filtrované, obtiažne meranie)

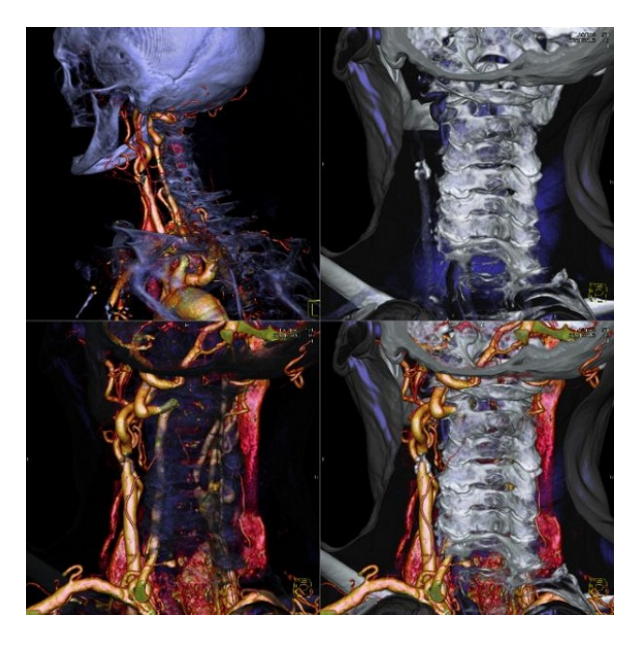

**Obr. 1.3**: VRT – vizualizácia kalcifikácií na cievach.

### **1.2 Perfúzne vyšetrenie**

### **1.2.1 Uvedenie do problematiky**

V porovnaní so statickými snímkami, kde a patologických štruktúr reprezentovaná vysokým priestorovým rozlíšením, dynamické vyšetrenia charakterizujú *funkčné procesy*, ako napr. metabolizmus alebo prietok krvi. Sú dôležité pre zistenie ochorení v ich počiatočnom štádiu alebo rozlíšenie patológií s podobnou morfológiou. morfológia anatomických

Najpoužívanejšími dynamickými medicínskymi vyšetreniami sú funkčné MR (fMRI), ktoré zobrazuje aktiváciu rôznych častí mozgu, dynamický PET a SPECT, ktoré merajú časovú distribúciu rádioaktívnej stopovacej látky (detekujú sa ňou metabolické procesy) a perfúzne vyšetrenia, ktoré skúmajú tok krvi. Táto práca sa zameriava na perfúzne CT vyšetrenia, ktoré sa využívajú na diagnostické úlohy napr. v prípade ischemickej mozgovej príhody (kapitola 1.2.5), myokardickej ischémii, onkológii atď.

Dnešné CT (a MR) sú schopné zachytiť perfúziu s veľmi vysokým priestorovým a časovým rozlíšením. Pri spracovávaní takýchto štúdií sa eviduje *distribúcia kontrastných látok* (contrast agent – CA) za cieľom určenia charakteristík *toku krvi* a *kinetiky tkanív*. Po dostavení sa kontrastnej látky sa sledujú intenzity signálu. Následne sa zisťuje, či sa látka vôbec dostala na určité miesto, ako dlho trvalo dosiahnutie maximálnej hodnoty CA a ďalšie iné perfúzne parametre. Tieto sú náhradou pre fyziologické parametre ako napr. perfúzia nádoru, priepustnosť ciev, ktoré môžu charakterizovať typ nádoru.

Vizuálne skúmanie perfúznych dát je náročná úloha. Väčšinou sa využívajú odvodené perfúzne parametre, ktoré reprezentujú vlastnosti krivky závislosti intenzít od času (time-intensity curve – TIC). Tieto parametre sú vizualizované pomocou *perfúznych máp* (parametrické mapy). Ďalšia charakteristika a výzvy problematiky vizualizácie perfúznych dát sú sformulované v kapitole 5.

### **1.2.2 Medicínske pozadie**

Priebeh perfúzneho vyšetrenia: pacientovi sa intravenózne podá *kontrastná látka* a sleduje sa jej distribúcia *opakovanou akvizíciou* snímok (napr. každú sekundu 1 snímok) pokrývajúce objem záujmu [1]. CA spôsobí zmenu signálu a slúži ako stopovač perfúzie, nárast signálu je úmerný prietoku krvi. Charakter časovej závislosti signálu určuje typ aplikovanej kontrastnej látky. Tá cirkuluje v tele pacienta vo viacerých pasážach, pokiaľ úplne nevymizne. Pri perfúznom vyšetrení sa vyhodnocuje iba *prvá pasáž*, ktorá vykazuje najmarkantnejšie zmeny signálu. Tento typ vyšetrenia je značne odlišný od statického. Tu je potrebné dbať na vstrekovanú dávku, rýchlosť, časovanie a následná analýza je tiež komplikovanejšia. Kvalita perfúznych parametrov a diagnózy je preto závislá na type a množstve CA, ako aj na rýchlosti vstrekovania.

V závislosti na fyziologických procesoch, či už krátkodobý prietok krvi alebo dlhodobá difúzia stopovacích častíc cez membrány mikrociev, sú reprezentované meniacim sa signálom voxelov. Pre perfúzne vyšetrenia sa používajú rôzne zobrazovacie sekvencie: T1 vážené MR dáta sa využívajú väčšinou na diagnózu rakoviny prsníka (prejavuje sa poklesom signálu v mieste akumulácie CA), T2 vážené a CT dáta zas na ischemickú mozgovú príhodu (rast signálu).

Perfúzne dáta z rôznych aplikačných oblastí sa líšia v priestorovom a časovom rozlíšení.

#### **Perfúzne parametre**

Typické priebehy krivky závislosti intenzity na čase zobrazuje obr. 1.4. Regióny s málo významnou alebo neskorou a slabou zmenou krivky sú mimo záujmu analýzy (sú aj také oblasti vyšetrení, kde to neplatí, napr. pri perfúzii nádoru prsníka – miesta so skorým vysokým nárastom nárastom nasledované rapídnym poklesom intenzity sú ve ľmi podozrivé). Pre dosiahnutie kvalitnejších charakteristík priebehu TIC je potrebné odvodiť perfúzne parametre. V závislosti na aplikačnej oblasti sú relevantné rôzne množiny perfúznych parametrov. Pre väčšinu z nich sú základné parametre spoločné (obr. 1.4). K popisu parametrov sú dôležité nasledujúce pojmy:

- **CA arrival** čas, kedy signál začal narastať (kedy sa zaznamenal príchod kontrastnej látky)
- **CA end** čas, kedy signál poklesol späť (koniec prvej pasáže kontrastnej látky)

Tieto dva časy nám vymedzujú interval záujmu.

• **Baseline** – základ ňa, priemerná hodnota intenzít pred CA arrival

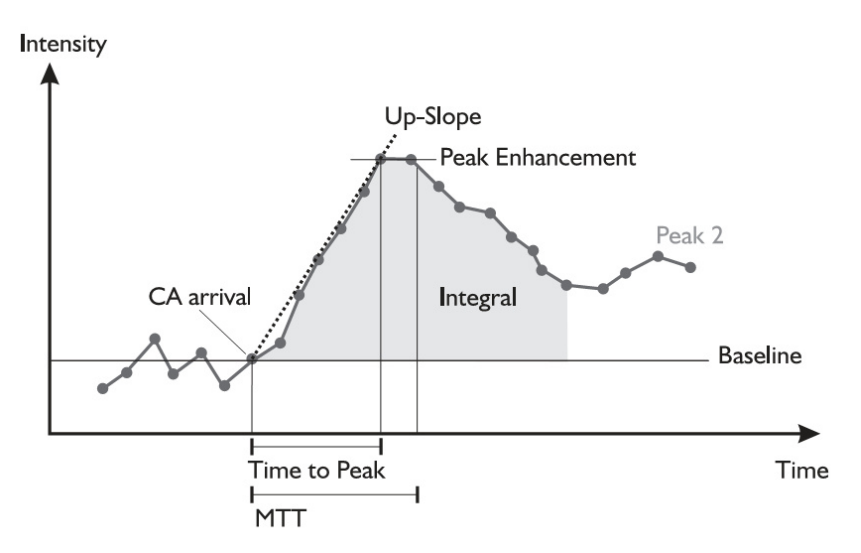

**Obr. 1.4**: Schematický ná črt typickej TIC so základnými dynamickými parametrami. Prvý priebeh CA spôsobuje najväčšiu zmenu intenzít, preto sa využíva k získaniu parametrov. Ďalšie priebehy sa potom väčšinou neberú do úvahy. [2]

Najdôležitejšie, diagnosticky relevantné perfúzne parametre sú nasledujúce:

### • **Peak Enhancement (PE)**

Maximálna hodnota normalizovaná odčítaním baseline.

• **Time To Peak (TTP)**

Čas, kedy došlo k PE. Určuje sa podľa neho to, či sa krv dostavila na ur čité miesto včas. V prípade, že peak nie je významným maximom, alebo je časové rozlíšenie nízke, hodnota TTP je málo relevantná. Zmena signálu medzi CA arrival a TTP sa nazýva wash-in, medzi TTP a CA end wash-out.

• **Integral** 

Plocha medzi krivkou a baseline – v intervale CA arrival – CA end (1 pasáž prietoku). Počíta sa aproximovaný integrál. Spolu s hodnotou PE je možné určiť, či dochádza k zníženej dodávke krvi do určitej oblasti. Znížená a oneskorená dodávka je indikátorom pre poškodené partie, napr. v prípade diagnózy ischemickej mozgovej príhody.

#### • **Mean Transit Time (MTT)**

V intervale pre výpočet integrálu určuje čas, kedy integrál dosahuje polovicu svojej hodnoty.

#### • **UpSlope (US)**

Charakterizuje strmosť krivky počas wash-in. K jej určeniu sa používajú rôzne regresné metódy.

#### • **DownSlope (DS)**

Charakterizuje strmosť klesajúcej krivky počas obdobia wash-out. Počíta sa podobne ako US.

Ďalšie perfúzne parametre sú špecifické pre daný typ vyšetrenia. Odvodzujú sa z vyššie spomínaných základných. Parametre používané v oblasti mozgovej perfúzie (CBF, CBV, MTT, atď.) sú popisované v kapitole 1.2.4.

#### **Aplikačné oblasti**

Aj keď sa táto práca zaoberá prednostne s perfúziou mozgu, je ešte mnoho oblastí, kde sa perfúzia využíva, ako napr. nádor prsníka, koronárna choroba srdca. Vykonávajú sa aj perfúzie obličiek, pľúc ale i brušnej dutiny a pečene. Vyššie popísané zákonitosti platia u všetkých týchto typoch vyšetrení, no celkové diagnostické procesy sa predsa len líšia.

### **1.2.3 Predspracovanie dát**

Niektoré techniky spracovania dát sú zatiaľ len experimentálne, často sú predmetom prebiehajúceho výskumu (preto sú málo rozšírené). V závislosti na špecifikách aplikačného prostredia (napr. časové rozlíšenie, veľkosť pohybu) je potrebné aplikovať rôzne techniky predspracovania dát.

#### **Korekcia pohybu**

Analýza a zobrazenie perfúznych dát sa spolieha na porovnateľné obrazové elementy, inak by boli subtrakčné obrázky či závislostné krivky zavádzajúce. *Porovnateľnosť* znamená, že voxel so súradnicami  $[x, y, z]$  v čase  $t_1$  korešponduje s voxelom na rovnakých súradniciach v čase  $t_2$ . Často je preto nutné zaviesť korekciu pohybu. V prípade perfúzie mozgu ide väčšinou iba o mierny pohyb hlavy pacienta, no všeobecne je potrebné počítať s narušením korešpondencie z dôvodu dýchania pacienta, relaxácie svalov (rigidné metódy registrácie sú v týchto prípadoch nepostačujúce) alebo tlkotu srdca. Bez koregistrácie môžu pohybové artefakty potlačiť relevantné zmeny signálu, ako aj vyvolať zmeny, ktoré v skutočnosti nenastali.

#### **Kalibrácia intenzít signálu**

V prípade CT máme veľkú výhodu, nakoľko poskytuje kalibrované intenzity v Hounsfieldových jednotkách. Signál MR je už závislý na skenovacej sekvencii – preto je tam dôležitá kalibrácia intenzít RAW signálu oproti koncentrácie CA.

#### **Redukcia časových artefaktov**

Nakoľko je TIC zaťažená vysokofrekvenčným šumom, je žiaduce použiť vyhladenie v časovej dimenzii. Pre vytváranie perfúznych máp je veľmi dôležité, aby sa presne určili body záujmu v čase (CA arrival, CA end, TTP), ich spoľahlivejšie určenie podporuje vyhladená krivka závislosti.

#### **1.2.4 Cerebrálna perfúzia**

V porovnaní s vysoko priepustnými cievami v zhubných nádoroch, mikrocievy v normálnom mozgovom tkanive nepresakujú. Preto nedochádza k zmene signálu v extracelulárnom objeme. Miesto toho je možné pozorovať prvý priebeh kontrastnej látky cez cievy. Zhruba 10 sekúnd po prvom priebehu krvnej cirkulácie sa objavuje druhý (pri pozorovaní signálu širší a nižší). Objem krvi v každom jednom voxeli je diagnosticky relevantný – je reprezentovaný parametrom Integral (obr. 1.4).

V klinickej praxi sa na skúmanie cerebrálnej perfúzie využíva najčastejšie CT a MR. Okrem týchto modalít bolo vyvinutých a aplikovaných už mnoho zobrazovacích metód s cieľom vyhodnocovať mozgovú hemodynamiku [3]. Medzi tieto patria: positron emission tomography (PET), single photon emission computed tomography (SPECT), Xenon-enhanced computed tomography (XeCT), dynamic perfusion computed tomography (PCT), MRI dynamic susceptibility contrast (DSC), arterial spin labeling (ASL) a Doppler ultrasound. Väčšina týchto metód je založená na matematických modeloch vyvinutých počiatkom minulého storočia. Tieto techniky poskytujú o mozgovej hemodynamike zrovnateľné informácie v podobe parametrov ako napr. cerebral blood flow (CBF) alebo volume (CBV), ktoré sú popisované nižšie. Využívajú rôzne trasovače (difuzibilné alebo nedifuzibilné, endogenné alebo exogenné) a majú odlišné technické nároky. Trvanie snímania a spracovania dát je taktiež premenlivé. Zobrazovacie techniky mozgovej perfúzie sa líšia tiež kvantitatívnou presnosťou, pokrytím objemu mozgu a priestorovým rozlíšením. Preto má každá táto metóda svoje výhody ale i nevýhody.

Štúdie MR trpia menším priestorovým rozlíšením v porovnaní s CT, ale dovoľujú snímať aj celý objem mozgu, preto sa viac hodia v prípade detekcie

postihnutia, kedy jeho lokalita nie je dopredu známa. Obe tieto modality sa ukázali byť užitočné pri diagnostike ischemickej cievnej mozgovej príhody (kapitola 1.2.5) a pri rozhodnutiach v prípade terapeutických zákrokov [3]. Napriek tomu je použitie MR dnes ešte limitované – kvôli jej dostupnosti, cene a prípadným ťažkostiam pri vyšetreniach (ako napr. klaustrofóbia pacienta). Na druhej strane, nezanedbateľnou výhodou PCT (perfúzne CT) je jej praktická dostupnosť a jednoduchosť vyšetrenia, hlavne keď ide o nespolupracujúcich pacientov či pacientov v kritickom stave vyžadujúcich neustále monitorovanie alebo podporu vitálnych funkcií. CT je tiež voľba v prípade pacientov s absolútnou kontraindikáciou MR vyšetrenia, napr. implantovaný kardiostimulátor.

Dynamická perfúzna počítaná tomografia (PCT) je technika slúžiaca na meranie hemodynamiky mozgu. Využíva "first-pass tracer" metodológiu – sledovanie prietoku intravenóznej jódovanej kontrastnej látky. Typicky sa vykonáva kontinuálne skenovanie, ktorého celkový čas sa pohybuje okolo 40 – 50 sekúnd so snímkovou frekvenciou 1 snímok za sekundu. Bolus, väčšinou  $40 - 50$  cm<sup>3</sup> jódového kontrastného materiálu (300 – 370 mg/dl), je aplikovaný cez periférnu žilu [4]. Ďalších 60 – 100 cm<sup>3</sup> aplikovaných pri CT angiografii predstavuje celkové množstvo, ktoré u starých, väčšinou aktuálne ešte aj dehydrovaných pacientoch nie je možné ignorovať z hľadiska možného rozvoja kontrastom navodenej nevoľnosti.

 Napriek takémuto dlhotrvajúcemu vyšetreniu a množstvu CT skenov ktoré počas neho vzniká, je radiačné zaťaženie PCT menšie, ako klasického CT. Je to kvôli limitácii dávok, v prípade PCT sa väčšinou využívajú nízke mAs (100 – 150 mAs) alebo kV protokoly (80 – 90 kVp). Skutočná radiačná záťaž PCT je okolo 1.6 – 2.0 mSv (v porovnaní s 2.5 mSv pre štandardné CT mozgu) [5]. Protokol PCT je z tohto hľadiska optimalizovaný pre dosiahnutie maximálneho rozlíšenia pri minime radiačnej dávky s nižšou použitou voltážou. Jódovaná kontrastná látka sa považuje za bezpečnú, pokým ju nedostane pacient s poruchami obličiek alebo trpiaci na cukrovku [6].

Podstatou PCT je priama vizualizácia kontrastného materiálu. *Lineárny vzťah* medzi koncentráciou kontrastnej látky a CT atenuáciou podporuje lepšiu kvantifikáciu mozgovej perfúzie, čo v prípade MR nie je možné. Táto linearita má pri spracovaní perfúznych vyšetrení dôležitú úlohu, mimo iných umožňuje používať relatívne hodnoty perfúznych parametrov.

Pri jednorezových CT perfúznych štúdiách sa daný rez sníma väčšinou v hrúbke 1 cm. V prípade viacrezových môžu pokrývať 2 cm hrubý objem dva rezy, ale aj štyri [7]. Pre zníženie šumu je potrebné snímať hrubšie rezy (jeden rez min. 1 cm, dva 0,5 cm). Pokrytie mozgu je možné rozšíriť až na 5 cm [4]. Toto limitované priestorové pokrytie predstavuje obmedzenie, ktoré by sa však malo v blízkej budúcnosti zmierňovať vývojom viacrezových CT skenerov s väčšími poľami elementov. Minimálny časový interval medzi dvoma za sebou idúcimi PCT sériami je okolo 3 – 6 min, čo dovoľuje vykonať dve série v rámci jednej štúdie, čím je takisto možné zvýšiť priestorové pokrytie.

#### **Perfúzne parametre**

Termín mozgová perfúzia znamená prietok krvi mozgom na tkaninovej úrovni. Tento prietok môže byť charakterizovaný rôznymi parametrami, z ktorých najčastejšie používané sú *prietok krvi* mozgom (cerebral blood flow – CBF), *objem krvi* v mozgovom tkanive (cerebral blood volume – CBV) a *stredný čas priechodu krvi* mozgovým tkanivom (mean transit time – MTT). Pre správnu interpretáciu perfúznych máp pri poklese mozgového perfúzneho tlaku v prípade akútnej cievnej mozgovej príhody je nutné porozumieť dynamickým vzťahom týchto parametrov. Nasledujú definície týchto parametrov.

**CBV** je definovaný ako celkový objem krvi v danej jednotke objemu mozgu. Táto definícia zahrňuje krv v tkanive i vo veľkých kapacitných cievach ako sú artérie, arterioly, kapiláry, venuly a vény. CBV mapa sa získava integráciou funkcie koncentrácie kontrastnej látky v čase. Korešponduje so základným perfúznym parametrom Integral (obr. 1.4)

**CBF** je definovaný ako objem krvi, ktorý pretečie daným objemom mozgového tkaniva za danú dobu.

**MTT** je definovaný ako priemerná hodnota času, za ktorý daným objemom tkaniva pretečie krv z arteriálnej do žilovej časti riečiska. Tranzitný čas krvi mozgovým tkanivom je závislý na vzdialenosti medzi arteriálnym prítokom a žilným odtokom. Závislosť MTT, CBV a CBF je podľa princípu centrálneho objemu daná vzťahom:

$$
MTT = \frac{CBV}{CBF}
$$

**TTP** (time to peak) udáva dobu, za ktorú je dosiahnutá maximálna denzita tkaniva. Tento parameter však necharakterizuje perfúziu tkaniva, ale priechodnosť cievneho systému zásobujúceho mozgové tkanivo.

Na základe vypočítaných parametrov sa následne konštruujú perfúzne farebné mapy.

#### **Teória a modelovanie**

Aj keď sú perfúzne parametre jasne definované, ich kvantifikácia môže byť obtiažna. Pri PCT vyšetreniach sa využíva sériové snímanie zmeny denzity mozgového tkaniva pri prvom priechode (first-pass effect) intravenózne podanej jódovej kontrastnej látky. Vychádza sa z predpokladu, že kontrastná látka nie je difuzibilná, pri svojom priechode mozgom nie je ani absorbovaná, ani metabolizovaná. Únik kontrastnej látky mimo intravaskulárneho priestoru, ku ktorému môže dôjsť poruchou hematoencefalickej bariéry pri nádoroch alebo zápaloch, vyžaduje odlišný, zložitejší matematický model. Iné metódy vyšetrenia mozgovej perfúzie, ako napr. PET, SPECT či XeCT využívajú model s difuzibilnou trasovaciou látkou, ktorý je vzhľadom k dosiahnutiu ustáleného stavu všeobecne jednoduchší ako metódy

využívajúce dynamický first-pass effect používaný pri CT a MR perfúznom zobrazení. Pri výpočtoch týchto modelov je možné ísť dvoma cestami: *dekonvolúcia*, podľa modelu centrálneho objemu a *non-dekonvolučný postup*, využívajúci maximum slope model. Obe majú za výsledok absolútne hodnoty perfúznych parametrov.

 Cerebrálne perfúzne snímky sa využívajú pri diagnostike ischemickej mozgovej príhody najmä kvôli rozlišovaniu medzi krvácaním do mozgu a mozgovou príhodou. V prípade ischemickej mozgovej príhody je potrebné vyhodnotiť oblasť "rizikového tkaniva" v okolí jadra príhody. Jadro je zvyčajne bez perfúzie, kým rizikové tkanivo je charakterizované redukovanou alebo oneskorenou perfúziou. Operačnými zákrokmi alebo medikamentmi je možné zachrániť prinajmenšom časti rizikového tkaniva. Regióny so zníženou hemodynamikou sú často reprezentované predĺženou hodnotou MTT. MTT mapy sú všeobecne dosť citlivé na prítomnosť zmenenej mozgovej hemodynamiky. Porovnávanie hodnôt CBF, CBV a MTT medzi abnormálnymi regiónmi a kontrolnými oblasťami (zrkadlené podľa zvislej osi) je efektívna metóda merania stupňa zníženej perfúzie v danej lokalite.

Predspracovanie cerebrálnych perfúznych dát zahŕňa najmä redukciu šumu. Dýchanie či iné značné pohybové artefakty sa pri takýchto štúdiách nevyskytujú. Symetria mozgu tvorí základ pri diagnostických postupoch či už statických alebo dynamických snímok. To, či je časť mozgu považovaná za patologickú, sa určuje jej porovnaním s korešpondujúcou časťou druhej hemisféry. Pre podporu takýchto symetrických úvah je možné použiť nástroje, ako napr. simultánne zobrazovanie priebehov TIC (pre vyhodnocovanie korelácie) alebo synchronizované šošovky (zrkadlené podľa vertikálnej osi symetrie).

### **1.2.5 Akútna ischémia mozgu**

Jednou z najdôležitejších aplikačných oblasti perfúzneho CT vyšetrenia je diagnostika akútnej ischémie mozgu [8].

Cievna mozgová príhoda je syndróm charakterizovaný náhlym vznikom *neurologického deficitu*, ktorého príčinou je mozgová ischémia alebo krvácanie.

Cievne mozgové príhody sú vo vyspelých krajinách po kardiovaskulárnych a nádorových ochoreniach treťou najčastejšou príčinou smrti a najčastejšou príčinou invalidity obyvateľstva vo veku nad 60 rokov. Preto majú značný osobný ako aj spoločenský dopad. Ischemické cievne mozgové príhody tvoria 80% všetkých cievnych mozgových príhod.

Rozvoj poznatkov o patofyziológii ischemického ložiska, najmä poznanie, že časť mozgu vystavená akútnej ischémii, ischemická penumbra, sa môže zachrániť, zmenilo pôvodný skeptický klinický postoj ku hľadaniu nových terapeutických možností. Zavedenie *trombolytickej terapie* v akútnom štádiu je nesporným prínosom. Doposiaľ uznávané indikačné kritéria sú však s ohľadom na časový

interval reštriktívne, na druhej strane nedokážu celkom eliminovať výskyt intracerebrálnych krvácaní pri reperfúzii príliš pokročilého ischemického ložiska.

V akútnom štádiu iktu má lekár na získanie základných, veľmi dôležitých informácií značne obmedzený časový priestor a preto je nutné zvoliť metódu dostupnú miestne i časovo, ktorú je možné aplikovať aj u pacienta obmedzene kooperujúceho. U pacienta s akútne vzniknutým neurologickým deficitom centrálneho pôvodu patri natívne CT mozgu v našich podmienkach už k štandardným vyšetreniam – pre svoju dobrú dostupnosť, rýchlosť (minimalizuje vznik pohybových artefaktov u obmedzene spolupracujúcich pacientov) a relatívne nízku cenu.

Preto boli na základe tejto modality stanovené kritéria pre podávanie trombolytickej terapie do 3 hodín od počiatku príznakov ischemického iktu. Aj s týmito obmedzeniami a dodržaním všetkých kontraindikácií podania terapie má táto metóda značné riziko krvácavých komplikácií.

#### **Natívne CT mozgu**

Natívne CT mozgu pacienta v akútnom štádiu cievnej mozgovej príhody slúži predovšetkým k vylúčeniu vnútrolebečného krvácania a pokročilých ischemických zmien, ktoré sú väčšinou považované za kontraindikácie podania trombolytickej terapie. No samo o sebe zostáva pre posúdenie rozsahu ischémie postihnutia nedostatočné. Rozšírenie protokolu CT o vyšetrenie s podaním kontrastnej látky sa ukazuje ako najlepší spôsob získania ďalších informácií o patofyziológii ischemického postihnutia.

V urgentných prípadoch je možné zmeny perfúzie odhadovať okamžite po snímkovaní vizuálnym hodnotením zdrojových rezov na monitore CT prístroja. Sledovaním nástupu kontrastu je možné zhruba identifikovať oblasti s výrazným predĺžením MTT a znížením CBV. K presnejšiemu zhodnoteniu je však potrebná počítačová analýza sériovo nasnímaných snímkov.

#### **Perfúzne CT vyšetrenie mozgu**

Perfúzne CT je v podstate funkčné vyšetrenie mozgového tkaniva charakterizujúce stav mozgovej perfúzie pomocou niekoľkých parametrických máp, získaných sériovou akvizíciou dát pri priechode kontrastnej látky mozgovým tkanivom.

V oblasti ischemickej penumbry je prietok krvi znížený pod hranicu nutnú k udržaniu funkcie, ale dostatočný k aspoň dočasnému zachovaniu integrity mozgového tkaniva. Vzhľadom k zachovaniu cievnej autoregulácie dochádza k vasodiletácii, k zvýšeniu objemu krvi tečúcej nižšou rýchlosťou. Preto môže byť penumbra charakterizovaná okrem zníženia CBF, zvýšením CBV a predĺžením MTT. Predĺženie prietoku kontrastnej látky je najvýraznejším znakom zníženej perfúzie. No absolútne predĺženie MTT a TTP môže byť dané aj extracerebrálnými faktormi, ako je nízky srdečný výdaj, alebo hypotenzia. Regionálne predĺženie potom môže nastať v prípade proximálnej cievnej obštrukcie, kde dostatočná perfúzia môže byť zachovaná prostredníctvom kolaterálneho zásobenia. Absolútne hodnoty CBF nie sú takisto ideálnym parametrom pre identifikáciu penumbry, zníženie CBF je síce pre ischémiu mozgového tkaniva špecifické, ale normálne hodnoty CBF v šedej a bielej hmote sa načne líšia a sú i vekovo závislé. Aj keď hodnoty MTT sa medzi šedou a bielou hmotou líšia menej, absolútna hodnota MTT môže byť značne predĺžená aj u reverzibilnej ischémii. Vzhľadom k nie celkom doriešeným teoretickým problémom modelovania mozgovej perfúzie a technickej problematike získavania zdrojových dát (optimalizácia kinetiky kontrastnej látky, nastavenie technických parametrov pristroja, filtrácia šumu, pohybových artefaktov, atď.) sa zatiaľ javí očakávanie presných kvantitatívnych hodnôt perfúzie ako nereálne. Z praktického hľadiska je za súčasného stavu optimálne hodnotenie relatívnych hodnôt – vzhľadom na okolité i kontralaterálne (symetrické) mozgové tkanivo. Parametrom najviac odpovedajúcim jadru mozgového infarktu je regionálny pokles CBV, zvlášť v korelácii s predĺžením časových parametrov (TTP, MTT). Ohrozené, potencionálne zachrániteľné tkanivo charakterizuje predĺženie MTT, bez výrazného poklesu CBV (ten môže byť aj zvýšený). CBF je sekundárny parameter vypočítaný z CBV a MTT, čo môže ďalej zvyšovať jeho nepresnosť.

Vyšetrenie mozgovej perfúzie pri akútnej ischemickej cievnej mozgovej príhode môže priniesť významné informácie k rozhodnutiu o ďalšom postupe liečby a prognóze pacienta. Samotné natívne CT sa z tohto hľadiska i vzhľadom k postupne sa rozvíjajúcim ďalším rekanalizačným metódam (napr. intraarteriálna trombolýza) stáva nedostačujúcim. Rozšírenie natívneho CT o kontrastné vyšetrenie sa v súčasnej dobe ukazuje ako optimálne vzhľadom k stále širšej dostupnosti multidetektorových CT prístrojov, jednoduchosti, rýchlosti a relatívnej bezpečnosti prevedenia aj u obmedzene kooperujúcich pacientoch. Prvé informácie je možné získať okamžite, vizuálnym hodnotením zdrojových rezov. Po dôkladnejšom počítačovom spracovaní sa získa výsledok relatívne presne charakterizujúci stav mozgového cievneho riečiska a tkaninovej perfúzie s ohľadom na jadro infarktu a penumbru. Tieto informácie potom môžu rozhodnúť o indikácii trombolytickej terapii nad rámec v súčasnej dobe prijatého trojhodinového časového okna.

Význam perfúzneho zobrazenia v CT spočíva v možnosti zobraziť pokles perfúzie mozgu už v okamihu uzáveru tepny. Je tak preklenutá doba, kedy na natívnom CT nemusia byť viditeľné žiadne zmeny.

### **1.3 Ciele práce**

Hlavným cieľom našej práce je štúdia dynamických perfúznych vyšetrení mozgu. V rámci tohto ide o zoznámenie sa s medicínskym pozadím, terminológiou ako aj postupom a možnosťami samotného vyšetrenia. Práca sa taktiež zaoberá rôznymi spôsobmi spracovania perfúznych sérií, návrhom vlastného prístupu. Obsahuje prehľad možností každého jedného kroku spracovania (registrácia, segmentácia, analýza, zobrazenie) a výber najvhodnejšieho prístupu pre danú časť postupu spracovania v kontexte riešenej problematiky.

Aplikačná časť práce (implementácia našich postupov) rieši dnešný málo flexibilný štýl spracovania perfúznych dát: perfúzne mapy (najčastejší spôsob zobrazovania) je možné vyrobiť iba na *CT staniciach*, bezprostredne po samotnom vyšetrení. Keď sa tak neučiní (z rôznych dôvodov), spätné spracovanie a následná analýza je už nemožná (jednak sú tie dáta na CT po čase nedostupné a taktiež ide o veľmi vyťažený prístroj, ktorý beží skoro nepretržite). Naša aplikácia je schopná spracovať a zobraziť stav aj z natívnych dynamických dát na bežne dostupnom počítači (takže nie je potrebné vykonávať celé vyšetrenie znova). A nielen to, dokáže poskytnúť oveľa viac typov zobrazení, ako samotná konzola CT. Navyše disponuje nástrojmi, ktorými je možné tieto výsledky analyzovať interaktívne. To je v porovnaní s výsledkami, ktoré boli vygenerované na konzole veľká výhoda, tie generujú iba statické obrázky (farebné mapy bez dynamických informácií) s určitými nastaveniami, ktoré spätne už nie je možné zmeniť. Pritom tieto nástroje predstavujú dôležité diagnostické pomôcky, pomocou nich je možné napr. porovnať priebehy funkcie závislosti intenzít na čase pre podozrivé regióny mozgu (plot). Takisto je možné vykonať multiparametrickú vizualizáciu, názorne porovnať viaceré perfúzne mapy (see-through interface).

### **1.4 Štruktúra textu**

Nasledujúca *Kapitola 2* sa zaoberá vlastnosťami dát, ktorých spracovaním a zobrazením sa táto práca zaoberá (výsledok perfúzneho vyšetrenia).

Je evidentné, že pri spracovávaní dynamických perfúznych štúdií (časových sérií), je potrebné sa vysporiadať aj s pohybovými artefaktmi, ktoré nastávajú z prirodzeného dôvodu pohybu pacienta počas trvania vyšetrenia. Preto sa *Kapitola 3*  zaoberá prehľadom relevantných techník registrácie, ich krátkym popisom a diskusiou nad výberom najvhodnejšej v oblasti mozgovej perfúzie. Obsahuje aj detailný popis implementovaných prístupov.

Extrakciu oblasti záujmu – mozgu pojednáva *Kapitola 4.* Obsahuje prehľad segmentačných techník a ich charakteristiky, ako aj možnosti mozgovej segmentácie spolu s jej realizáciou.

*Kapitola 5* sa zaoberá problematikou vizualizácie perfúznych sekvencií*.*  Poskytuje prehľad zobrazovacích možností mozgových perfúzií, zaoberá sa od jednoduchých, až po pokročilé a experimentálne techniky.

*Kapitola 6* dáva ucelený obraz nášho prístupu spracovania mozgových perfúzií, v kontexte už pojednávaných prístupov (v predošlých kapitolách) pre riešenie hlavných podproblémov perfúzneho spracovania dát mozgu.

*Kapitola 7* prezentuje štruktúru a základné myšlienky za vlastnou implementáciou nášho prístupu, ktorého výsledkom je plne funkčná a v praxi použiteľná aplikácia. Popis sa zameriava na jednotlivé komponenty výpočtu, ich logické prepojenie a postup spracovania. Detailnejšie popisy obsahuje iba v prípade dôležitejších častí, ostatné sú buď samovysvetľujúce, alebo sa nachádzajú v zdrojových kódoch v podobe komentárov.

*Kapitola 8* predstavuje výsledky nášho riešenia spracovania perfúznych štúdií – získané z aplikačnej časti práce.

*Kapitola 9* je záverečným zhrnutím práce. Taktiež obsahuje ďalšie nápady výskumu do budúcnosti.

*Dodatok A* obsahuje popis našej aplikácie z pohľadu užívateľa. Poskytuje začínajúcim užívateľom krátky návod pre rýchle zoznámenie sa s aplikáciou a pre vyskúšanie spracovania perfúznych štúdií v praxi. *Dodatok B* popisuje obsah priloženého DVD.

# **Kapitola 2 Vstupné dáta**

### **2.1 Organizácia dát**

Priestorovú organizáciu vstupných dát určuje princíp snímania CT prístroja a následná tvorba, rekonštrukcia obrazu, ktorého výstupom je postupnosť tranzverzálnych rezov (tvoria dohromady jednu sériu). Tieto rezy (slice) sú reprezentované dvojrozmernou maticou, ktorá je odhadom denzít v kolmej rovine na smer snímania (dlhá osa pacienta). Medzi charakteristiky týchto dát patria rozmery rezov, veľkosť pixelu a vzdialenosť medzi rezmi. V praxi je možné prijať predpoklad, že všetky rezy sú rovnakého rozmeru (štvorcové) a rovnako vzdialené od seba.

Perfúzne dáta obsahujú jednu dimenziu navyše, a to časovú. Spolu tvoria 4D dáta, no reprezentované sú de facto ako 3D objem. Pri perfúznych vyšetreniach sa často jedná o sledovanie hemodynamiky v dvoch rezoch – čiže výstupom vyšetrenia je časová postupnosť dvojrezových objemov (obr. 2.1). Je utriedená podľa času a v rámci rovnakých časov podľa osi z: prvý rez v čase 0, druhý rez v čase 0, prvý rez v čase 1, druhý rez v čase 1, atď. Takto tvoria vlastne objem, ktorý má počet rezov:

#### z \* počet snímaných časov

kde z je väčšinou rovné 2 a sníma sa najčastejšie v 50tich časových okamihoch.

Súradnicový systém sa najčastejšie prispôsobuje vyššie popisovanej organizácii dát. Osa  $x$  je rovnobežná s vodorovnou (koronálna rovina), osa  $y$  so zvislou osou rezu (sagitálna rovina), osa z reprezentuje indexy jednotlivých rezov (tranzverzálna rovina). Stred súradnicového systému je umiestnený do stredu súradnicového systému prvého rezu v sérii.

Dáta majú diskrétny charakter, sú reprezentované trojrozmernou maticou. Použitie diskrétneho súradnicového systému je preto prirodzeným dôsledkom. Pri prechode na spojitý systém reprezentujú súradnice  $[x, y, z]$  geometrický stred voxelu s indexom  $[x, y, z]$ .

### **2.2 Formát dát**

V medicínskom zobrazovaní je v súčasnosti štandardom formát DICOM (Digital Imaging and Communications in Medicine). Vznikol na začiatku 90tych rokov v dobe, keď začali hrať počítače dôležitejšiu úlohu v medicíne a kedy sa stali hlavným nástrojom zálohovania dát – vznikla potreba jednotného štandardizovaného formátu.

Štandard definuje popri formáte medicínskych dát (podporuje všetky možné modality) aj protokol komunikácie medzi klientskou stranou medicínskej aplikácie a úložiskom dát (server).

Súbor DICOM je objektový, jeho vnútorný obrazový formát je väčšinou 16 bitový JPEG. Každý DICOM obraz má jedinečnú identitu na svete, aby nemohlo dôjsť k chybnej interpretácii dát. Je uložený na disku po rezoch – každý rez predstavuje jeden súbor. Súbory obsahujú dvojice: kľúč a jeho hodnota. Každý typ vyšetrenia disponuje rôznou sadou kľúčov. Pomocou týchto kľúčov je realizovaná aj komunikácia so serverom: vyžiadavajú sa hodnoty potrebných kľúčov.

Dynamické perfúzne dáta sú uložené ako šedotónová (grayscale) bitová mapa v rozsahu 0 – cca 4000 (obr. 2.1). Pri zobrazovaní týchto dát na štandardných zobrazovacích prístrojoch je preto potrebné počítať s tým, že sa výstup obmedzuje na maximálnych 256 odtieňov šedej. Priestorové rozlíšenie jednotlivých snímkov je 512 x 512 obrazových bodov.

### **2.3 Charakter dát**

Pri pohľade na časovú sériu jedného rezu je možné okrem zmien intenzít (hlavne v oblasti ciev) spozorovať tiež drobné pohyby rezov – i keď je hlava pacienta fixovaná, malé pohyby nie je možné vylúčiť (ležať úplne nehybne 50 sekúnd je výzvou aj pre zdravého pacienta, nie to ešte pre chorého). Väčšinou však ide o zanedbateľný faktor, nakoľko tento artefakt je oproti samotnému šumu technológie snímania oveľa menej závažný. Potrebu registrácie je možné odhaliť vizuálnym skúmaním perfúznych časových sérií (súčasťou aplikačnej časti práce je aj voliteľná registrácia počas spracovania).

Na obr. 2.1 je znázornený príklad, ako vyzerá výsledok perfúzneho vyšetrenia, dáta, ktorých spracovaním a zobrazením sa táto práca zaoberá. Ukazuje prvú polovicu vyšetrenia, do času 25 (cca 25 sekúnd), kedy nastalo maximálne nasýtenie (maximum prvého priebehu – first-pass). Vyšetrenie sa zameriavalo na 2 rezy, ktoré sú znázornené striedavo, podľa času akvizície. Je možné si všimnúť postupné nasycovanie, ktoré sa najevidentnejšie prejavuje na cievach. Okrem zvýraznenia ciev je však veľmi náročné spozorovať iné, diagnosticky relevantné javy, perfúzne charakteristiky mozgového tkaniva. Práve preto je nevyhnutné ďalšie *spracovanie*, *analýza* a použitie rôznych *zobrazovacích techník*. Spracovanie zahŕňa vysporiadanie sa s pohybovými artefaktmi – registráciu. Nasledujúca kapitola (3.) sa zaoberá prehľadom techník registrácie a diskusiou nad výberom najvhodnejšej metódy v oblasti mozgovej perfúzie. Ďalej je potrebné extrahovať našu oblasť záujmu, vysegmentovať mozog, čím sa zaoberá kapitola 4. Problematiku analýzy a vizualizácie dynamických perfúznych dát prejednáva kapitola 5.

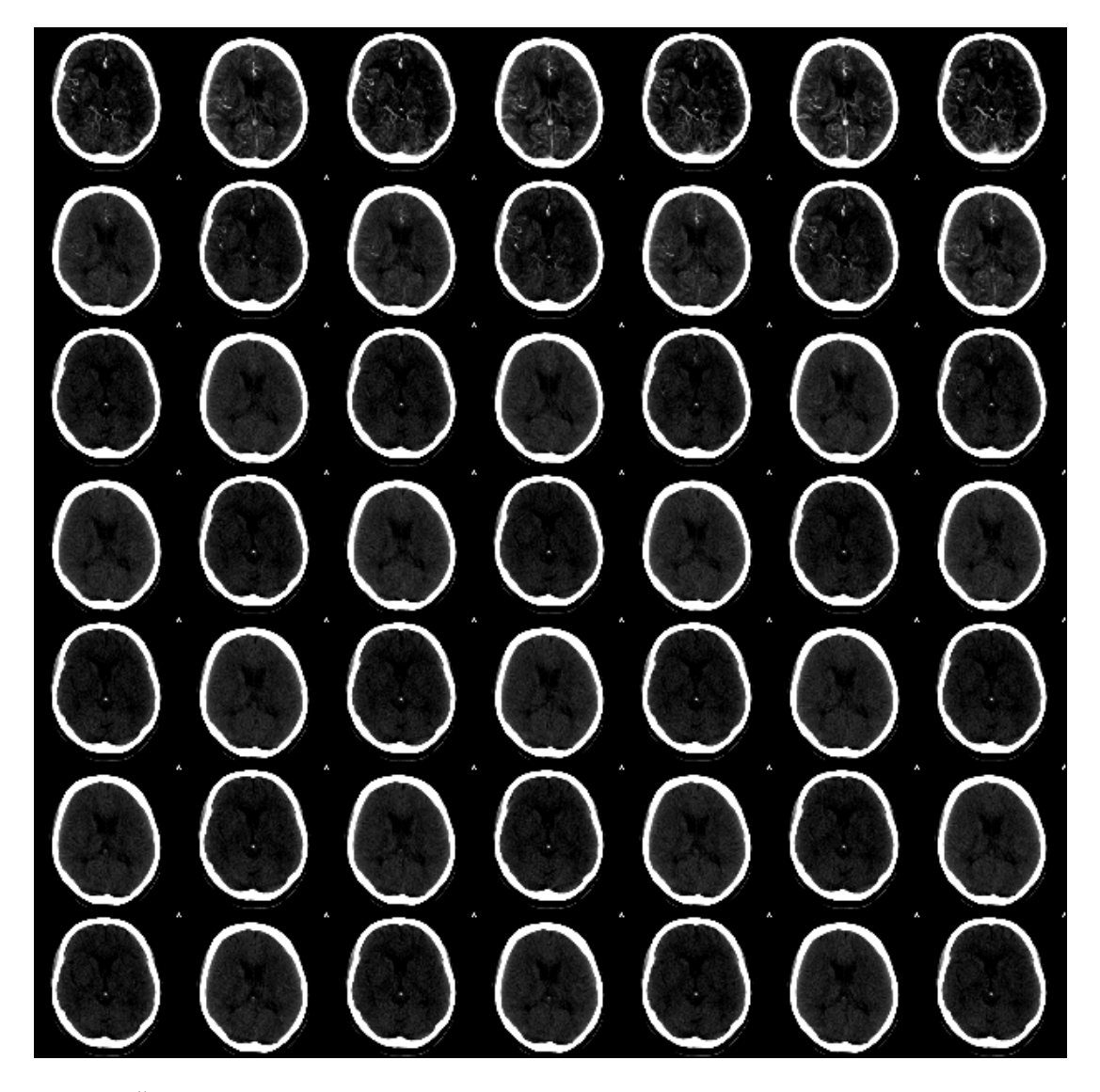

Obr. 2.1: Časť výsledku perfúzneho vyšetrenia – začína zľava doprava, odspodu hore. Celé vyšetrenie má 2 x 50 rezov, na obrázku je znázornených prvých 49. Vyšetrenie bolo zamerané na 2 rezy (zobrazené striedavo: prvý rez v čase 0, druhý rez v čase 0, prvý rez v čase 1, dr druhý rez v čase 1, atď.) v 50tich časových okamihoch. Jas a kontrast boli upravené pre účely vizuálneho pozorovania. (obr. pochádza z aplikačnej časti práce)

# **Kapitola 3 Registrácia**

Registrácia je proces, ktorý umožňuje integrovať informácie obsiahnuté v dvoch (alebo viacerých) dátových množinách tým, že hľadá ich optimálne priestorové stotožnenie. Po registrácii zvyčajne nasleduje krok fúzie, ktorý má za úlohu integrovanú vizualizáciu priestorovo zarovnaných dát.

### **3.1 Prehľad registračných metód**

V medicínskom zobrazovaní existuje viacero špecifických aspektov, podľa ktorých je možné algoritmy slúžiace k registrácii klasifikovať [9]. Nasleduje prehľad tých najdôležitejších.

### **3.1.1 Dimenzionalita vstupných dát**

- **Priestorové registračné metódy (spatial)**  Najčastejšie ide o dva 3D objemy (bez časového rozmeru), ale časté sú tiež registrácie typu 2D – 3D (röntgen – CT) alebo 2D – 2D.
- **Registrácia časových sérií (time series)**

Časové série sa snímajú z rôznych dôvodov, ako napr. sledovanie rastu kostí u detí, monitorovanie rastu nádorov, pooperačné sledovanie hojenia alebo sledovanie prietoku kontrastnej látky v žilách – každý typ aplikácie trvá rôzne dlho, od sekúnd až po mesiace.

### **3.1.2 Podstata registrácie**

Ide o delenie na základe typu príznakov, resp. podľa spôsobu vzniku príznakov.

• **Nevlastná (extrinsic)** 

Je založená na cudzích objektoch zavedených do priestoru obrazu – ide o dobre viditeľné objekty, ktoré sa pripevnia k pacientovi uľahčujúc tak následnú registráciu (ktorá môže byť týmto plne automatická).

• **Vlastná (intrinsic)** 

Spolieha sa iba na obrazové dáta generované pacientom. Môže byť založená na identifikácii množiny *významných bodov* (landmarks), na zarovnávaní *vysegmentovaných binárnych štruktúr* (segmentation based) alebo priamo na veličinách počítaných z *nasnímaných hodnôt snímku* (voxel property based).

#### **Významné body (landmarks)**

Tieto metódy sú založené na landmarkoch, ktoré môžu byť buď *anatomické* (presne lokalizovateľné body morfológie viditeľnej anatómie, väčšinou interaktívne identifikované užívateľom), alebo *geometrické* (automaticky určené body, na základe geometrických vlastností obrazu, napr. rohy). Ich podstatou je identifikácia takýchto významných bodov (v oboch obrazoch) a následné docielenie zhody medzi korešpondujúcimi dvojicami.

#### **Segmentácia (segmentation based)**

V prípade tohto prístupu registrácie sa vykonáva predspracovanie dát – segmentácia. Parametre transformácie sa určujú na základe vysegmentovaných štruktúr (väčšinou ide o rôzne povrchy a plochy). Najpopulárnejšie sú metódy založené na *rigidných modeloch* (rigid model based). Ich najznámejším predstaviteľom je metóda "head-hat", zavedená Pelizzarinym, ktorá spolieha na segmentáciu kože (ako povrchu) z CT, MR či PET snímkov mozgu. Nevýhodou týchto metód je limitovaná presnosť registrácie, ktorá pramení z nepresnosti segmentácie. Menej často sa vyskytujú metódy založené na *deformovateľných modeloch* (deformable model based), v prípade ktorých sa optimalizačné kritérium definuje a počíta lokálne a deformácia je viazaná obmedzeniami elastického modelu.

#### **Obrazové body (pixel/voxel based)**

Metódy tohto prístupu pracujú priamo s hodnotami nasnímanej obrazovej funkcie (v 2D pixely, v 3D voxely). V rámci tejto kategórie existujú dva prístupy: prvý hneď na začiatku procesu *redukuje* šedotónové obrazové dáta na reprezentatívnu množinu skalárov a orientácií, druhý zas využíva k registrácii *celý obrazový obsah*.

### **3.1.3 Typ a doména transformácie**

Typ (pružnosť) rozdeľuje transformácie podľa ich obmedzení, do akej miery je možné meniť obrázok, aké vlastnosti zostanú zachované v transformovanom obraze.

- **tuhá, rigidná (rigid)** dovolené sú iba posunutia a rotácie
- **afinná (affine)** rovnobežky zostanú po transformácii zachované
- **perspektívna (projective)** priamky sa mapujú na priamky (nezachováva sa rovnobežnosť)
- **elastická (curved, elastic)** priamky sa mapujú na krivky (nezachováva sa ani rovnosť)

Každý typ v sebe zahŕňa ten predošlý ako špeciálny prípad. Kompozíciu viacerých typov je možné charakterizovať ako jednoduchú transformáciu toho najzložitejšieho typu, ktorý sa v kompozícii nachádza.

Transformáciu nazveme *globálnou*, ak jej doménou je celý obrázok, ktorý chápe za nedeliteľný celok. Jej parametre sa počítajú iba raz. *Lokálna* transformácia pracuje s obrázkom rozdeleným na časti, pre ktoré sa zvlášť určujú parametre transformácie.

Rigidné a afinné transformácie sú typicky globálne, kým elastické sú lokálne (tam sú často potrebné rôzne metódy interpolácie, aby nedochádzalo k artefaktom či dieram). Perspektívne transformácie sa v medicínskom zobrazovaní vyskytujú iba zriedkavo, občas sa využívajú namiesto elastických.

### **3.1.4 Interaktivita registrácie**

Z hľadiska interakcie je možné registračné algoritmy rozdeliť do troch skupín.

- **automatická (automatic)** bez zásahu užívateľa
- **poloautomatická (semi-automatic)** od užívateľa sa očakáva buď inicializácia algoritmu, alebo jej riadenie
- **interaktívna (interactive)** užívateľ vykonáva registráciu sám, software poskytuje iba vizuálnu, numerickú podporu

### **3.1.5 Optimalizačná procedúra**

Parametre registrácie môžu byť buď *priamo vypočítané* (computed), určené explicitne na základe dostupných dát, alebo učené pomocou *hľadania optima* (searched for) funkcie definovanej na priestore parametrov. Táto funkcia sa snaží kvantifikovať podobnosť medzi dvomi obrazmi pre danú transformáciu. Často sa preto nazýva podobnostná či ohodnocujúca (similarity, criterial function). V prípade monomodálnych aplikácií je jednoduchšia, nakoľko podobnosť je možné definovať priamočiarejšie. Existuje viacero dobre zdokumentovaných optimalizačných techník (konkrétna sa volí podľa charakteru optimalizovanej funkcie). V oblasti medicínskeho zobrazovania sa najčastejšie využívajú Powellova, Downhill Simplex či Brentova metóda, ako aj Levenberg-Marquardtova optimalizácia, Newton-Raphsonova iterácia, genetické metódy, simulované žíhanie či geometrické hashovanie. Časté rozšírenie týchto metód je pyramídový prístup (multi-resolution) s cieľom urýchlenia konvergencie, redukovania počtu prevedených transformácií, ako aj vyhýbaniu sa lokálnym minimom.

### **3.1.6 Modalita vstupných dát**

Podľa pôvodu obrazu – modality (napr. CT, MR, a pod.) – je možné registračné prístupy rozdeliť na dve veľké skupiny. Pri výbere registračného algoritmu je dôležité mať na zreteli aj tento aspekt, nakoľko nie všetky algoritmy dokážu pracovať s oboma typmi registrácie.

- **monomodálna (monomodal)** registrované obrazy sú rovnakej modality (monitorovanie rastu, verifikácia intervencie, subtrakčné zobrazovanie, atď.)
- **multimodálna (multimodal)** registrované obrazy majú rôzne modality (buď sú oba anatomického charakteru, alebo anatomického a funkčného)

Sú prípady, kedy môže byť "modalitou" aj pacient (patient to modality), alebo matematický model (modality to model), no najčastejšie ide o modality ako CT, MR, PET, SPECT a ďalšie.

### **3.1.7 Subjekt registrácie**

• **Intrasubject**

Všetky vstupné dáta registrácie pochádzajú od jedného pacienta. Ide o najčastejší typ registrácie.

• **Intersubject** 

Registrované obrazy pochádzajú od viacerých pacientov (alebo pacient a model). Väčšinou sa vyskytuje u 3D – 3D MR.

• **Atlas**

Pacientov obraz sa registruje proti modelu, ktorý je vytvorený z databáze obrazových informácií získaných snímaním veľkého množstva subjektov.

### **3.1.8 Objekt registrácie**

Ide o skúmanú časť tela. V publikáciách sa často popisuje registrácia hlavy i v prípadoch, kedy sa daná metóda registrácie môže aplikovať aj na iné častí tela.

## **3.2 Registrácia perfúznych časových sérií**

Registrácia dynamických perfúznych štúdií sa zaraďuje podľa kritérií predošlej sekcie do kategórie 2D – 2D, resp*. registrácia časových sérií*. Ide o *vlastnú*, *rigidnú*, *automatickú registráciu*, pri ktorej je možné použiť viacero optimalizačných metód, ale ako najvhodnejšia sa ukazuje *Powellova*. Z hľadiska modality je *monomodálna* (CT). Subjektom sú dáta výhradne od *jedného pacienta* (intrasubject), ktorého *mozog* je objektom záujmu.

### **3.2.1 Rigidná transformácia**

Veľkou výhodou v prípade registrácie perfúznych sérií (mozgu) je to, že pohybové artefakty sa objavujú iba vplyvom posunutia či rotácie (aj to len v minimálnej miere), preto je postačujúci jednoduchší typ transformácie, a to rigidný.

#### **Matematické základy [10]**

Rigidnú transformáciu reprezentujeme homogénnymi súradnicami, pretože tie umožňujú vyjadriť posunutie a rotáciu jednotným spôsobom – maticami.

**Homogénnymi súradnicami** bodu v priestore (s kartézskymi súradnicami  $[X, Y, Z]$ ) nazveme usporiadanú štvoricu  $[x, y, z, w]$  v prípade, že platí:

$$
X = \frac{x}{w}, Y = \frac{y}{w}, Z = \frac{z}{w}, w \neq 0
$$

**Lineárnu transformáciu** bodu  $P = [x, y, z, w]$  na bod  $P' = [x', y', z', w']$ pomocou štvorcovej matice  $T$  o rozmeroch 4 x 4 je možné vyjadriť:

$$
P' = P * T
$$
  

$$
[x', y', z', w'] = [x, y, z, w] * \begin{bmatrix} t_{11} & \cdots & t_{14} \\ \vdots & \ddots & \vdots \\ t_{41} & \cdots & t_{44} \end{bmatrix}
$$

V prípade maticových transformácií tvoria homogénne súradnice bodu riadkový vektor. **Zloženie transformácií** reprezentované maticami  $T_1, T_2, T_3$  (v poradí) sa získa ako súčin matíc:

$$
T_1 * T_2 * T_3
$$

čo plynie z asociativity maticového súčinu:

$$
(\big(([x,y,z,w]*T_1)*T_2)*T_3) = [x,y,z,w]*(T_1 * T_2 * T_3)
$$

Prihliadajúc na rigidný typ transformácie, berieme do úvahy iba transláciu (posunutie) a rotáciu. Ich maticové vyjadrenia sú nasledujúce:

**Translácia** určená vektorom  $[t_1, t_2, t_3]$  (aplikuje sa ako posledná operácia):

$$
T(t_x, t_y, t_z) = \begin{bmatrix} 1 & 0 & 0 & 0 \\ 0 & 1 & 0 & 0 \\ 0 & 0 & 1 & 0 \\ t_x & t_y & t_z & 1 \end{bmatrix}
$$

Inverznú transformáciu získame:

$$
T(t_x, t_y, t_z)^{-1} = T(-t_x, -t_y, -t_z)
$$

**Rotácia** okolo osi x o uhol  $\alpha$  (okolo ďalších osí podobne, mení sa len ľavá horná podmatica 3 x 3):

$$
R_x(\alpha) = \begin{bmatrix} 1 & 0 & 0 & 0 \\ 0 & \cos \alpha & -\sin \alpha & 0 \\ 0 & \sin \alpha & \cos \alpha & 0 \\ 0 & 0 & 0 & 1 \end{bmatrix}
$$

Inverznú transformáciu získame:

$$
R_{x}(\alpha)^{-1}=R_{x}(-\alpha)
$$

### **3.2.2 Interpolácia**

Po aplikácii transformácie na bod v priestore sa často stáva, že výsledný bod neleží na celočíselnej doméne súradnicového systému referenčného obrazu. Preto je potrebná následná interpolácia.

Označme voxely  $V_{000}$ ,  $V_{001}$ , ...,  $V_{111}$ , ktoré susedia s transformovaným bodom  $P' = P * T$  (*T* je transformačná matica), kde  $V_{ijk}$  značí voxel na pozícii  $[$ [ $P'_{x}$ ] + i,  $[P'_{y}]$  + j,  $[P'_{z}]$  + k], i, j, k  $\in$  {0, 1}

#### **Metóda najbližšieho suseda**

Normu vektora v priestore označme  $\|\cdot\|$  (vzdialenosť dvoch bodov v priestore). Hodnota v interpolovanom bode bude rovná hodnote najbližšieho z bodov  $V_{000}$ ,  $V_{0,0,1}, \ldots, V_{1,1,1}$  (susediace voxely). Formálne (pre hodnotu referenčných dát f):

$$
f(P * T) = f(V_{i j k = 0,1} | \min(||V_{i j k} - P * T||))
$$

**Trilineárna interpolácia** (resp. bilineárna v 2D)

Trilineárna interpolácia je v podstate aplikácia lineárnej interpolácie pre každú jednu dimenziu. *Lineárna interpolácia* hodnoty bodu  $x$ , ktorý leží medzi  $x_0$  a  $x_1$  sa počíta nasledovne:

$$
f(x) = f(x_0) + (f(x_1) - f(x_0)) * \frac{x - x_0}{x_1 - x_0}
$$

 V našom prípade sa vzdialenosť medzi susednými voxelmi rovná jednej  $(x_1 - x_0 = 1)$ , preto je možné tento vzťah zjednodušiť:

$$
f(x) = f(x_0) * (x_1 - x) + f(x_1) * (x - x_0)
$$

*Bilineárna interpolácia* je aplikácia lineárnej interpolácie v dvojrozmernom priestore. Hodnoty interpolovanej funkcie aproximujeme pomocou po častiach

lomenej plochy. Označme si 4 susedné body  $V_{0,0}$ ,  $V_{0,1}$ ,  $V_{1,0}$ ,  $V_{1,1}$ . Najprv získame hodnotu v bode  $P_1$  podľa osi x lineárnou interpoláciou hodnôt v bodoch  $V_{0,0}$ ,  $V_{0,1}$ , podobne v bode  $P_2$  (z  $V_{10}$ ,  $V_{11}$ ), následne lineárnou interpoláciou hodnôt v  $P_1$ ,  $P_2$ podľa osi výslednú hodnotu. Matematická formula je podobná, ako v prípade ďalej nasledujúcej trilineárnej interpolácii, iba rádovo jednoduchšia.

*Trilineárna interpolácia* sa skladá z dvoch bilineárnych interpolácií (v rovine nad a pod daným bodom) a jednej finálnej lineárnej. Matematicky vyjadrené:

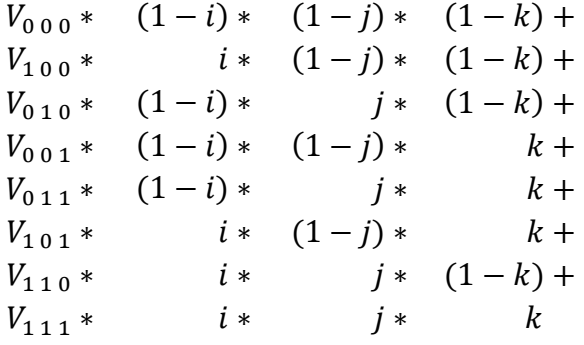

kde  $i, j, k$  značia neceločíselné časti súradnice počítaného bodu.

Do úvahy pripadajú aj interpolácie vyšších rádov, ale používajú sa pomerne zriedka. Interpolácia je veľmi častá operácia, vyššie rády sú preto časovo náročné (trikubická používa 64 susedných bodov).

### **3.2.3 Kriteriálna funkcia**

Kritérium registrácie je funkcia definovaná na priestore parametrov transformácie, výsledkom ktorej je reálne číslo nejakým spôsobom *ohodnocujúce danú transformáciu*. Cieľom registrácie je nájsť extrém (minimum alebo maximum) tejto funkcie.

#### **Vzájomná informácia (mutual information)**

Vzájomná informácia je jedna z najčastejšie používaných kritérií v oblasti registrácie medicínskych dát. Je to *miera štatistickej závislosti* medzi dvomi alebo viacerými množinami dát [11].

#### **Entropia**

Pre výpočet vzájomnej informácie je potrebné najprv definovať *mieru informácie* (v danej správe). Prvá definícia tohto pojmu pochádza od Hartleyho. Za správu považoval reťazec symbolov dĺžky  $n$  z abecedy obsahujúcej s symbolov. Pre takýto reťazec (mohol predstavovať až  $s^n$  rôznych správ) hľadal definíciu entropie tak, aby tá závisela lineárne na počte znakov n, čiže  $H = K * n$ , kde K je konštantné v závislosti na s. Zároveň ak platí pre dve správy dĺžok  $n_1$  a  $n_2$  z abecied veľkosti  $s_1$
a  $s_2$ :  $s_1^{n_1} = s_2^{n_2}$ , tak obsahujú rovnaké množstvo informácií. Tieto podmienky viedli k definícii:

$$
H = n * \log s = \log s^n
$$

Je evidentné, že táto miera závisí na celkovom množstve možných správ, čím ich je viac, tým bude v správe väčšie množstvo informácií. Naopak, ak je možná iba jedna správa, nedostaneme žiadnu informáciu, nakoľko túto správu očakávame. Preto je možné chápať túto mieru ako *mieru neistoty*.

Hartleyho definícia entropie však predpokladá rovnomerne rozdelenú pravdepodobnosť výskytu jednotlivých správ, neberie ohľad na skutočnosť, že rôzne znaky i správy sa vyskytujú s odlišnou pravdepodobnosťou. Túto nevýhodu odstraňuje Shannonova vylepšená miera, ktorá váži výsledné správy na základe pravdepodobnosti ich výskytu. V prípade, že existuje  $m$  možných javov, každý z nich vyskytujúci sa s pravdepodobnosťou  $p_1, p_2, \ldots, p_m$  tak je Shannonova entropia definovaná ako:

$$
H = \sum_{i} p_i * \log \frac{1}{p_i} = -\sum_{i} p_i * \log p_i
$$

Ak by sme aplikovali Hartleyho predpoklad rovnako pravdepodobných javov, dostali by sme:

$$
H = -\sum_{i} \frac{1}{s^n} * \log \frac{1}{s^n} = \log s^n
$$

čo je presne Hartleyho definícia entropie.

V Shannonovej definícii entropie výraz  $\log 1/p_i$  znamená, že množstvo informácie získané z udalosti je nepriamo úmerné jej pravdepodobnosti výskytu. To je ale prirodzené, nakoľko v prípade javu, ktorý sa vyskytuje len zriedkavo, je jeho informačná hodnota oveľa väčšia ako toho, ktorý sa objavuje veľmi často. Celková entropia je tak váženým súčtom jednotlivých príspevkov, čiže ide o *priemerné množstvo informácií* získaných z množiny udalostí.

Ďalšou interpretáciou entropie je *miera neistoty*. Z rovnice vyplýva, že entropia je najväčšia v prípade, ak sú všetky javy rovnako pravdepodobné a dostávame tak najvyšší stupeň neistoty, nakoľko každá udalosť môže nastať s rovnakou pravdepodobnosťou.

Entropiu je možné tiež interpretovať ako *mieru rozptýlenia distribučnej funkcie pravdepodobnosti.* Distribúcia pravdepodobností s jedným výrazným extrémom vedie k nízkej hodnote entropie, kým rovnomerne rozptýlená k vysokej. Tento pohľad pomáha zaviesť entropiu aj v prípade obrazových dát, interpretácia sa prevedie na rozdelenie pravdepodobnosti jednotlivých intenzít v obraze (obrazovú funkciu chápeme ako diskrétnu náhodnú veličinu). Obraz, ktorý obsahuje málo úrovní jasu bude mať menšiu entropiu ako ten, ktorý má zastúpené všetky jasové úrovne.

#### **Združená entropia**

Pojem združenej entropie má v oblasti registrácie veľký význam. Je počítaná pomocou *združeného histogramu* dvoch (alebo viacerých) obrazov. Ten obsahuje početnosti každého páru šedotónových hodnôt delených celkovým počtom záznamov. Shannonova združená entropia je definovaná ako:

$$
H_{joint} = -\sum_{i,j} p(i,j) * \log p(i,j)
$$

kde  $p(i, j)$  je združená pravdepodobnosť.

Pomocou združenej entropie je možné charakterizovať *disperziu (rozptyl) združeného histogramu*. Čím väčšia je táto disperzia, tým väčšia je aj združená entropia. Transformácia, pri ktorej má disperzia najmenšiu hodnotu (najmenšia hodnota entropie) predstavuje najlepšiu registráciu. Tento koncept je vizuálne znázornený na obr. 3.1.

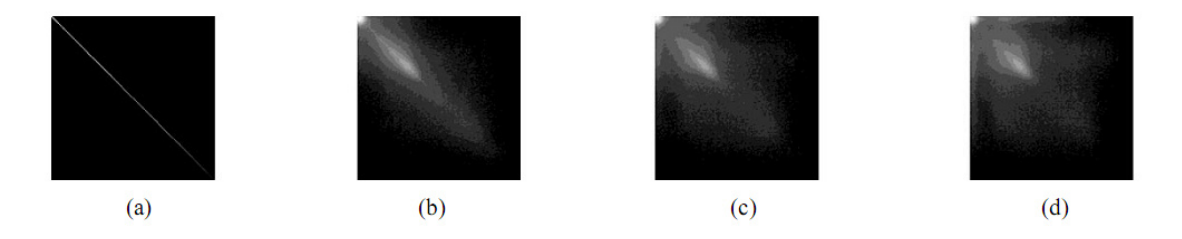

**Obr. 3.1**: Súvislosť disperzie združeného histogramu a registrácie – správne a menej presne registrované prípady. (a) znázorňuje histogramy korektne registrovaných obrazov (obraz sám so sebou). (b), (c) a (d) ukazuje prípad, kedy je jeden MR snímok zrotovaný vzhľadom k druhému o 2°, 5° resp. 10°. Hodnoty združenej entropie sú v poradí (a) 3,82; (b) 6,79; (c) 6,98; a (d) 7,15; [11]

#### **Vzájomná informácia (mutual information – MI)**

Pre vzájomnú informáciu existujú 3 známe definície. Každá z nich definuje tento pojem z hľadiska nejakej jej vlastnosti. Nech  $A, B$  sú obrazové dáta a  $H$  je Shannonova entropia.

$$
MI(A, B) = H(B) - H(B|A)
$$

kde  $H(B)$  je Shannonova entropia obrazu B vypočítaná z distribúcií hodnôt  $\int$ intenzít a  $H(B|A)$  reprezentuje podmienenú entropiu, ktorá je založená na podmienených pravdepodobnostiach  $p(b|a)$ .  $p(b|a)$  udáva pravdepodobnosť výskytu bodu s intenzitou  $b$  na snímku  $B$  za predpokladu výskytu intenzity  $\alpha$  v odpovedajúcom obraze A. Táto interpretácia hovorí, že vzájomná informácia je "množstvo informácie obsiahnutej v obraze B mínus množstvo informácie B za predpokladu, že A je známe" (vďaka symetrie MI). Čiže čím viac informácií o obraze B obsahuje obraz A, tým je množstvo vzájomne obsiahnutej informácie väčšie (pôvod názvu).

$$
MI(A, B) = H(A) + H(B) - H(A, B)
$$

Z tejto definície vyplýva, že maximalizácia vzájomnej informácie znamená minimalizáciu združenej entropie. Maximalizácia vzájomnej informácie tak zodpovedá nájdeniu najlepšej registrácie obrazov A, B.

$$
MI(A, B) = \sum_{a,b} p(a,b) * \log \frac{p(a,b)}{p(a)p(b)}
$$

Podľa tejto definície sa meria vzdialenosť (Kullback-Leibler) medzi združenými distribúciami obrazov  $p(a, b)$  a združenými distribúciami v prípade nezávislosti medzi obrazmi  $p(a)p(b)$ . Táto hodnota je najmenšia v prípade keď sú snímky nezávislé, v našom prípade nezregistrované.

Pre vzájomnú informáciu platí niekoľko zákonitostí:

- $MI(A, B) = MI(B, A)$
- $MI(A, A) = H(A)$
- $MI(A, B) \leq H(A)$
- $MI(A, B) \leq H(B)$
- $MI(A, B) \geq 0$
- $MI(A, B) = 0 \Leftrightarrow A, B$  nezávislé

#### **Normalizovaná vzájomná informácia (normalized mutual information – NMI)**

Problém vzájomnej informácie spočíva v redukovanej efektivite v prípade, ak je prekrytie medzi dvomi obrazmi malé, nakoľko počet vzoriek je tým pádom nízky. Kvôli tejto závislosti na prekrytí môže dochádzať k preferovaniu transformácií, ktoré nezodpovedajú optimálnej registrácii obrazov. Preto sa definuje normalizovaná vzájomná informácia ako:

$$
NMI(A, B) = \frac{H(A) + H(B)}{H(A, B)}
$$

## **3.2.4 Optimalizácia**

#### **Powellova metóda**

Najčastejšou metódou optimalizácie funkcií s viacerými premennými je Powellova [12]. Patrí do skupiny tzv. *direction set* metód, ktoré riadia pohyb po priestore parametrov optimalizovanej funkcie pomocou množiny smerových vektorov. V našom prípade bude hľadať maximum vzájomnej informácie.

Predpokladajme, že máme metódu, ktorá je schopná minimalizovať zadanú funkciu v jednej dimenzii (smere). Jej vstupom je počiatočný bod a smerový vektor. Na výstup dáva bod, v ktorom funkcia nadobúda hľadané minimum. V prípade Powellovej optimalizácii sa pre tento účel minimalizačnej metódy často používa Brentova.

Majme množinu  $n$  smerových vektorov (v prípade  $n$ -rozmerného priestoru) a počiatok optimalizácie. Základom metód typu direction set je nájsť pomocou jednorozmernej optimalizačnej metódy optimum v smere najprv prvého smerového vektoru, vychádzajúc z počiatočného bodu, následne odtiaľ hľadať minimum v smere ďalšieho vektoru, atď. Cyklus cez všetky smerové vektory množiny predstavuje jeden krok algoritmu.

Problémom je výber správnej množiny smerových vektorov. Musí splňovať špeciálnu vlastnosť: už nájdené optimum sa nepoškodí hľadaním optima v ďalších smeroch. Takáto množina vektorov sa nazýva *konjugované smery*. Ako jednoduché riešenie tohto problému sa javí napr. použitie množiny bázových vektorov priestoru parametrov. No tá môže pre určité funkcie (tvaru dlhého úzkeho údolia, ktorého hlavná osa je natočená k systému bázových vektorov) viesť k veľmi pomalej konvergencii. Powell tento problém rieši aktualizáciou množiny smerových vektorov po každom jednom kroku algoritmu. Prvý smerový vektor sa zahodí a k zostávajúcim sa pripojí na koniec jeden nový:  $P_n - P_0$ , kde  $P_0$  je počiatočný bod a  $P_n$  odhadnutý optimalizovaný bod. Tento vektor je možné charakterizovať ako "priemerný smer pohybu" po vyskúšaní všetkých smerových vektorov.

Žiaľ, ani tento prístup nie je bez problémov, vedie k vytváraniu množín lineárne závislých vektorov, čim sa môže algoritmus obmedziť iba na podpriestor priestoru parametrov. Existuje viacero riešení tohto problému, jedným z nich je aj použitie heuristiky, ktorá pri aktualizácii množiny smerov nevyhodí prvý vektor, ale ten, podľa ktorého smeru došlo k najväčšiemu poklesu optimalizovanej funkcie (je pravdepodobné, že tento smer je najviac zastúpený v pridávanom vektore, preto by mohol v ďalšej množine spôsobiť nežiadanú lineárnu závislosť).

#### **Algoritmus Powellovej metódy**

Majme funkciu  $f$  s parametrom  $P$ , ktorý je bodom viacdimenzionálneho priestoru. Našim cieľom je nájsť minimum (resp. maximum) tejto funkcie a vrátiť súradnice

parametru, pre ktorý daný extrém nastal. Označme si  $e_1, e_2, ..., e_n$  počiatočnú množinu smerov.

Inicializujeme množinu smerov  $u_i = e_i, \forall i = 1, ..., n$  a opakujeme nasledujúce kroky kým funkcia  $f$  klesá:

- 1. uložíme si počiatočnú pozíciu  $P_0$
- 2.  $\forall i = 1, ..., n$ : nájdeme minimum vychádzajúc z  $P_{i-1}$  v smere  $u_i$  a nazveme ho bodom  $P_i$
- 3.  $\forall i = 1, ..., n 1: u_i = u_{i+1}$
- 4.  $u_n = P_n P_0$
- 5. nájdeme minimum vychádzajúc z  $P_n$  v smere  $u_n$  a nazveme ho bodom  $P_0$

Body 3. a 4. sa v prípade použitia heuristiky modifikujú tak, aby zostal prvý vektor a vyhodil ten, podľa ktorého smeru došlo k najväčšiemu poklesu optimalizovanej funkcie.

Existuje ešte niekoľko prípadov, kedy nepridanie žiadneho nového smeru znamená najlepší možný krok: napr. keď priemerný smer  $P_n - P_0$  neprinesie dostatočný pokles funkcie.

Časová zložitosť popísaného algoritmu je kvadratická.

# **Kapitola 4 Segmentácia**

V oblasti medicínskej segmentácie bol v minulosti vykonaný rozsiahly výskum, podporovaný najmä odvetviami počítačového videnia či spracovania obrazu.

Segmentácia je dôležitou súčasťou medicínskych aplikácií pre diagnostiku a analýzu anatomických dát. Diagnostika založená na počítačovom spracovaní sa stáva čoraz rozšírenejšou vďaka rapídnemu pokroku medicínskych zobrazovacích modalít a vizualizačných techník. Segmentácia v nej hrá dôležitú úlohu, umožňuje poloautomatickú alebo automatickú *extrakciu* anatomického orgánu alebo regiónu záujmu.

Všeobecná definícia segmentácie hovorí, že je to proces delenia obrazu na časti, ktoré korešpondujú s konkrétnymi objektmi v obraze. Inými slovami, každému obrazovému pixelu/voxelu je priradený index segmentu vyjadrujúci určitý objekt v obraze.

Segmentácia je v medicínskom zobrazovaní všeobecne považovaná za veľmi zložitý problém. Je to hlavne kvôli veľkosti spracovávaných dát a zložitosti, rôznorodosti anatomických orgánov. Situáciu sťažujú tiež nedostatky zobrazovacích modalít, ako napr. vzorkovacie artefakty, šum, nízky kontrast a ďalšie, čo môže spôsobiť nerozlíšiteľnosť či nespojitosť hraníc anatomických štruktúr.

Existuje mnoho publikovaných prístupov segmentácie. Líšia sa hlavne v závislosti na aplikačnej oblasti a zobrazovacej modality. Napr. segmentácia pľúc prináša úplne odlišné výzvy ako segmentácia hrubého čreva. Všeobecné zobrazovacie artefakty ako napr. šum či pohybové efekty sú schopné značne ovplyvniť výsledok segmentácie. Povedzme algoritmus robustný voči šumu môže zároveň zlyhať na prítomnosti pohybových artefaktov. Táto variabilita je zdrojom zložitosti problematiky segmentácie. Neexistuje metóda, ktorá by poskytovala prijateľné výsledky pre každý typ množiny dát. Sú metódy, ktoré sú generalizované a môžu byť aplikované na širší okruh dát, ale metódy špecializované na konkrétny problém dávajú vždy lepšie výsledky.

Často je vhodné v rámci segmentačného procesu použiť viacero segmentačných metód – jednu za druhou.

## **4.1 Prehľad segmentačných metód**

Kvôli charakteru problematiky segmentácie je množstvo publikovaných prístupov veľmi veľké, väčšina z nich je ale špecializovaných na riešenie konkrétneho problému, ich využitie mimo neho je veľmi obmedzené. Nasledujúci prehľad obsahuje algoritmy s generalizovaným uplatnením, ktoré sú základom dnešných segmentačných techník v medicínskej oblasti.

Klasifikovať segmentačné metódy je možné rôznymi spôsobmi, v publikácii [13] sa nachádza rozdelenie do troch hlavných skupín podľa prístupu k segmentácii: *štrukturálne*, *štatistické* a *hybridné techniky*. Väčšina týchto algoritmov je použiteľná na 2D, ako aj 3D dáta – buď priamo, alebo ako krok predspracovania.

- **štrukturálne techniky**  k segmentácii využívajú štrukturálne informácie
- **stochastické techniky** spoliehajú sa na metódy štatistickej analýzy, rozhodujú sa na úrovni pixelov/voxelov, alebo ich lokálneho okolia
- **hybridné prístupy** zlučujú dve predošlé techniky

## **4.1.1 Štrukturálne techniky segmentácie**

Algoritmy patriace do tejto kategórie sa snažia hľadať štrukturálne informácie regiónu (napr. interagujúce plochy, hrany v 2D), ktorý má byť segmentovaný. Presnosť ich segmentácie značne závisí na kvalite vstupných dát (hlavne prítomnosť šumu je kritická). Nevýhodami týchto metód sú: potreba vysokého kontrastu medzi segmentovanými regiónmi, náročnosť automatizácie, nutnosť manuálnej interakcie.

#### **Techniky detekcie hrán (edge-detection techniques)**

Sú založené na detekcii hrán alebo povrchov v objeme s cieľom ich ďalšieho využitia k segmentácii. Hrany sa vyskytujú pri strete dvoch regiónov s odlišnou intenzitou, denzitou – ide o *diskontinuitu v jasových úrovniach*. Sú hlavným nástrojom vizuálneho rozlišovania regiónov. Techniky založené na detekcii hrán sa skladajú väčšinou z dvoch krokov: nájdenie lokálnych hrán použitím nejakej formy diferenciácie, následne ich spojenie do hraničných kontúr, ktoré separujú elementy požadovaného regiónu od ostatných.

Pre tieto účely bolo zavedených mnoho hranových detektorov (väčšinou v 2D), ako napr. gradientné operátory Sobel, Roberts, Prewitt alebo Cannyho hranový detektor. Vyskytujú sa takmer vo všetkých publikáciách zaoberajúcich sa so spracovaním obrazu.

Výhodou týchto techník je fakt, že pracujú veľmi efektívne, presne na tých dátových množinách, ktoré majú medzi jednotlivými regiónmi vysoký kontrast. Na druhú stranu, tieto algoritmy detekujú všetky hrany, je potom obtiažne nájsť koreláciu medzi hranami a regiónmi záujmu. Ďalšou ich slabinou je nízky kontrast medzi regiónmi, ako aj prítomnosť šumu. Väčšinou sa tieto algoritmy nepoužívajú samostatne, ale v spojení s ďalšími segmentačnými prístupmi – buď ako krok predspracovania alebo ako korekcia výsledkov inej metódy (napr. existuje prístup, kedy je Cannyho hranový detektor použitý na modifikáciu výsledkov získaných metódou region growing [14]).

### **Morfologické techniky (morphological techniques)**

Matematická morfológia využíva k analýze obrazu množinu transformácií. Ich najzákladnejšími predstaviteľmi sú *erózia* a *diletácia*, ktoré sú jednoduché na implementáciu, ale je ťažké kontrolovať ich použitie. Pri ich aplikácii existuje riziko zmeny morfológie vstupných dát. Je známe, že napr. séria diletácií nasledovaná operáciami erózie má za následok stratu vysokých frekvencií. Práve preto sa od týchto metód upúšťa v prípade vysokej požadovanej presnosti či riziku straty dôležitých informácií.

Podobne ako hranová detekcia, ani morfologické operácie nie sú samostatnými segmentačnými riešeniami, ale môžu byť súčasťou segmentačného postupu.

#### **Algoritmy založené na prehľadávaní grafu (graph-searching algorithms)**

V prípade tohto postupu segmentácie sú hrany resp. plochy reprezentované grafom, v ktorom sa algoritmus pokúša nájsť cestu s najmenšou hodnotou medzi dvomi vrcholmi grafu. Používajú sa pritom dobre známe vyhľadávacie algoritmy, ako A\* a F\* . Tieto metódy sú zvlášť užitočné v prípadoch, kedy nie je rozhranie medzi regiónmi dobre definované. V medicínskom zobrazovaní sa používa častejšie algoritmus  $F^*$ , ktorý je však veľmi podobný algoritmu  $A^*$ . V prípade algoritmu  $A^*$  sa konštruuje cesta s minimálnou váhou z počiatočného bodu (s) do cieľového  $(q)$ iteratívnym rozširovaním najlepšej čiastočnej cesty dostupnej v rámci danej iterácie. V jednoduchej implementácii má kvadratickú zložitosť. Podobne F\* hľadá optimálnu cestu z bodu s do cieľového  $q$  iteratívnou aktualizáciou poľa ciest, pomocou poľa ohodnotení.

Výhodou tejto metódy je, že si vie poradiť aj v prípade, keď sú rozhrania medzi regiónmi nespojité. No i takéto povrchy je potrebné reprezentovať vo forme grafu, čo môže byť náročné na realizáciu.

#### **Deformovateľné modely (deformable models)**

Deformovateľné modely sú väčšinou krivky, plochy alebo telesá definované v rámci domény obrazu či objemu, ktoré sa deformujú vplyvom vnútorných a vonkajších síl. Vonkajšie sily pochádzajú od segmentovaných dát, pokúšajú sa deformovať model tak, aby smeroval k dátam. Vnútorné sily s snažia zachovať model počas deformácie hladkým.

Deformovateľné modely sa stali populárne po zavedení v počítačovom videní a počítačovej grafike. Je možné ich zaradiť do troch skupín: *aktívne kontúry (snakes), dynamické a pravdepodobnostné deformovateľné modely*.

Metódy typu *snakes* sú najpopulárnejšie spomedzi troch kategórií deformovateľných modelov. Ide o rovinné kontúry minimalizujúce váženú sumu vnútornej energie (napätie alebo hladkosť povrchu) a vonkajšej energie (má lokálne minimá okolo hrán). Výsledkom minimalizácie sa kontúry postupne tvarujú, až kým sa nepritiahnu k hranám objektov v obraze.

Ďalším prístupom sú *dynamické deformovateľné metódy*, ktoré konštruujú dynamický systém riadený funkcionálom, cieľom ktorého je dosiahnutie rovnovážneho stavu. Ten sa dosahuje v prípade, keď sú vonkajšie a vnútorné sily vyrovnané. Vedie to k dynamickým modelom, ktoré zjednocujú popis tvarov a pohybu, čím dovoľujú kvantifikovať nielen statické tvary, ale aj evolvujúce sa v čase.

*Pravdepodobnostné modely* obsahujú naviac informácie o odhadovanom tvare objektu, v zmysle pravdepodobnostných distribúcií.

Výhodou deformovateľných modelov je to, že ponúkajú koherentný a konzistentný matematický popis a vďaka podmienkam hladkosti sú robustné voči šumu a nespojitosti hraníc. Ďalšou ich výhodou je možnosť sub-pixelovej/-voxelovej presnosti reprezentácie hraníc. Z medicínskeho hľadiska je výhodou fakt, že tieto modely sú schopné adaptovať sa na často výraznú variabilitu biologických štruktúr (či už časovú alebo medzi rôznymi jedincami). Na druhej strane, ich nevýhodou je nutnosť manuálnej inicializácie počiatočného modelu.

#### **Izoplochy (isosurface)**

Izoplocha je plocha preložená cez body priestoru, v ktorých je hodnota jasu rovná vstupnej hodnote (isovalue). V základnej podobe je táto metóda používaná hlavne v oblasti vizualizácie, po modifikáciách (pridanie algoritmu na sledovanie pohybu kriviek) je možné ju využiť aj k segmentácii.

Sledovaním vývoja kriviek je možné získať hladšie povrchy, ako v prípade prahovania. Jedným z riešení sledovania je aj numerická technika, pri ktorej sa kladú *značkovacie body* na evolvujúcu sa plochu, ktorých pozícia sa mení v závislosti na pohybujúcej sa ploche. Ďalším prístupom sledovania je technika *level-sets*, ktorá využíva spojitosť medzi pohybujúcimi sa povrchmi a rovnicami popisujúce chovanie kvapalín (level set function *–* každému bodu roviny priraďuje jeho výšku nad nulovou hladinou). Má mnoho praktických a teoretických výhod, v porovnaní s konvenčnými plošnými modelmi: level-set modely sú topologicky flexibilné, môžu reprezentovať extrémne komplexné povrchy obsahujúce diery, či povrchy ktoré sa rozdelia na niekoľko ďalších objektov, alebo sa s inými spoja do jedného veľkého. Môžu obsahovať mnoho (milióny) stupňov voľnosti, vedia sa tak prispôsobiť aj k zložitým tvarom.

## **4.1.2 Stochastické techniky segmentácie**

Algoritmy patriace do tejto kategórie pristupujú k segmentácii z hľadiska štatistickej analýzy. Nepoužívajú žiadne štrukturálne informácie. I keď sú väčšinou plne automatické, následný výber regiónu môže byť zložitý a môže vyžadovať manuálny zásah. Presnosť a kvalita výsledkov týchto metód závisí na výbere počiatočných parametrov.

#### **Prahovacie prístupy (thresholding approaches)**

Ide pravdepodobne o najjednoduchšie metódy segmentácie [15]. Thresholding si bez problémov poradí s 2D aj 3D dátami. Jeho vstupom (od užívateľa alebo predchádzajúceho algoritmu) je jeden alebo niekoľko (multithresholding, obr. 4.1) *prahovacích hodnôt* (thresholds), ktoré definujú intervaly pre zaradenie voxelov do jednotlivých tried.

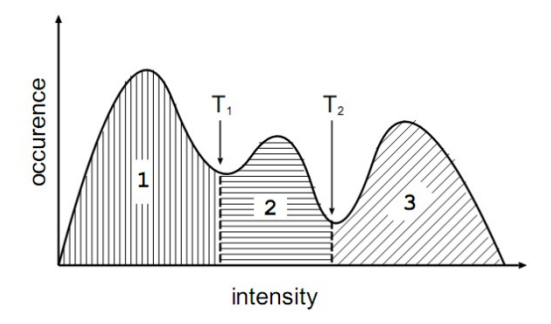

**Obr. 4.1**: Histogram objemu s dvomi prahovacími hodnotami T1 a T2 rozdeľujúce histogram na tri regióny. [13]

V základnej forme je prahovanie veľmi citlivé na kvalitu vstupných dát (napr. šum alebo inhomogenity intenzít spôsobujú značné rušivé artefakty). Ďalšou nevýhodou je úzka zviazanosť so zvolenými hodnotami prahovania. Ani veľmi podobné hodnoty nemusia mať za výsledok podobné vysegmentované regióny. Prijateľné výsledky sa dosahujú iba na vstupoch s vysokým kontrastom medzi regiónmi záujmu.

Poloautomatické alebo automatické metódy prahovania určujú vstupné prahové hodnoty väčšinou pomocou histogramu. Existuje viacero prístupov, jedným z nich je napr. že sa pokúšajú reprezentovať histogram ako kombináciu gaussovských kriviek, ktoré potom predstavujú významné črty obrazu.

#### **Klasifikačné techniky (classification techniques)**

Klasifikačné techniky sú prístupmi rozpoznávania vzorov, ktoré sa snažia pomocou množiny dát so známymi značkami (trénovacia množina) rozdeliť priestor príznakov (feature space) odvodený z objemu [16]. Pre každý voxel sa určí Ndimenzionálny vektor príznakov, ktoré tvoria priestor príznakov. Príznaky môžu zahrňovať intenzitu, gradient, vzdialenosť voxelu od hraníc objemu apod.

Klasifikátory potrebujú trénovacie dáta, ktoré sú presegmentované (manuálne alebo inou metódou) – slúžia ako referencia.

Najjednoduchším typom je *klasifikátor najbližšieho suseda* (nearest neighbor classifier), ktorý každý pixel alebo voxel zaraďuje do rovnakej triedy ako ten, ktorý sa nachádza v trénovacej množine s najbližšou intenzitou. Najbližších  $k$  susedov ( $k$ nearest neighbor –  $kNN$ ) je generalizácia tejto metódy, v prípade ktorej je pixel zaradení podľa majority  $k$  najbližších trénovacích dát.

Ďalším často používaným klasifikátorom je klasifikátor *maximálnej pravdepodobnosti* (maximum likelihood – ML) alebo *bayesovský* (Bayes classifier). Základným predpokladom je to, že intenzity voxelov sú nezávislými vzorkami z kombinácie pravdepodobnostných distribúcií (najčastejšie gaussovských). Klasifikácia nových dát sa získava priradením triedy (ku každému voxelu) s najvyššou pravdepodobnosťou.

Nevýhodou týchto metód je potreba manuálnej interakcie pre získanie trénovacích dát. Tie sa môžu získať buď z každého objemu, ktorý je potrebné segmentovať (časovo náročné), alebo je možné použiť tú istú trénovaciu množinu pre viacero výpočtov (spôsobuje vychýlenie, ktoré neberie ohľad na anatomickú a fyziologickú variabilitu medzi jednotlivými subjektmi).

### **Zhluková analýza (clustering algorithms)**

Je to metóda založená na zhlukovaní pomocou charakteristík voxelov a ich najbližšieho okolia. Zhlukovanie môžeme popísať ako proces spájania objektov do skupín, v rámci ktorých majú objekty podobné vlastnosti. V našom prípade sú ",objekty" pixely/voxely, ""skupiny" segmentované regióny a "podobné vlastnosti" napr. intenzita či gradient voxelov.

Zhlukovacie metódy sú podobné klasifikačným, s tým rozdielom, že tieto nepotrebujú žiadne trénovacie dáta. Darí sa im to kvôli iterácii medzi segmentáciou objemu a charakterizáciou vlastností každej triedy. Inak povedané, zhlukovacie metódy trénujú sami seba, pomocou dostupných dát.

Existujú *hierarchické zhlukovacie metódy*, v prípade ktorých sa vstupné dáta rozdeľujú do tried vo viacerých krokoch, vykonávajú sa fúzie až pokým nie je každý cluster väčší ako jedna zložený z menších clusterov.

Na druhej strane, v prípade *nehierarchických metód* je dopredu známy (alebo odhadovaný) požadovaný počet tried.

Ako v prípade klasifikačných prístupov, vlastnosti voxelov ako napr. intenzita, gradient, informácie o okolí apod. tvoria N-dimenzionálny vektor príznakov pre každý voxel (vlastnosti voxelov je treba voliť tak, aby voxely z jedného segmentu boli ohodnotené podobne a z rôznych rozdielne). Predpokladá sa, že každá trieda regiónu tvorí odlišný zhluk v N-rozmernom priestore príznakov. Najprv sa vyberie vhodný zhlukovací algoritmus (K-means clustering, leader clustering, spatial clustering, atď.), ktorý sa aplikuje na každý voxel v priestore príznakov. Tieto výsledné zhluky sa potom mapujú na priestorové domény, čím sa získajú požadované regióny.

Najčastejšie používanými algoritmami tejto kategórie sú *K-means clustering*, *fuzzy clustering*, *clustering založený na teórii grafov*.

Zhluková analýza nepotrebuje trénovaciu množinu, ale je potrebná počiatočná segmentácia (počiatočné parametre). Tak isto ako klasifikačné techniky, ani clustering nepodporuje priestorové modelovanie, čím sa stáva citlivým na šum a rôzne inhomogenity intenzít. Robustnosť voči šumu je možné dosiahnuť použitím Markovských náhodných polí.

#### **Markovské náhodné polia (Markov random fields)**

Samotné modelovanie pomocou Markovských náhodných polí (MRF) nie je segmentačnou metódou, je to štatistický model, ktorý môže byť využitý v rámci segmentačných prístupov. MRF modeluje *priestorové interakcie* medzi susednými pixelmi. Tieto lokálne korelácie poskytujú mechanizmus pre modelovanie širokej škály vlastností obrazu. V oblasti medicínskeho zobrazovania sa typicky používajú na zohľadnenie faktu, že väčšina pixelov patrí do tej istej skupiny, ako ich susedné pixely. To implikuje, že výskyt ľubovoľnej anatomickej štruktúry, ktorá obsahuje iba jeden pixel, je veľmi nepravdepodobný.

MRF spoločne s Bayesovským modelom môžu byť tiež začlenené do zhlukovacích segmentačných algoritmov (napr. K-means). Výsledná segmentácia sa získa maximalizáciou posteriornej pravdepodobnosti  $p(C|X)$  (pravdepodobnosť že vzorka  $X$  patrí do segmentu  $C$ ) pre všetky body obrazu.

Nevýhodou týchto metód je zložitá voľba riadiacich parametrov, ktoré ovplyvňujú silu priestorových väzieb medzi pixelmi obrazu. Nevhodné nastavenie parametrov môže spôsobiť nadmerne hladké hranice medzi segmentmi obrazu a tým pádom stratu dôležitých detailov. Okrem toho, metódy MRF sú výpočtovo veľmi náročné.

Navzdory všetkým týmto nevýhodám sú štatistické MRF modely veľmi rozšírené. Používajú sa nielen k modelovaniu štruktúry či textúry segmentov obrazu, ale aj k modelovaniu nehomogenít v obraze.

## **4.1.3 Hybridné prístupy segmentácie**

Algoritmy tejto kategórie využívajú určité postupy z oboch predošlých typov segmentačných algoritmov.

#### **Narastanie oblasti (region growing)**

Jedna z najjednoduchších hybridných metód segmentácie [17]. K svojej činnosti potrebuje dva vstupy: *stred šírenia* (seed) a *kritérium homogenity* (homogenity criterion). Algoritmus začína zo stredu šírenia a do výsledku pridáva regióny okolo, kým je splnené kritérium homogenity.

Nevýhodou metódy je, že potrebuje inicializovať body seed (pre každý požadovaný región zvlášť), čo vo všeobecnosti znamená manuálnu interakciu. Je tiež citlivá na prítomnosť šumu či na diskontinuity hranice objektu.

#### **Metóda delenia a spojovania (split and merge)**

Tento prístup je podobný algoritmu narastania oblastí. Je založený na reprezentácií dát *kvadrantovým stromom*, kde je podobraz rozdelený na štyri (v 2D) kvadranty v prípade, že sú jeho merané atribúty nehomogénne. Keď sú dané susedné štvorice homogénne, sú spojené do jednej oblasti.

Najjednoduchším meraním uniformity je rozdiel medzi maximálnou a minimálnou intenzitou pixelu v oblasti (existujú aj zložitejšie miery, ako napr. rozptyl).

Výhodou tejto metódy voči prístupu region growing je fakt, že nepotrebuje manuálnu inicializáciu počiatočných bodov. Na druhej strane však potrebuje mať vstupné dáta organizované ako pyramidálnu mriežkovú štruktúru, čo môže byť v prípade veľkých dátových množín náročné.

#### **Atlas (atlas-guided approaches)**

Algoritmy tohto typu sa stavajú k segmentácii ako k registračnému problému. K segmentácii používajú štandardné *atlasy* alebo vzorové modely, ktoré sú generované zostavovaním informácií o anatomických štruktúrach. Ide o prototypy modelov segmentácií, ktoré vytvorili profesionáli. Prototyp sa iteratívne deformuje (atlas-warping), kým sa nedosiahne zhoda s cieľovou dátovou množinou. V prípade viacerých prototypov sa volí ten najvhodnejší (ktorý je potrebné deformovať najmenej). Po výbere a registrácii prototypu prichádza segmentácia spracovávaných dát, ktorá sa realizuje podľa segmentácie deformovaného prototypu.

Pri voľbe vhodnej prototypovej množiny sú výsledky segmentácie väčšinou veľmi dobré. Je to kvôli tomu, že sa do procesu segmentácie zanáša veľké množstvo informácií o segmentovanom objekte. Informácie získané od profesionála sú explicitne zakódované v prototypoch vo forme manuálnej segmentácie.

Nevýhoda tejto metódy spočíva v potrebe vytvorenia atlasu. Použitý vzor musí byť vhodne vybraný a presne vysegmentovaný (typicky manuálne). Pre danú aplikáciu to môže trvať aj mesiace. Časová zložitosť metódy je taktiež vysoká, pretože zložitosť deformácií musí byť netriviálna, aby bolo možné vo všetkých prípadoch správne transformovať prototypy.

#### **Neurónové siete (artificial neural networks)**

Použitie bežných segmentačných algoritmov založených na štrukturálnych znalostiach často podmieňuje významnú odbornú znalosť užívateľa. Neurónové siete sa snažia túto nevýhodu aspoň z časti odstrániť. Sú to masívne paralelné siete, ktoré simulujú *biologické učenie*. Každý uzol siete je schopný jednoduchého výpočtu. Učenie sa dosahuje prostredníctvom adaptácie váh priradených k spojom medzi uzlami. Hlavné výhody neurónových sietí využiteľné segmentačnými algoritmami sú: učenie sa z príkladov a generalizácia týchto znalostí, odolnosť voči šumu, odolnosť voči poruchám, hľadanie optima.

Neurónové siete sa v rámci procesu segmentácie často používajú ako klasifikátory, kde sa váhy nastavia pomocou trénovacích dát a sieť je potom použitá na segmentáciu nových dát. Neurónové siete je možné tiež využiť v podobe zhlukovacích metód či ako deformovateľné modely.

#### **LEGION**

Tieto metódy sú založené na biologicky inšpirovaných oscilujúcich sieťach nazývaných *locally excitatory globally inhibitory oscillator network* (LEGION). Používajú oscilačnú koreláciu ako reprezentatívnu schému spôsobu práce mozgu. Teória oscilačnej korelácie predpokladá, že mozog zlučuje a oddeľuje vizuálne črty na základe korelácie medzi neurónovými osciláciami.

Po niekoľkých oscilačných krokoch budú bloky oscilátorov korešpondujúce s významnými regiónmi obrazu kmitať zosúladene. Ľubovoľné dva bloky oscilátorov predstavujúce dva rôzne regióny budú nesynchronizované. V prípade voxelov, ktoré nepatria do žiadneho významného regiónu, sa odpovedajúci oscilátor zastaví krátko po štarte systému.

Simulácia týchto sietí je časovo veľmi náročná, nakoľko si vyžaduje numerickú integráciu veľkého množstva diferenciálnych rovníc. Preto je pomocou tejto metódy skoro nemožné vysegmentovať väčšie množiny dát. No vzniklo niekoľko zjednodušení, ktoré sa to pokúšajú napraviť.

Výhodou týchto metód je nižšia miera potreby zasahovania do výpočtu, nastavenie počiatočných parametrov môže byť úplne automatické a dobrá tolerancia voči šumu. Ale na druhej strane sú príliš všeobecné, znalosti špecifické pre danú doménu nie je možné do nich začleniť.

## **4.2 Segmentácia perfúznych vyšetrení mozgu**

Vo všeobecnosti si každá úplná segmentačná metóda použiteľná na reálne dáta vyžaduje ich predspracovanie. To predstavuje väčšinou jeden alebo viaceré kroky vylepšenia kvality obrazu. Tie sa pokúšajú zašumené či inak poškodené dáta reálneho sveta priblížiť k matematickým modelom, s ktorými je potom možné pracovať ďalej. Predspracovanie z veľkej miery závisí na analýze pôvodu a charakteru poškodenia dát a tiež od toho, ako je možné ho eliminovať.

## **4.2.1 Vlastnosti mozgových CT dát**

Pre výber správnej metódy segmentácie je potrebná analýza našich dát. Z tohto hľadiska sú dôležité dva aspekty: absolútne hodnoty a priestorové vlastnosti dát.

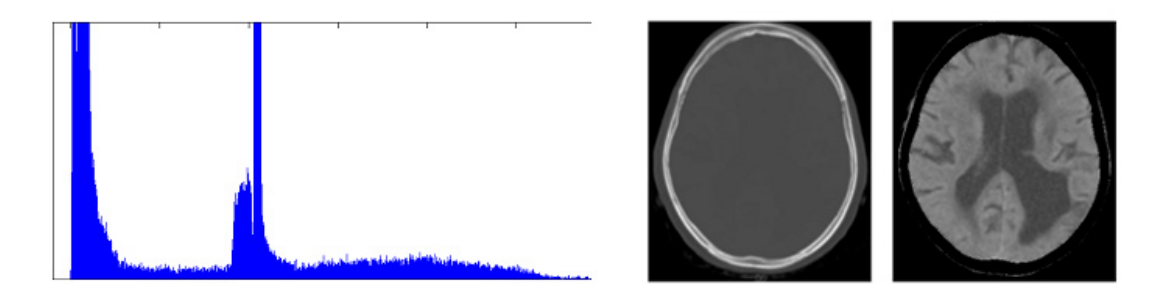

 histogram. **Obr. 4.2**: Rez mozgového CT vyšetrenia (napravo je rez upravený pre vizuálne pozorovanie) a jeho

Na obr. 4.2 máme možnosť vidieť absolútne hodnoty obrazu a ich početnosť (histogram). Znázornený histogram obsahuje dva hlavné vrcholy. Prvý z nich reprezentuje vzduch a iné plyny, druhý masu tela (hlavy) a môže byť ďalej delený na 2 – 3 časti: prvá, s nižšími hodnotami denzít reprezentuje mäkšie tkanivo, druhá tuhšie a tretia (koniec výrazného vrcholu) zas okolie (napr. výstužné elementy slúžiace k zabráneniu pohybu hlavy) ale tiež mäkšie kosti. Kosti ako také sa v histograme neprejavujú jednoznačne, ich hodnoty sú rozprestreté cez široký interval začínajúci niekde na úrovni druhého výrazného vrcholu. To isté platí aj o mozgovej hmote.

Priestorové vlastnosti dát sú popísané v nasledujúcej podkapitole, ako zdôvodnenie výberu daného prístupu segmentácie.

## **4.2.2 Prístup narastania oblasti**

Veľkou výhodou v prípade segmentácie perfúznych sérií mozgu je to, že sa mozog nachádza v dobre definovanom, ľahko rozpoznateľnom, uzavretom, vysokokontrastnom skelete (v lebke). Kvôli týmto vlastnostiam sa pre segmentáciu javí ako ideálna metóda *region growing*.

Podľa klasifikácie z predošlej kapitoly ide o hybridnú metódu. Polohu seedu je možné určiť automaticky, stačí ak sa nájde zhruba stred mozgu. Kritérium homogenity sa definuje na základe hodnôt intenzít: šírenie sa zastaví na vysokých intenzitách, na hranici skeletu. Denzita kostí je známa, a kvôli absolútnemu charakteru HU škály aj v prípade rôznych vyšetrení vždy rovnaká.

Obr. 4.3 znázorňuje výsledok segmentácie mozgu typu region growing.

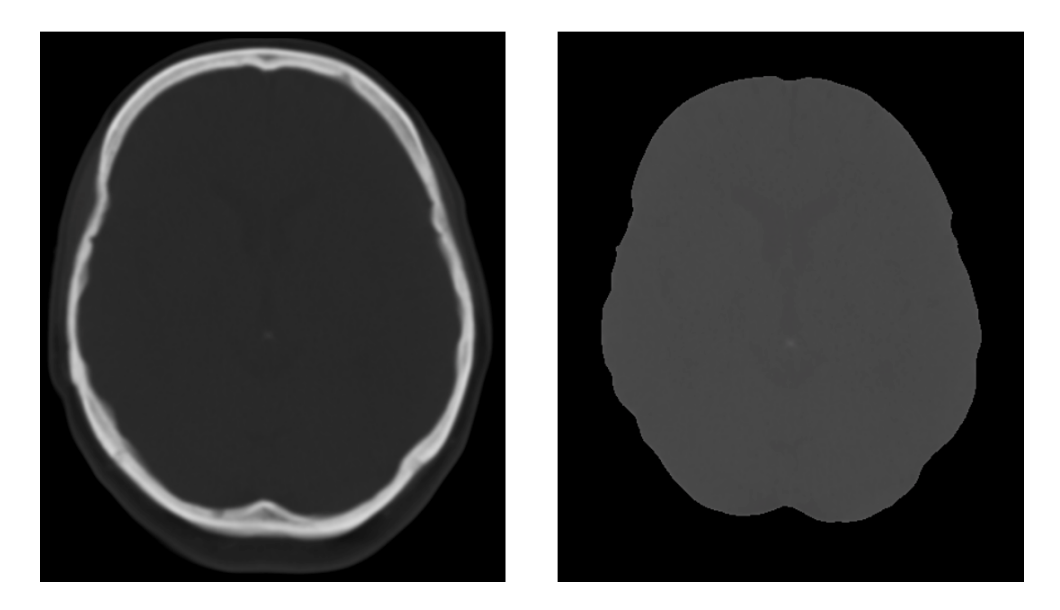

**Obr. 4.3**: Výsledok segmentácie mozgu typu region growing, s dolnou hranicou intervalu denzity pre kosti 1300 HU. (obr. pochádza z aplikačnej časti práce)

# **Kapitola 5 Vizualizácia**

Vizualizácia perfúznych dát je náročná úloha. Väčšinou sa k nej využívajú odvodené *perfúzne parametre*, ktoré reprezentujú vlastnosti krivky TIC (kapitola 1.2.4). Tieto sa počítajú pre každý jeden voxel vyšetrovaného objemu a reprezentujú viacrozmerný priestor. Ich dôležitými črtami je vzájomná korelácia a lokálna distribúcia. Tieto parametre sú vizualizované pomocou *perfúznych máp* (parametrické mapy), no nakoľko časová závislosť nie je súčasťou väčšiny týchto parametrov, je potrebné ich analyzovať paralelne s krivkami TIC. Názorné a zrozumiteľné zobrazenie týchto máp a kriviek je výzvou pre návrh užívateľského rozhrania. Vizuálna analýza je náročná aj kvôli charakteru a kvalite dát – sú zaťažené rôznymi artefaktmi, ktorých redukcia prináša otázky ohľadom spoľahlivosti výsledných vizualizácií a diagnóz z nich odvodených. V porovnaní so statickými CT dátami, dynamické nedisponujú absolútnou škálou intenzít. Čiže jednoduché vizualizačné metódy sú nepostačujúce – je potrebné spojiť poznatky zo spracovania obrazu so zobrazovaním tak, aby bolo možné detekovať a charakterizovať potrebné javy.

## **5.1 Základné vizualizačné techniky**

Základné vizualizačné techniky v oblasti perfúznych štúdií boli popísané Koenigom a jeho spoluautormi [18]. Niektoré sa následne dostali aj do komerčného využitia (na CT stanice). Kvalita diagnostických metód založených na týchto postupoch závisí v značnej miere od kvality predspracovania dát (viz. kapitola 1.2.3).

Medzi základné techniky vizualizácie a analýzy perfúznych dát patria:

- **cine** prechádzanie všetkými bodmi v čase pre zvolený rez
- **subtrakčné snímky** (rozdielové) znázorňujú rozdiel v intenzitách medzi dvomi zvolenými bodmi v čase
- **parametrické mapy** znázorňujú farebne kódovanú hodnotu perfúzneho parametru pre každý pixel daného rezu

## **5.1.1 Cine**

Ide o kontinuálny prechod medzi šedotónovými snímkami – podľa času akvizície. Pomocou tohto typu zobrazenia je možné odhaliť prípadné artefakty, šum a vzory zmeny signálu. Jedná sa o subjektívnu metódu závislú na pozorovateľovi, z tohto dôvodu neposkytuje kvantitatívne výsledky. Malé perfúzne defekty môžu zostať nepovšimnuté. Preto je nutné, aby vizuálnu inšpekciu nasledovala semi-kvantitatívna analýza TIC – výpočet perfúznych parametrov pre charakterizáciu perfúzie.

## **5.1.2 Rozdielové snímky**

Rozdielové snímky môžu slúžiť tiež pre kontrolu kvality: vstreknutie CA spôsobuje nárast intenzity signálu. V prípade, že rozdiel dvoch snímkov v počiatočnom štádiu dáva záporný výsledok, je pravdepodobné, že si jednotlivé pixely neodpovedajú, vyskytujú sa pohybové artefakty (je potrebná registrácia).

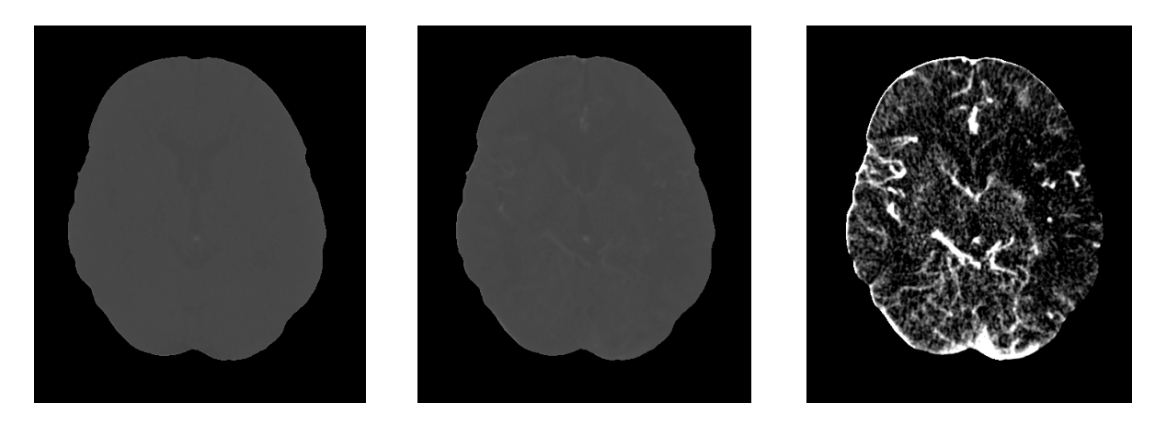

 totožné. (obr. pochádza z aplikačnej časti práce) **Obr. 5.1**: Výsledok subtrakcie – rozdiel v intenzitách medzi dvomi zvolenými bodmi v čase, prvý rez pochádza z času 0, druhý z času 23 (je to odhadované optimum, v tom čase je suma intenzít maximálna), tretí predstavuje ich rozdiel. Hodnoty kontrastu a jasu sú vo všetkých troch prípadoch

Obr. 5.1 ukazuje subtrakčný snímok mozgu. Takýto typ zobrazenia sa využíva pri diagnóze ischemickej mozgovej príhody. Je možné si všimnúť tmavú oblasť v ľavej hemisfére (pravá strana obrázku). Tento jav sa nevyskytuje v odpovedajúcej oblasti pravej hemisféry, preto vzbudzuje podozrenie. Pravdepodobne ide o jadro mozgovej príhody.

Rozdielové snímky sú dôležité pre diagnostiku, no výber tých pravých bodov v čase – obrázky pre odčítanie, je potrebné robiť manuálne, automatické spracovanie nie je možné. Navyše rozdielové obrázky sú vhodné iba na vizuálne vyhľadávanie abnormalít, neposkytujú kvantitatívne časové ani priestorové informácie, ktoré by učinili diagnostické výsledky viac reprodukovateľné.

## **5.1.3 Parametrické mapy**

Parametrické mapy sú zobrazované ako farebne kódované obrázky (obr. 5.2). Často je postup taký, že sa pomocou parametrických máp určia podozrivé miesta, v rámci ktorých sa potom analyzujú samotné krivky TIC.

Najčastejšie zobrazované perfúzne parametre sú CBV, CBF, MTT, TTP (ich popis sa nachádza v kapitole 1.2.4 o cerebrálnej perfúzii).

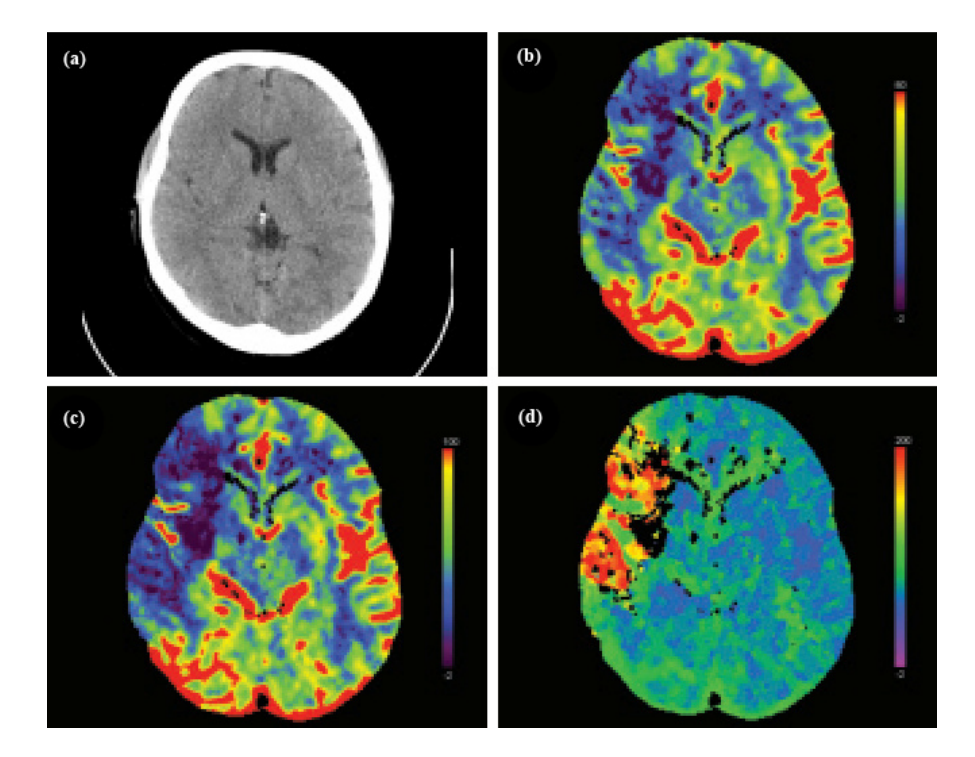

**Obr. 5.2**: 41 ročná pacientka s náhle vzniknutou dysartriou a ťažkou ľavostrannou hemiparézou. CT mozgu po hodine a 10 minútach od počiatku príznakov ukazuje rozvoj ischémie v povodí a. cerebri media (ACM) vpravo (a). Znížená perfúzia, CBV mapa (b), CBF mapa (c) a predĺženie time to peak, TTP mapa (d). [8]

## **5.2 Pokročilejšie, experimentálne vizualizačné techniky**

Pokročilejšie techniky spracovania perfúznych sekvencií sú motivované nevýhodami tých základných: nepodporujú začlenenie viacerých parametrických máp do 1 obrázku či spojenie odvodených informácií z perfúznych dát s morfologickými informáciami. Možné riešenie týchto nevýhod je načrtnuté v nasledujúcich odstavcoch.

## **5.2.1 Multiparametrická vizualizácia**

Spojená analýza viacerých perfúznych parametrov v určitej oblasti je dôležitá pri rôznych diagnostických postupoch [19]. Kvôli tomu je potrebné zaoberať sa multiparametrickou vizualizáciou.

V princípe je pre zobrazenie dvoch alebo troch parametrov možné využiť farebné kanály. Z rozšírených farebných priestorov sa k tomuto účelu najviac hodí priestor HSV (Hue – Saturation – Value), pretože je vnímaný zhruba ako lineárny. Z hľadiska konvencií by sa mala najviac podozrivá kombinácia parametrov mapovať na červenú farbu (Hue) s vysokou saturáciou a intenzitou (Value), kým ostatné hodnoty parametrov na modrý odtieň s nižšou saturáciou a intenzitou. Týmto prístupom sa pozorovateľova pozornosť upriamuje na podozrivé oblasti. No takúto simultánnu vizualizáciu troch kvantitatívnych hodnôt, ktoré sa vzťahujú na priestorovo vysokofrekven čné dáta, je všeobecne veľmi ťažké interpretova ť. Práve preto boli skúmané ďalšie metódy [2], kde sa farebná informácia (pre jeden perfúzny parameter) kombinuje s inou vizualizačnou technikou (pre zobrazenie druhého parametru). *Izočiary*, *výškové polia*, *farebné ikony* alebo *orientácie textúr* použité za cieľom kombinácie viacerých parametrov do jedného obrázku. , kde sa farebná informácia (pre jeden perfúzny<br>lizačnou technikou (pre zobrazenie druhého<br>*arebné ikony* alebo *orientácie textúr* môžu byť

Do tejto kategórie zobrazenia je možné zaradi ť aj *integráciu dynamických informácií s morfológiou* – namiesto simultánneho zobrazovania viacerých perfúznych parametrov sa to týka natívneho CT skenu a niektorého z popísaných vizualizač ných techník. Často je v prípade diagnosticky relevantných oblastí dôležité pozna ť aj ich anatomické prostredie, nielen samotnú hodnotu perfúzneho parametru. Preto je prínosné prida ť aj priestorovú referenciu, aj ke ď nenesie výraznú dynamickú informáciu, príkladom čoho sú aj nižšie popisované farebné výškové mapy (pre orientáciu sa pridáva 1 pôvodný sken) alebo "seethrough" zobrazenie perfúznej mapy spolu s pôvodnými dynamickými dátami. iacerých parametrov do jedného obrázku.<br>enia je možné zaradiť aj *integráciu dynamických*<br>namiesto simultánneho zobrazovania viacerých<br>týka natívneho CT skenu a niektorého z vyššie

#### **Farebné izočiary**

Izočiary môžu spojova ť regióny s rovnakou hodnotou daného perfúzneho parametra (počítané algoritmom "marching squares"). Pri tejto metóde je tiež dôležitá redukcia šumu, aby nevznikali malé, irelevantné alebo relevantné ale zubaté Izočiary môžu spojovať regióny s rovnakou hodnotou daného perfúzneho<br>parametra (počítané algoritmom "marching squares"). Pri tejto metóde je tiež<br>dôležitá redukcia šumu, aby nevznikali malé, irelevantné alebo relevantné al farebných kanálov, aj ke ď sa rizikové oblasti neprezentujú až tak výrazne.

#### **Farebné výškové polia**

Farebné výškové polia umožňujú integráciu dvoch perfúznych parametrov. Z hodnôt prvej mapy sa vygeneruje 3D elevačný profil (väčšinou sa k nemu použije parameter PE), ktorý sa následne zafarbí podľa hodnôt druhej mapy (obr. 5.3).

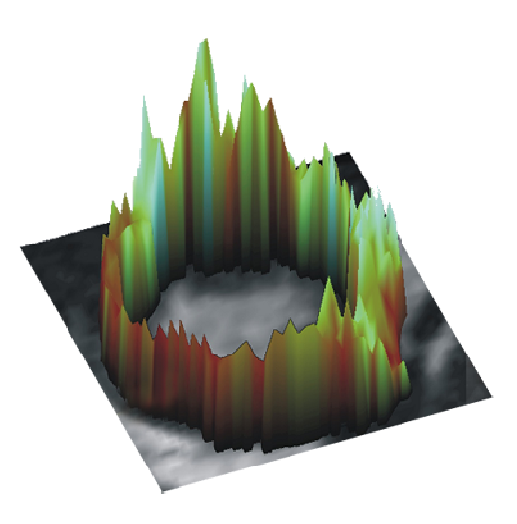

Obr. 5.3: Farebná výšková mapa, založená na parametroch PE (výška) a UpSlope (farba). Nízke polohy (slabá perfúzia) a tmavé farby (neskorá perfúzia) reprezentujú ischemické oblasti. Pôvodný rez slúži ako kontextová informácia. [2]

#### Multiparametrické "see-through" zobrazenie

Digitálne šošovky, lupy sa často používajú pri analyzovaní menších javov. Podobné pohyblivé šošovky je možné využi ť aj k zobrazeniu multiparametrických dát – no tieto nezväčšujú, ale ukazujú odlišné informácie v rámci oblasti šošovky – spravia akýsi výrez, cez ktorý je potom možné vidieť iný typ dát [20]. V prípade parametrických máp je cez výrez možné sledovať buď ďalšiu parametrickú mapu, alebo pôvodné perfúzne dáta (obr. 5.4).

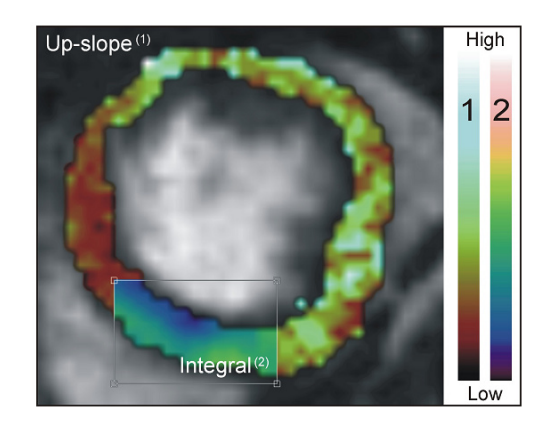

Obr. 5.4: Multiparametrické "see-through" zobrazenie – zobrazený je parameter UpSlope, v kontexte pôvodných dát. Parameter Integral je premietaný v rámci výrezu. [2]

Pri výbere tohto typu interakcie si užívate ľ volí najprv typ popredia a a pozadia (napr. CBF a MIP), následne za čína hýbať kurzorom – výrezom. Vo vnútri oblasti šošovky sa môže využi ť aj alpha blending: kombinácia popredia a a pozadia (pri hodnote alpha rovnej 1 sa zobrazuje iba popredie, pri hodnote 0 iba pozadie, hodnoty medzi dávajú lineárnu kombináciu).

#### **Farebné ikony**

Pomocou farebných ikon je možné integrova ť viacero perfúznych parametrov do jedného obrázku.

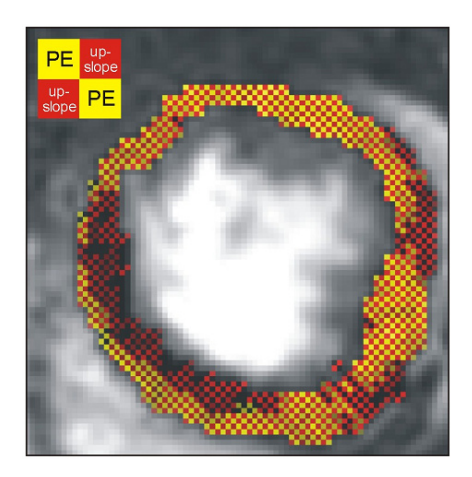

**Obr. 5.5**: Farebné ikony zobrazujúce parametre PE a UpSlope. [2]

Nakoľko integrácia viac ako štyroch je klinicky irelevantná, nahradí sa každý jeden pixel pôvodného rezu štyrmi novými, kvadraticky rozloženými (farebná ikona – color icon). Pre každý pixel ikony sa zvolí ľubovoľná farba, intenzity zodpovedajúcich si pixelov v (najviac) štyroch parametrických mapách sa následne priradia k nanovo vytvoreným pixelom (obr. 5.5). Výsledná textúra vyjadruje globálnu distribúciu daných kombinácií parametrov. Tento spôsob aplikácie farebných ikon je inšpirovaný H. Levkowitzom [21].

Multiparametrická vizualizácia umožňuje simultánne zobrazovanie dvoch alebo viacerých perfúznych parametrov. Výškové polia sú vizuálne atraktívne, no prinášajú interakčné ťažkosti (vzájomne sa prekrývajúce časti), preto nie sú optimálnou voľbou pre každodenné diagnostické postupy. Farebné izočiary, ikony a "see-through" rozhrania sa ukazujú byť použiteľnejšími prístupmi vizualizácie viacerých parametrov.

## **5.2.2 Sondovanie perfúznych máp**

Ďalším spôsobom zobrazenia časových kriviek definovaných v každom bode dát je ich zobrazenie mimo ich priestorovej lokácie. Často sa zobrazujú *časovo závislé krivky* pre dopredu vybrané oblasti. Tu však nastáva riziko straty korešpondencie medzi priestorovou pozíciou meraných dát a krivky samotnej.

## **5.2.3 Analýza perfúznych máp**

Ďalší smer skúmania perfúznych dát je založený na *štatistických analýzach*, *technikách dobývania znalostí*. Intenzívny výskum charakterizuje odvetvie mamografie, kde sa skúmajú rôzne metódy klasifikácie, napr. pomocou neurónových sietí či zhlukovacích techník.

Ide vlastne o techniky analýzy podporujúce vizuálne skúmanie založené na klasifikácii tkaniva na základe perfúznych charakteristík.

Podobné automatické klasifikačné metódy môžu pomôcť nahradiť názor pomocného rádiológa, či nasmerovať diagnostický postup k podozrivým oblastiam.

## **5.2.4 Kombinácia analýzy a vizuálneho skúmania**

Kombinácia analýzy dát s technikami pokročilej vizualizácie je jedným z najnovších pokusov o efektívne skúmanie priestoru perfúznych parametrov [22]. Používa sa pri tom *analýza korelácie*, aby sa zistilo, medzi ktorými perfúznymi parametrami existuje silná korelácia. Na zostávajúcich parametroch sa potom vykoná PCA (Principal Component Analysis), čím sa zistia hlavné trendy (smery). Inšpirované prácou [23] sa tieto následne spolu s pôvodnými perfúznymi parametrami zobrazia v 2D histogramoch, diagramoch rozptylu a sú použité k zafarbeniu relevantných podmnožín pôvodných dát (miesta s vysokým prvým hlavným komponentom sú zafarbené – napr. na základe UpSlope).

Celý tento postup je však pravdepodobne príliš zložitý pre rutinnú diagnostiku, no môže byť prínosom pre výskum zaoberajúci sa pôsobením kontrastných látok či magnetických polí.

## **5.2.5 Zhrnutie**

Pokročilejšie techniky zobrazovania sa môžu zdať z hľadiska počítačovej grafiky alebo teórie spracovania dát zaujímavé, ale z medicínskeho hľadiska je potrebné k nim pristupovať s rozvahou. Užívatelia medicínskych aplikácií sú konzervatívnejšej povahy (z pochopiteľných dôvodov), za najdôveryhodnejšie považujú natívne snímky, bez akéhokoľvek spracovania. Preto je potrebné pri vývoji dbať o postupné zavedenie techník, ktoré predstavujú prechod medzi konvenčnými spôsobmi a novými, experimentálnymi prístupmi. Samozrejme, z hľadiska výskumu majú veľký význam, ale do každodennej praxe je potrebné zaviesť kompromisné riešenia, ktoré majú aspoň určitú šancu na presadenie sa v prostredí, ktoré je značne konzervatívne a zviazané rôznymi predpismi či certifikátmi.

## **5.3 Vizualizácia v praxi**

Existuje niekoľko doporučení pre použitie popísaných techník (tých konvenčných). Je možné ich klasifikovať podľa typu dostupných dát.

## • **Pôvodné intenzity signálu (4D)**

Techniky: *cine*, *rozdielové snímky*, *TIC plot*

Sú užitočné pri počiatočnom preskúmaní dát – tkanivo s veľmi vysokou alebo skoro žiadnou zmenou signálu je možné zhruba identifikovať. Kontinuálne premietanie (cine) vyžaduje mentálne trasovanie zmeny signálu v čase. Zobrazenie priebehu (plot) závislosti signálu na čase dáva naraz prehľad o celom priebehu perfúzie, ale len pre určitý bod rezu. Rozdielové snímky zvýrazňujú najväčšie rozdiely v intenzitách signálu medzi dvomi bodmi v čase (výber tých pravých bodov nie je jednoznačný).

## • **Perfúzne parametre (3D)**

Techniky: *parametrické mapy*, *multiparametrická vizualizácia*

Tieto techniky sa používajú po počiatočnom preskúmaní k dôkladnejšej analýze dynamického chovania podozrivého tkaniva. V závislosti na počte parametrov zaujímavých pre lekára je možné použiť single-alebo multiparametrickú vizualizáciu.

## • **Pôvodné intenzity signálu a Perfúzne parametre**

Techniky: *see-through interface* 

Využívajú tak pôvodné intenzity signálu, ako aj perfúzne parametre. Kombinovaná analýza sa ukázala ako užitočná v praxi.

## **Kapitola 6 Prehľad riešenia**

Implementované riešenie je založené na paradigme spôsobu výpočtu v rámci frameworku MedV4D, v ktorom sa popisovaná metóda realizovala. Tá je založená na postupnosti *výpočtových jednotiek* (filtrov), ktoré tvoria *výpočtovú pipeline* (VP).

VP spracovania dynamických perfúznych sekvencií mozgu (obr. 6.1) sa skladá z nasledujúcich filtrov: *konverzia dát* do interného formátu frameworku, *registrácia časových sérií*, *segmentácia mozgu* a nakoniec *analýza a vizualizácia výsledkov*.

Po načítaní vstupných dát sa začína ich spracovanie. VP podporuje *progresívne spracovanie dát*. Filtre, ktoré potrebujú pracovať na celom objeme naraz si musia počkať, kým sa dokončí práca predchádzajúceho filtra. Sú však prípady, kedy je možné pracovať napr. po rezoch, vtedy môže filter začať pracovať aj na neúplných dátach.

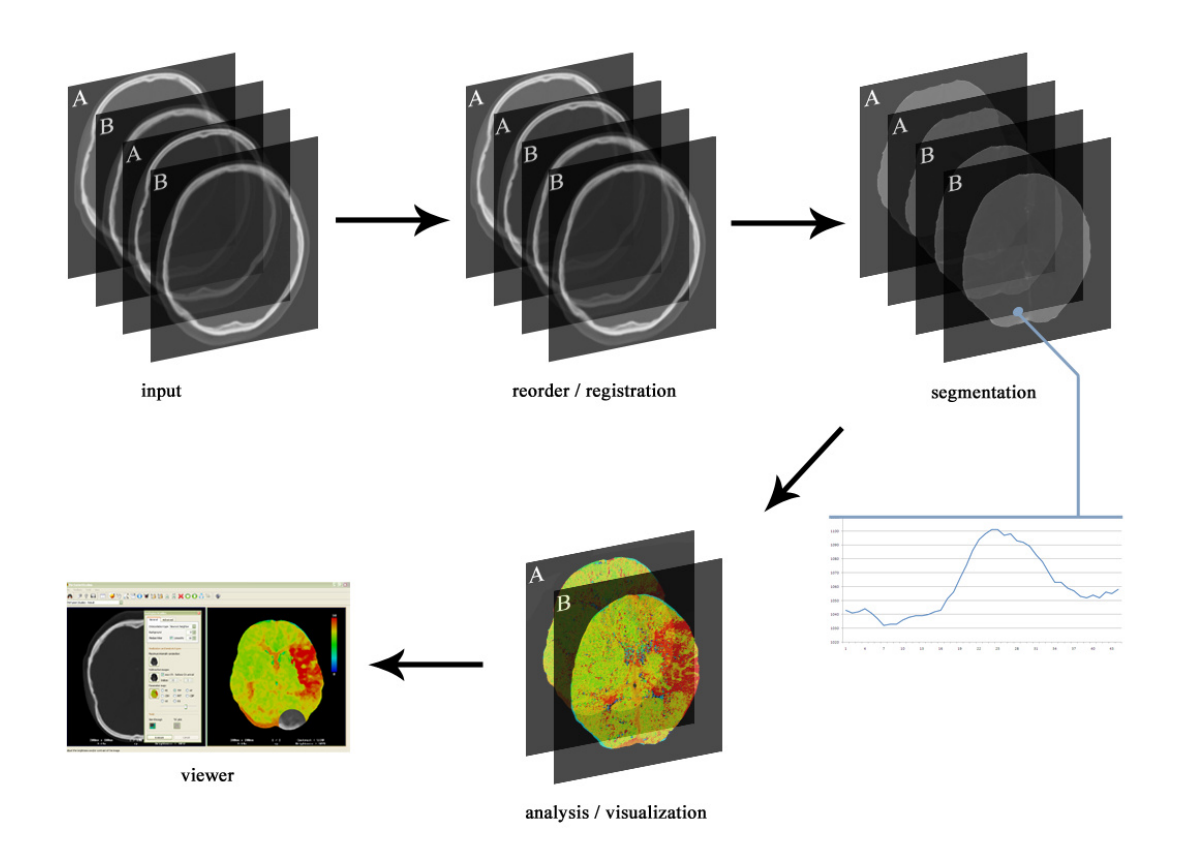

**Obr. 6.1**: Výpočtová pipeline (bez prvého, konverzného filtra – nemá z hľadiska spracovania dát význam). V rámci aplikácie je možné zvolený viewer napojiť na ľubovoľný bod VP, čím sa dajú sledovať aj medzivýsledky výpočtu. Na obr. je znázornené napojenie na výsledok celej VP. Ak by sa jednalo o zobrazenie výsledku napr. segmentácie, tak by nám z nej smerovali dve šípky, jedna ďalej do analyzačnej časti, druhá do vieweru. Symbolicky sú označené jednotlivé rezy vyšetrenia, prvý písmenom A, druhý B.

Aplikácia dovoľuje napojiť sa na VP v ľubovoľnej jej sekcii (medzi dvoma filtrami), čím je možné sledovať medzivýsledky, postup výpočtu. Užívateľ si môže dať zobraziť vstup, výsledok registrácie, segmentácie či analýzy (obr. 6.1).

Jednotlivé komponenty VP už boli zväčša popísané. Implementovaným prístupom registrácie sa zaoberala kapitola 3.2 (Registrácia perfúznych časových sérií), technika segmentácie bola popisovaná v kapitole 4.2 (Segmentácia perfúznych vyšetrení mozgu). Analýzu a vizualizáciu pojednávali časti kapitoly 1.2 (Perfúzne vyšetrenie) resp. kapitola 5 (Vizualizácia). V nasledujúcich podkapitolách nasleduje ich popis v kontexte VP, resp. doteraz ešte nepriblížené postupy analýzy a vizualizácie.

## **6.1 Registrácia**

Pri registrácii sa ako referencia používa prvý snímok časovej rady. Všetky ostatné snímky sú podľa potreby transformované tak, aby sa dosiahla priestorová korešpondencia s tým prvým. Týmto sa docieli porovnateľnosť elementov v rámci časovej postupnosti. Samotná registrácia je realizovaná podľa popisu kapitoly 3.2, používa sa *rigidná transformácia*, kritérium registrácie je *normalizovaná vzájomná informácia*, k optimalizácii slúži *Powellova metóda*.

Použitie registrácie je v rámci VP voliteľné, nakoľko pohybové artefakty sú väčšinou minimálne (majú menší význam, ako šum samotného prístroja) a čas behu registrácie je nezanedbateľný (ide o registráciu 100 a viac snímkov). Registračný filter sa v prípade potreby zapne, inak dáva na výstup identitu.

Počas tohto kroku sa realizuje aj zmena poradia snímkov. Zoskupujú sa podľa vyšetrovaných rezov a v rámci nich podľa času akvizície (obr. 6.1).

## **6.2 Segmentácia**

Realizovaná segmentácia je typu *region growing*, ktorá je popísaná v kapitole 4.2. Kvôli efektivite sa segmentácia spúšťa iba na jeden (prvý) snímok každej časovej série. V prípade, že sa perfúzna štúdia zameriava napr. na dva rezy, tak sa segmentuje dvakrát. Počas segmentácie prvého snímku sa vyrobí *binárna maska*, podľa ktorej sa segmentujú ostatné snímky danej časovej postupnosti. Nakoľko segmentácia nasleduje v rámci VP po registrácii (máme priestorovú zhodu), je takýto prístup korektný.

Samotný region growing je realizovaný pomocou *štvorsmerového floodfill algoritmu*, bez rekurzie. Používa *zásobník*, čím sa zvyšuje kontrolovateľnosť postupu šírenia. Z hľadiska časovej zložitosti je tiež výhodnejší, ako rekurzívne riešenie. Efektivitu šírenia zvyšuje aj použitie *scanline* prístupu, zamedzuje extrémnemu narastaniu veľkosti zásobníka.

## **6.3 Analýza a vi vizualizácia**

V tomto štádiu výpo vysegmentovanými dátami dátami (obr. 6.1). To znamená, že pre každý bod (vyšetrovaného rezu) reprezentujúci mozgové tkanivo máme postupnos ť jeho intenzít v jednotlivých časoch snímania (TIC). V prípade bodu, ktorý nie je súčasťou mozgu, obsahuje táto postupnosť samé nuly. Takáto postupnosť je znázornená na obr. 6.2 (modrou farbou). VP disponujeme priestorovo zarovnanými,

V rámci finálnej vizualizácie výsledkov bol implementovaný celý rad techník. Väčšina z nich je popisovaná v kapitole 5 (Vizualizácia). Príklady ich využitia sú znázornené v kapitole 8 (Ukážka výsledkov). Delia sa na tri ve ľké skupiny: Maximum intensity projection, Subtraction images a Parameter maps. Implementácia prvých dvoch je priamočiara.

V prípade parametrických máp bolo nad rámec doteraz popisovaných, v oblasti cerebrálnej perfúzii používaných typov (TTP, CBV, MTT, CBF) implementovaných ešte niekoľko: PE, AT, US a DS. Ide o všeobecné perfúzne parametre, ktorých vysvetlením sa zaoberala kapitola 1.2.2 (Medicínske pozadie).

Nakoľko je TIC za ťažená vysokofrekvenčným šumom, je žiaduce použi ť vyhladenie v časovej dimenzii (obr. 6.2). Pre vytváranie perfúznych máp je veľmi dôležité, aby sa presne určili body záujmu v čase (CA arrival, CA end, TTP), na ktorých je založený výpo čet ďalších perfúznych parametrov. Ich spo ľahlivejšie určenie podporuje vyhladená krivka TIC. Jej filtrácia je realizovaná *1D diskrétnou konvolúciou* s jadrom podobným Gaussianu.

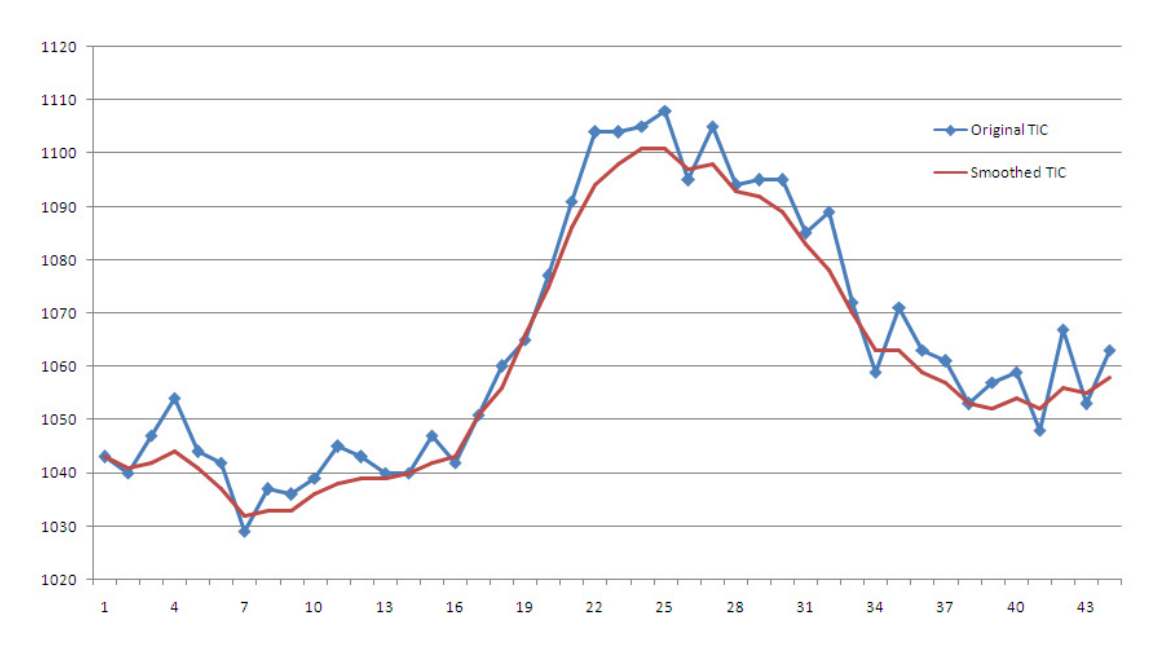

Obr. 6.2: Typický priebeh TIC v oblasti ciev – modrou farbou sú znázornené pôvodné intenzity, červenou vyhladené v časovej dimenzii – konvolúcia s jadrom veľkosti 7.

Nasleduje krátky popis výpočtu jednotlivých perfúznych parametrov, ktoré boli implementované a ktoré je možné zobraziť v aplikačnej časti práce:

### • **PE (Peak Enhancement)**

Ide vlastne o farebne kódovaný MIP normalizovaný odčítaním hodnoty baseline (priemerná hodnota signálu pred nástupom CA). Získa sa odčítaním základne od maximálnej hodnoty intenzity.

## • **TTP (Time To Peak)**

Čas, kedy došlo k PE. Predstavuje index maximálnej hodnoty intenzity v rámci časovej postupnosti.

## • **AT (Arrival Time)**

Čas, kedy začal signál narastať – príchod kontrastnej látky. Určuje sa metódou spádu, od indexu maximálnej hodnoty smerom k počiatku časovej postupnosti.

## • **CBV (Cerebral Blood Volume)**

Je definovaný ako celkový objem krvi v danej jednotke objemu mozgu. Reprezentuje ho plocha medzi krivkou a baseline v rámci intervalu AT – ET (End Time). Počíta sa aproximovaný integrál.

## • **MTT (Mean Transit Time)**

V intervale pre výpočet integrálu určuje čas, kedy integrál dosahuje polovicu svojej hodnoty.

## • **CBF (Cerebral Blood Flow)**

Je definovaný ako objem krvi, ktorý pretečie daným objemom mozgového tkaniva za danú dobu. Počíta sa podľa princípu centrálneho objemu:

$$
MTT = \frac{CBV}{CBF}
$$

## • **US (UpSlope)**

Charakterizuje strmosť krivky počas wash-in. K jej určeniu sa používa *lineárna regresia*. Je to metóda typu "best-fit", ktorá sa snaží preložiť dátami priamku v tvare:

$$
y(x) = a + bx
$$

pre body  $(x_i, y_i)$ ,  $1 \le i \le N$ , kde *b* je smernica, *a* posunutie na ose *y*. Výpočet sa zakladá na minimalizácii súčtu štvorcov vzdialeností vstupných bodov od danej priamky. Parameter UpSlope je reprezentovaný smernicou priamky, ktorá sa počíta nasledovne:

$$
S_x = \sum_{i=0}^{N-1} (x_i - \bar{x})^2
$$

$$
S_{xy} = \sum_{i=0}^{N-1} (x_i - \bar{x})(y_i - \bar{y})
$$

$$
b = \frac{S_{xy}}{S_x}
$$

K výpočtu sa využívajú hodnoty od AT po TTP (obr. 6.3).

#### • **DS (DownSlope)**

Charakterizuje strmosť klesajúcej krivky počas obdobia wash-out. Počíta sa podobne ako US, rozdiel je iba v intervale záujmu (TTP – ET).

![](_page_62_Figure_4.jpeg)

**Obr. 6.3**: Určovanie hodnoty US – modrými bodmi sú ilustrované jednotlivé hodnoty intenzít od AT po TTP. Výsledok lineárnej regresie je priamka, ktorej smernica udáva parameter US.

Farebné kódovanie perfúznych parametrov sa získa mapovaním ich hodnôt (skalár) na *farebnú škálu*. Implementácia používa štandardnú, "hot-to-cold" rampu (obr. 6.4). Intuitívne ju možno zadefinovať nasledovne: modrá farba reprezentuje nízke hodnoty, zelená stredné a červená vysoké. Takáto rampa by si však vyžadovala zložitejšie výpočty (diagonálny pohyb po jednotkovej RGB kocke). Namiesto toho sa pridajú farby cyan a magenta (pohyb iba po hranách kocky, od modrej k červenej). Týmto sa mapovanie nielen zjednoduší a zrýchli, ale aj zvýši svoju farebnú variabilitu.

![](_page_62_Figure_7.jpeg)

Obr. 6.4: Farebná rampa typu "hot-to-cold" s prechodovými farbami.

Vzťah medzi mapovanou hodnotou a farbou v rámci každého zo štyroch intervalov je lineárny.

## **Kapitola 7**

## **Implementácia**

Aplikačná časť práce bola vyvíjaná v rámci frameworku MedV4D (ktorého som spoluautorom). Nasleduje jeho krátky popis, viac o projekte sa možno dozvedieť z [24].

## **7.1 Framework MedV4D**

MedV4D je framework pre podporu jednoduchého programovania lekárskych aplikácií. Poskytuje jednotné riešenie bežných procedúr potrebných v tejto oblasti, ako napr.:

- výber a načítanie DICOM súborov (lokálna kópia, DICOM server)
- zobrazovanie medzivýsledkov aj výsledkov
- efektívna správa dát, postupné načítanie
- užívateľská interakcia (sondy, merania, anotácia), rozhranie Qt
- distribuované počítanie
- integrácia s VTK filtrami

Cieľom projektu MedV4D je uľahčiť vývoj komplexných aplikácií pre medicínske spracovanie, zobrazovanie a analýzu dát. Zobrazovacie metódy ako napr. rádiogramy, CT, MR či ultrazvuk sú dnes už bežnými nástrojmi medicínskej diagnostiky. Projekt má ambíciu isť ešte ďalej, bol už úspešne využitý vo vývoji viacerých nových postupov či techník v rámci bakalárskych, diplomových prác, ako aj iných projektov (viaceré prebiehajú i v súčasnosti).

V rámci medicínskeho zobrazovania, spracovávania dát sa ročne publikuje množstvo článkov, ktorých výsledky sa len ťažko dostávajú do praxe. Tomuto sa snaží pomôcť aj projekt MedV4D. Vďaka spolupráci s rádiologickými odborníkmi (FN Na Bulovce, Nemocnice Na Homolce) sa pokúšame presadiť teóriu do praxe a implementovať rôzne zaujímavé úlohy z tejto oblasti spracovania dát.

Framework je zameraný na implementáciu aplikácií, ktoré vyžadujú:

- algoritmy spracovania obrazu (numerická analýza, štatistika)
- vizualizačné metódy (programovanie GPU)
- interaktívne užívateľské rozhranie (zložitejší workflow)
- štandardy používané v medicínskom prostredí (DICOM, PACS)

Projekt MedV4D začal ako softwarový projekt na Matematicko-fyzikálnej fakulte Karlovej Univerzity v Prahe v roku 2007. Vtedajším cieľom bolo vytvorenie základu frameworku pre medicínske spracovanie dát. Dnes je framework ďalej vyvíjaný v rámci CGG (Computer Graphics Group) – KSVI (Kabinet software a výuky informatiky).

![](_page_64_Figure_1.jpeg)

**Obr. 7.1**: Náhľad základnej aplikácie vytvorenej v rámci frameworku MedV4D – panel s rôznymi typmi zobrazenia.

Framework sa skladá z troch hlavných komponentov: DICOM backend, výpočtová pipeline (filtre) a GUI. DICOM backend je založený na toolkite *DCMTK* [25], ktorý implementuje funkcie protokolu DICOM. Komponent filtrov implementuje efektívny spôsob výpočtu, obsahuje základné triedy filtrov, od ktorých je možné odvodením jednoducho implementovať nové. Používa okrem štandardných knižníc C++ aj externú knižnicu *boost* [26]. Jednotné grafické rozhranie frameworku je realizované pomocou knižnice *Qt* [27], čím sa výsledná aplikácia stáva multiplatformnou (Windows, Linux, FreeBSD, atď.). Zobrazovanie v rámci GUI je realizované pomocou *OpenGL* [28].

## **7.2 Aplikácia**

Výpočtová pipeline (VP), popisovaná v kapitole 6, je realizovaná sériovým zapojením niekoľkých filtrov, ktoré reprezentujú nasledujúce triedy:

- ImageConvertor< ImageType >
- MultiscanRegistrationFilter< ImageType >
- MultiscanSegmentationFilter< ImageType >
- PerfusionAnalysisFilter< ImageType >

kde ImageType je Image< ElementType, Dim > s ElementType int16  $a$  Dim =  $3$ .

Konverzia do interného formátu frameworku prebieha pomocou filtra, ktorý je súčasťou základu. Ostatné sú implementované odvodením od základných filtrov podľa toho, akým spôsobom daný filter počíta.

## **7.2.1 Registrácia**

Trieda MultiscanRegistrationFilter je odvodená od triedy filtra typu AImageFilterWholeAtOnceIExtents. Tá sa používa k odvodeniu v prípade, že filter potrebuje prístup k celému objemu naraz (bez progresívneho počítania) a jeho vstupná a výstupná množina dát majú totožnú dimenziu a proporcie.

Podobne ako aj ostatné filtre frameworku MedV4D i registračný obsahuje štruktúru Properties, ktorá je zdedená od rovnomennej štruktúry jeho predka. Je využívaná mechanizmom VP. Okrem zdedených súčastí obsahuje nasledujúce:

- examinedSliceNum udáva počet vyšetrovaných rezov
- registrationNeeded určuje, či je potrebná registrácia
- interpolationType reprezentuje typ interpolácie využívaný pri transformácii počas registrácie

Táto štruktúra sa využíva aj pre spojenie s dialógovým oknom.

Registračný filter dostáva na vstup časové postupnosti rezov (počet postupností je daný parametrom examinedSliceNum). Na výstup dáva zregistrované postupnosti podľa ich prvého členu. Popri prípadných posunutí a rotácií rezov vykonáva aj ich preskupenie: triedi ich podľa vyšetrovaných rezov a v rámci nich podľa času akvizície – rezy patriace do jednej časovej postupnosti tak tvoria jeden blok.

Využíva viaceré komponenty, triedy implementujúce interpoláciu, kriteriálnu funkciu a optimalizačnú metódu.

#### **Interpolácia**

Základná abstraktná trieda interpolátorov je Interpolator2D, ktorá obsahuje čisto virtuálnu metódu Get. Tá má za úlohu vypočítať interpolovanú hodnotu transformovaného pixelu na základe vstupných súradníc. Je potrebné ju implementovať v potomkoch podľa typu interpolácie, ktorý daná trieda realizuje. NearestInterpolator2D je potomok realizujúci interpoláciu najbližšieho suseda, LinearInterpolator2D bilineárnu interpoláciu. Všetky tieto triedy sú šablonované typom obrazového elementu.

### **Kriteriálna funkcia**

CriterionBase je abstraktná trieda s jednou čisto virtuálnou metódou (compute), ktorú je potrebné optimalizovať k dosiahnutiu registrácie. Počíta kritérium a vracia hodnotu double. Jej parametrom je združený histogram dvoch registrovaných obrazov. NormalizedMutualInformation je implementáciou tejto abstraktnej triedy, ktorá v metóde compute počíta normalizovanú vzájomnú informáciu dvoch obrazov na základe združeného histogramu, ktorý dostáva ako parameter.

## **Optimalizačná metóda**

Abstraktná trieda OptimizationBase poskytuje interface pre implementáciu optimalizačnej metódy registrácie. Disponuje jednou čisto virtuálnou metódou (optimize), ktorej parametre sú vektor vstupných hodnôt, referencia na výsledok a pointer na registračný filter, ktorý obsahuje optimalizovanú kriteriálnu funkciu. Odvodená trieda PowellOptimization využíva túto metódu k implementácii Powellovej optimalizácie podľa [12].

## **Ďalšie pomocné štruktúry**

TransformationInfo2D je štruktúra, ktorá drží aktuálne transformačné parametre. Transformácia sa skladá z posunutia (translation) a rotácie (rotation). Atribút sampling definuje vzorkovanie, ktoré sa využíva v priebehu iteračnej registrácie. Počas realizácie transformácie a výpočtu histogramu určuje krok, ktorým sa dáta vzorkujú (koľko pixelov sa vynecháva). Čím je táto hodnota nižšia, tým presnejšie algoritmus pracuje. No prípade vyšších hodnôt je algoritmus rýchlejší. Tento parameter predstavuje akési "trade-off" medzi kvalitou a rýchlosťou registrácie. Algoritmus registrácie je typu "multiresolution", začína s registráciou dát s nižším rozlíšením a iteratívne zvyšuje presnosť výsledku – zvyšovaním rozlíšenia po hodnotu tohto parametru (sampling).

SliceInfo slúži na zjednodušenie manipulácie s rezmi. Obsahuje pointer na samotné dáta rezu, rozmery rezu, ako aj atribúty potrebné k pohybu po dátach: stride a extent.

Najdôležitejšie atribúty a metódy registračného filtra sú:

- interpolator reprezentuje vybraný typ interpolácie, je to pointer na Interpolator2D
- inSlice, outSlice, refSlice sú pointre na aktuálny vstupný, výstupný a referenčný snímok (typu SliceInfo)
- transformationInfo predstavuje aktuálne parametre transformácie (typu TransformationInfo2D)
- jointHistogram je typu MultiHistogram, ktorý obsahuje združený histogram referenčného a vstupného obrazu
- criterionComponent je pointer na vyššie popisovaný CriterionBase
- optimizationComponent je pointer na optimalizačný modul, základnú triedu OptimizationBase

Medzi podstatné metódy filtra patrí OptimizationFunction – je to metóda, ktorá sa predloží optimalizačnému modulu ako funkcia, ktorú má optimalizovať. Transformuje obraz podľa parametrov volania a počíta združený histogram výstupného a referenčného obrazu. Následne volá kriteriálnu funkciu a vracia inverznú hodnotu jej výsledku (optimalizačný modul minimalizuje, my potrebujeme maximum normalizovanej vzájomnej informácie).

ProcessImage je metóda volaná VP, ktorú je potrebné implementovať. Najprv vytvorí požadovaný interpolátor, následne zavolá ProcessImageHelper. Ten inicializuje štruktúry SliceInfo a začína so samotnou registráciou. Prechádza časovou postupnosťou: prvý snímok, ktorý je referenčný, skopíruje na výstup bez zmien. Podľa neho sú registrované ostatné snímky (ak je registrácia zapnutá, inak sa aj ostatné len kopírujú). RegisterSlice realizuje samotnú hierarchickú registráciu. V každom jej kroku volá optimalizačný modul. Po ich dokončení vykonáva finálnu transformáciu na základe zistených parametrov.

## **7.2.2 Segmentácia**

Segmentačný filter sa realizuje triedou MultiscanSegmentationFilter, ktorá je odvodená takisto od triedy filtra typu AImageFilterWholeAtOnceIExtents.

Jeho štruktúra Properties obsahuje okrem zdedených súčastí nasledujúce:

- examinedSliceNum udáva počet vyšetrovaných rezov
- boneDensityBottom definuje spodnú hranicu intervalu hodnôt HU, ktoré sa považujú za kosti.
- background reprezentuje pozadie okolo vysegmentovaného mozgu

Metóda ProcessImage je jeho jedinou metódou. Začína inicializáciou štruktúr rezov a masky. Následne pre každú časovú postupnosť vykonáva rad krokov. Podľa prvého členu časovej postupnosti vysegmentuje mozog metódou region growing (zásobníkový scanline floodfill). Paralelne s týmto krokom vytvára binárnu masku (ComputeMask), pomocou ktorej potom segmentuje ostatné rezy postupnosti (Mask).

## **7.2.3 Analýza a vizualizácia**

Analýza a čiastočne aj vizualizácia výsledkov je riešená pomocou triedy PerfusionAnalysisFilter. Tá je odvodená od triedy AMultiImageFilter, ktorá sa používa pre prípad, že filter disponuje viacerými vstupmi či výstupmi. V našom prípade má vstup jeden, výstupy 3: jeden výstup je klasický, slúži na zobrazenie výsledku, ostatné využíva see-through interface.

Štruktúra Properties pre tento filter obsahuje okrem zdedených súčastí nasledujúce:

- examinedSliceNum udáva počet vyšetrovaných rezov
- medianFilterRadius definuje veľkosť kernelu mediánového filtra
- visualizationType reprezentuje typ vizualizácie
- intensitiesSize predstavuje počet snímkov v jednej časovej sérii (veľkosť vektora intenzít pre bod obrazu)
- maxCASliceIndex určuje index rezu s maximálnym súčtom jeho intenzít (odhad "optimálneho" času pre subtrakčné zobrazenie)
- subtrIndexLow, subtrIndexHigh predstavujú indexy využívané pri subtrakčnom type zobrazenia
- parameterType udáva konkrétny typ parametrickej mapy
- minParameterValue, maxParameterValue reprezentujú minimálnu resp. maximálnu hodnotu vyskytujúcu sa v parametrickej mape (pre kalibráciu farebnej rampy)
- minValuePercentage, maxValuePercentage predstavujú rozsah zobrazovanej parametrickej mapy
- backgroundNeeded určuje, či je potrebné generovať obraz aj na pozadí (v prípade zapnutého see-through)

Obsahuje niekoľko metód, ktoré je nutné v prípade tohto typu filtra implementovať, nakoľko sú volané mechanizmom VP. BeforeComputation vykonáva všetky prípravy pred začatím výpočtu. Ďalším v rade je PrepareOutputDatasets, vytvára výstupné datasety na základe vlastností vstupných datasetov a filtra. ExecutionThreadMethod je vlastná výpočtová metóda. Po nej prichádza AfterComputation, ktorá odomyká časti obrazu, ktoré zostali zamknuté po prípadnom neúspešnom výpočte.

Zamykanie je riešené označovaním oblastí záujmu ako DIRTY. V prípade, že filter plánuje zmenu určitej časti obrazu, označí ju ako DIRTY (metóda MarkChanges). Ak svoju prácu dokončil úspešne, nastaví flag MODIFIED, inak CANCELLED (v našom prípade v metóde ExecutionThreadMethod, po behu Process). Pre tieto účely slúži atribút writerBBox, ktorý je typu WriterBBoxInterface (ide vlastne o pole veľkosti 3, nakoľko máme 3 výstupy). Atribút readerBBox typu ReaderBBoxInterface funguje podobne. Keď si

filter chce byť istý, že nijaký iný navykonáva modifikácie na danej oblasti, použije mechanizmus ReaderBBoxInterface.

Z metódy ExecutionThreadMethod je volaná metóda vykonávajúca vlastné spracovanie – Process (po uistený sa, že jeho vstup nie je uzamknutý). Začína so zberom dát: pre každý pixel vyšetrovaného rezu vytvára vektor jeho intenzít v čase. Získa sa tak matica vektorov (pre každý vyšetrovaný rez, časovú postupnosť jedna). Počas tohto úkonu sa určuje aj index rezu s maximálnym súčtom jeho intenzít (pre potreby odhadu optimálneho času rozdielových snímkov). Po tomto kroku nasleduje filtrácia jednotlivých vektorov intenzít v časovej dimenzii (1D diskrétnou konvolúciou s jadrom podobným Gaussianu). Nakoniec sa zavolá metóda Visualize. Tá je vyčlenená z dôvodu, aby ju bolo možné volať aj mimo spracovania dát, po dokončení počítania VP.

Metóda Visualize začína vytvorením vizualizačného operátora na základne požadovaného typu zobrazenia. Jeho základnou abstraktnou triedou je VisOperator, ktorá obsahuje jednu čisto virtuálnu metódu Result. Tá je implementovaná podľa typu zobrazenia, ktorý daná odvodená trieda realizuje. MaxVisOperator realizuje MIP, SubtrVisOperator subtrakčné zobrazenie a ParamVisOperator parametrické mapy. Po tomto kroku volá metódu VisualizeHelper, ktorá plní výstup pomocou operátora, ktorý dostal ako parameter. V prípade, že bola zapnutá možnosť filtrácie výsledku, sa na výsledok ešte pustí mediánový filter (MedianFilter). Ak je aktivovaný see-through interface, tak sa VisualizeHelper s príslušným operátorom spustí ešte raz a jeho výsledok sa zapíše do ďalšej vrstvy výstupu (ktorú potom využije texturovacia jednotka vieweru).

Samotná vizualizácia parametrických máp vyžaduje napojenie sa na SliceViewerWidget frameworku (jeho základná funkcionalita je postačujúca iba v prípade zobrazovania typu MIP a rozdielových snímkov). Toto napojenie sa realizuje výmenou texturovacej jednotky vieweru, ktorá je odvodená od triedy AbstractSliceViewerTexturePreparer. Tá je abstraktným predkom všetkých texturovacích jednotiek. Deklaruje funkcionalitu, ktorú musia všetky implementovať aby mohli byť napojené na SliceViewerWidget. Má jedinú metódu prepare, ktorá zabezpečuje prichystanie, výrobu textúry.

Od základnej abstraktnej triedy je odvodená trieda realizujúca jednoduchú vizualizáciu po rezoch – SimpleSliceViewerTexturePreparer. Z prvého vstupného portu vezme rez a jeho pixely naskladá do textúry OpenGL.

Trieda SimpleSliceViewerTexturePreparer je využitá aj k odvodeniu texturovacej jednotky, ktorá sa používa pri zobrazovaní parametrických máp RGBGradientSliceViewerTexturePreparer. V rámci jej metódy prepare vezme z prvého vstupného portu rez a jeho hodnoty namapuje na farebnú škálu (ColorRamp). Následne do textúry nakreslí samotnú rampu (DrawRamp) a modifikuje jas a kontrast podľa ich nastavení. Nakoniec zavolá textúrový preparer OpenGL.

Hlavná časť funkcionality see-through rozhrania je realizovaná tiež v rámci triedy RGBGradientSliceViewerTexturePreparer. Ak je aktivovaná, tak sa do výstupnej textúry okrem parametrickej mapy kreslí aj výrez zobrazujúci vrstvu pod ňou, ktorú získava z ďalších vstupných portov (DrawCut). Korektné fungovanie počiatočného nastavenia a zmeny kontrastu a jasu aj v prípade zobrazovania výrezu zabezpečuje fakt, že tieto parametre sa počítajú zvlášť pre každú vrstvu. Kontrast a jas sa nastavujú odlišne v prípade monochromatických (výrez na MIP) a farebných (parametrická mapa) výstupov.

# **Kapitola 8 Ukážka výsledkov**

Výsledná aplikácia práce bola v priebehu vývoja testovaná na viacerých perfúznych vyšetreniach – množín dát, ktoré poskytlo Radiodiagnostické oddelenie Nemocnice na Homolce, na konci vývoja samotným MUDr. Horákom.

Na nižšie uvedenom príklade sa demonštrujú rôzne nastavenia a typy zobrazení. Sú ilustrované aj nástroje analýzy k týmto zobrazeniam, ako i porovnanie niektorých výsledkov s referenčnými dátami (získané priamo zo stanice CT).

Ide o prípad, kedy sa vyšetrenie realizovalo v dvoch rezoch: prvý rez je vždy umiestnený naľavo, druhý napravo. Z rozdielnosti rezov je možné vidieť, nakoľko sú od seba priestorovo vzdialené (ich poloha v rámci zobrazovaného okna je absolútna, obrazy nie sú navzájom nijak posunuté, rozdielnosť ich pozíc pramení z ich odlišného umiestnenie v priestore). Obr. 8.1 zobrazuje rezy v čase 0 – natívne CT.

![](_page_71_Picture_4.jpeg)

**Obr. 8.1**: Natívne CT snímky – obe rezy v čase 0, bez prítomnosti CA.

#### **Parametre vstupných dát**

rozmer rezov: 512 x 512 pixelov počet rezov: 2 x 50 (vyšetrenie v dvoch rezoch, každý v 50tich časových okamihoch)

#### **Spoločné nastavenia aplikácie**

Všeobecné (General): interpolácia: lineárna pozadie: 0 mediánový filter: vypnutý
Pokročilé (Advanced): počet vyšetrovaných rezov: 2 potrebná registrácia: Nie interval denzít kostí: 1300 – 4000

# **8.1 Zobrazenie**

Nasleduje ukážka rôznych typov zobrazenia (výsledok po registrácii, segmentácii a analýze). Prvým z nich je typ *Maximum intensity projection* (obr. 8.2).

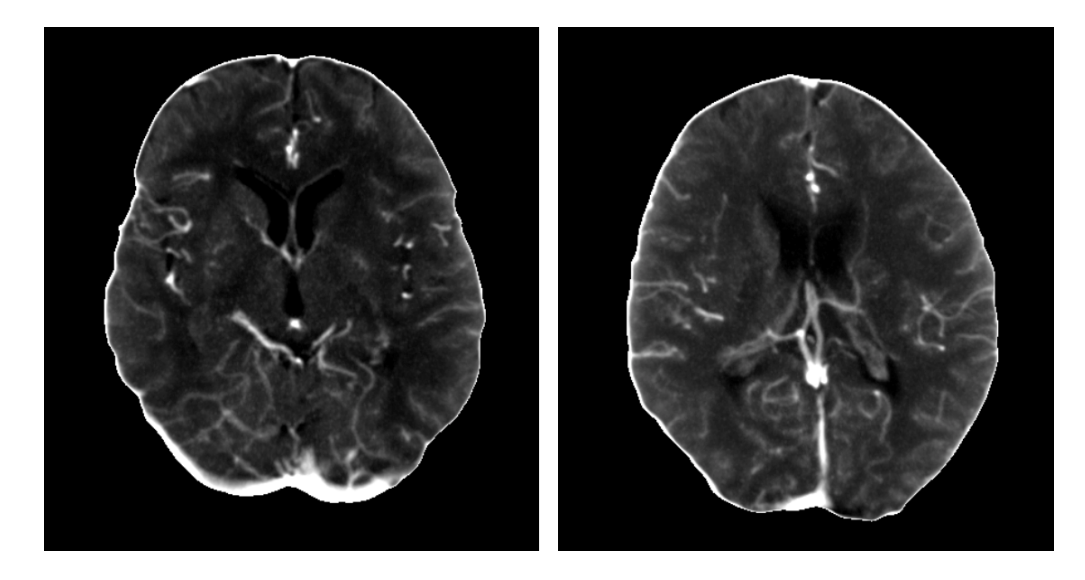

**Obr. 8.2**: Maximum intensity projection – jas a kontrast boli modifikované pre vizuálnu examináciu.

Ďalším typom zobrazenia sú *Subtraction images* – rozdielové snímky (obr. 8.3, 8.4), pre porovnanie, sú zobrazené výsledky dvoch rôznych rozdielov. Môžeme si všimnúť, že voľbou rôznych časov pre odčítanie je možné získať celkom odlišné charakteristiky perfúzie.

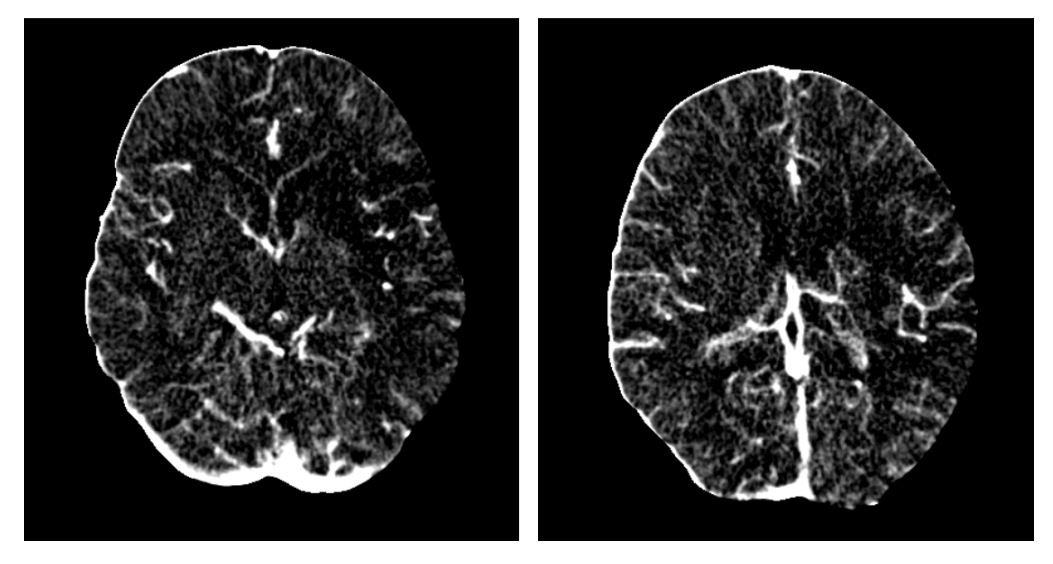

**Obr. 8.3**: Subtraction images – rozdiel stavu v čase 26 a 0.

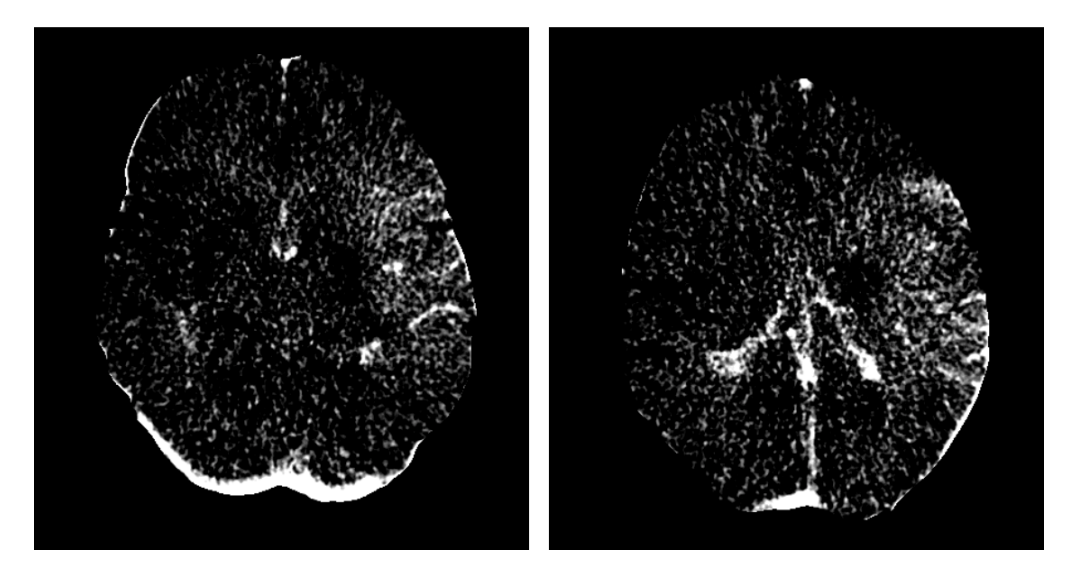

**Obr. 8.4**: Subtraction images – rozdiel stavu v čase 40 a 20.

Prvý príklad realizuje odčítanie prvého, bezkontrastného snímku od snímku s maximálnym súčtom intenzít. Kým druhý prípad ukazuje rozdiel stavu blízkeho ku koncu časovej rady a stavu okolo maxima.

*Perfúzne mapy* predstavujú celú skupinu typov zobrazení: PE (Peak Enhancement, obr. 8.5), TTP (Time To Peak, obr. 8.6), AT (Arrival Time, obr. 8.7), CBV (Cerebral Blood Volume, obr. 8.8), MTT (Mean Transit Time, obr. 8.9), CBF (Cerebral Blood Flow, obr. 8.10), US (UpSlope, obr. 8.11) a DS (DownSlope, obr. 8.12).

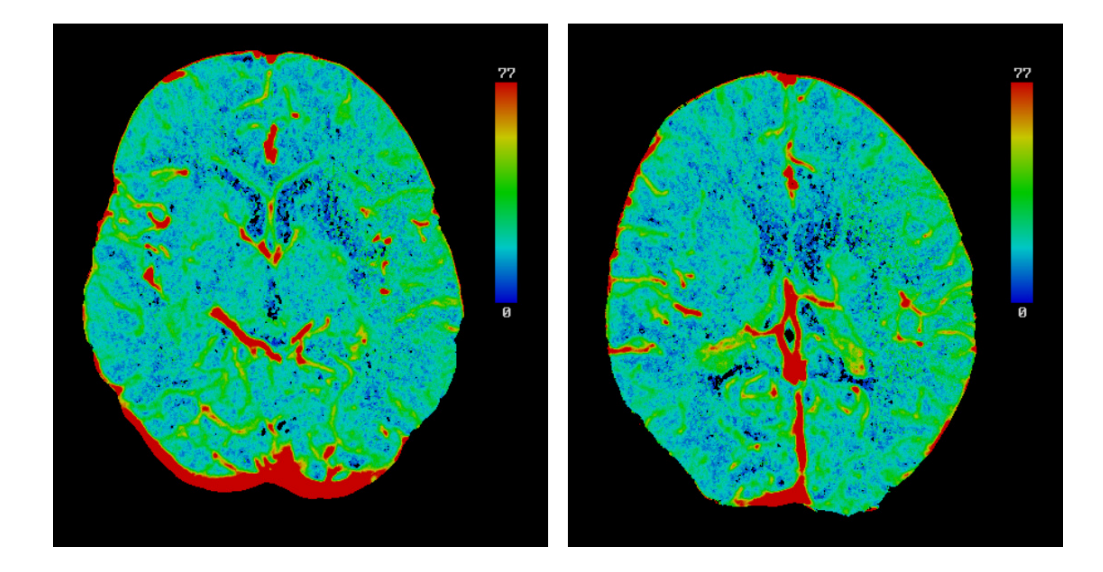

**Obr. 8.5**: PE (Peak Enhancement).

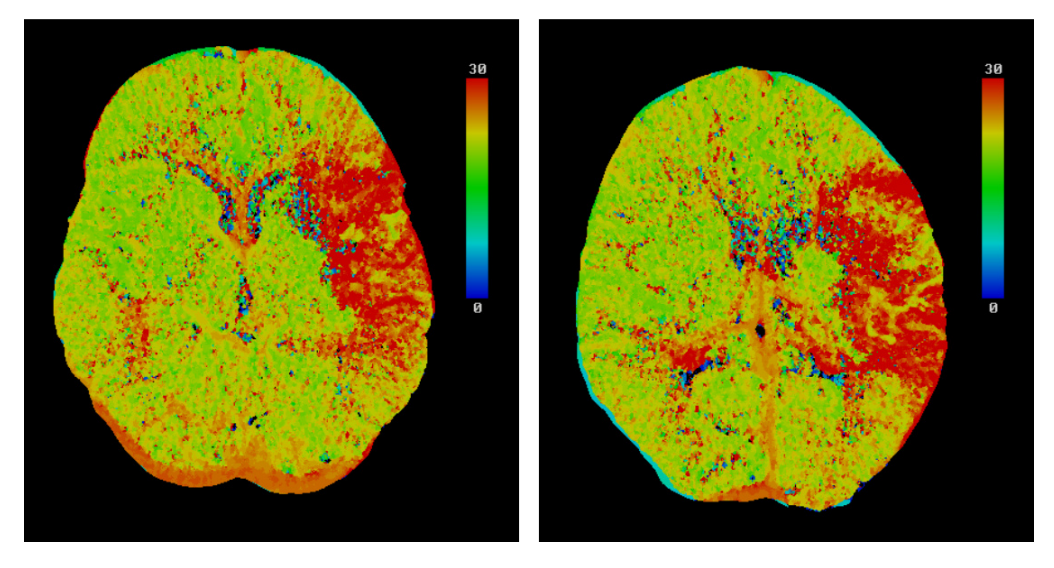

**Obr. 8.6**: TTP (Time To Peak).

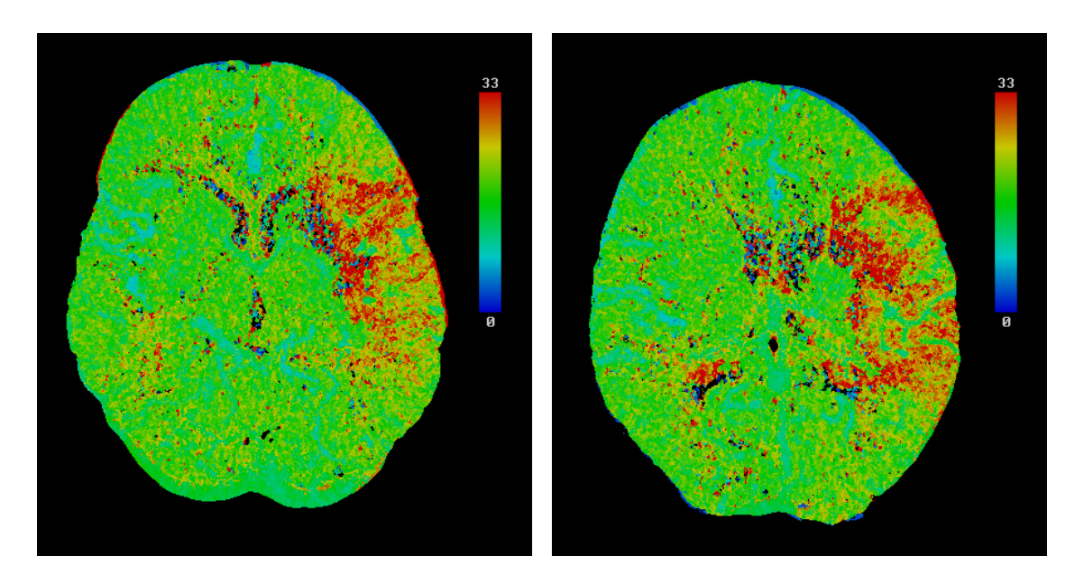

**Obr. 8.7**: AT (Arrival Time).

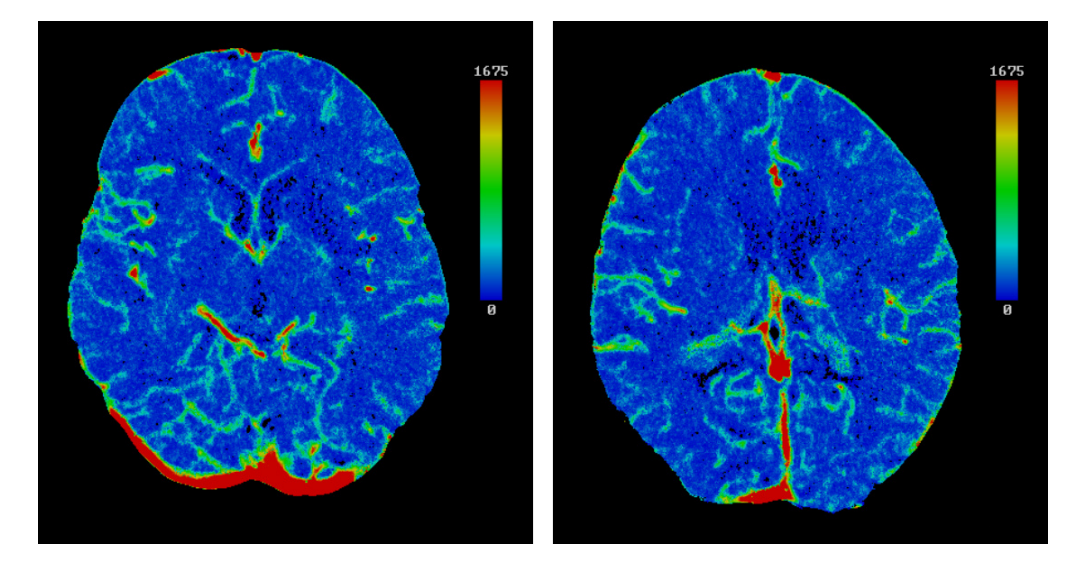

**Obr. 8.8**: CBV (Cerebral Blood Volume).

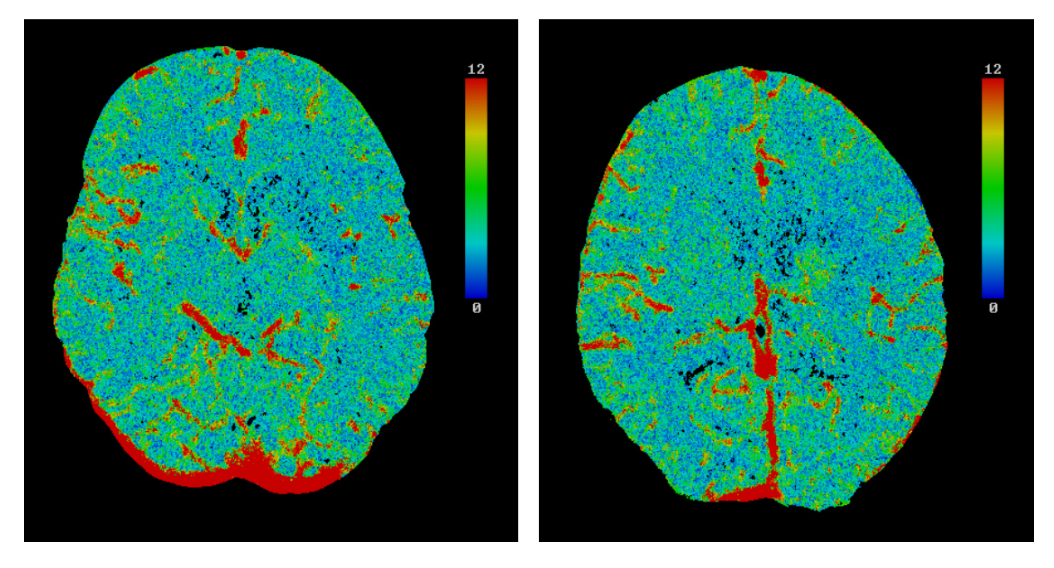

**Obr. 8.9**: MTT (Mean Transit Time).

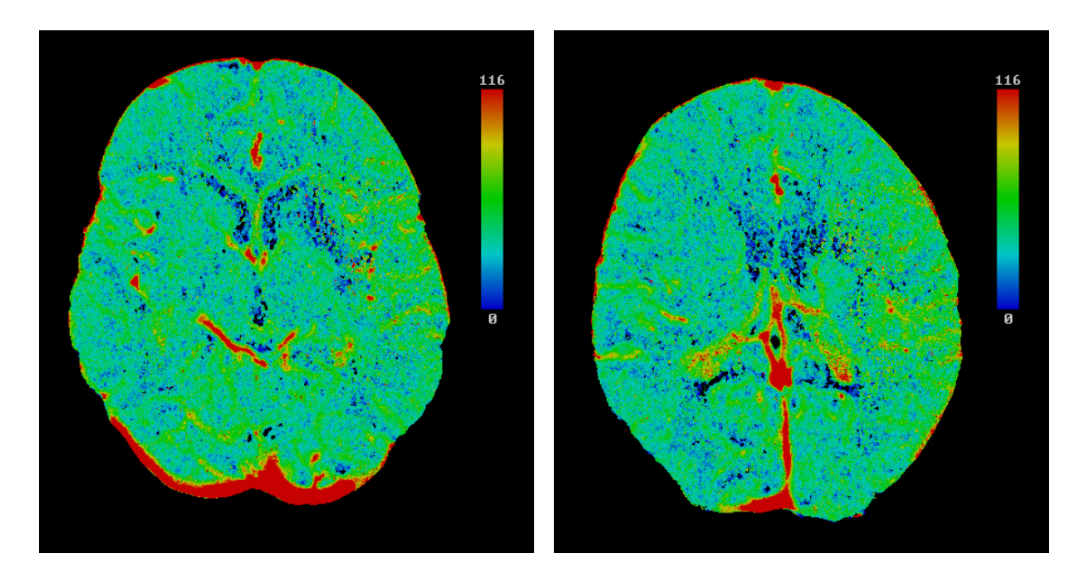

**Obr. 8.10**: CBF (Cerebral Blood Flow).

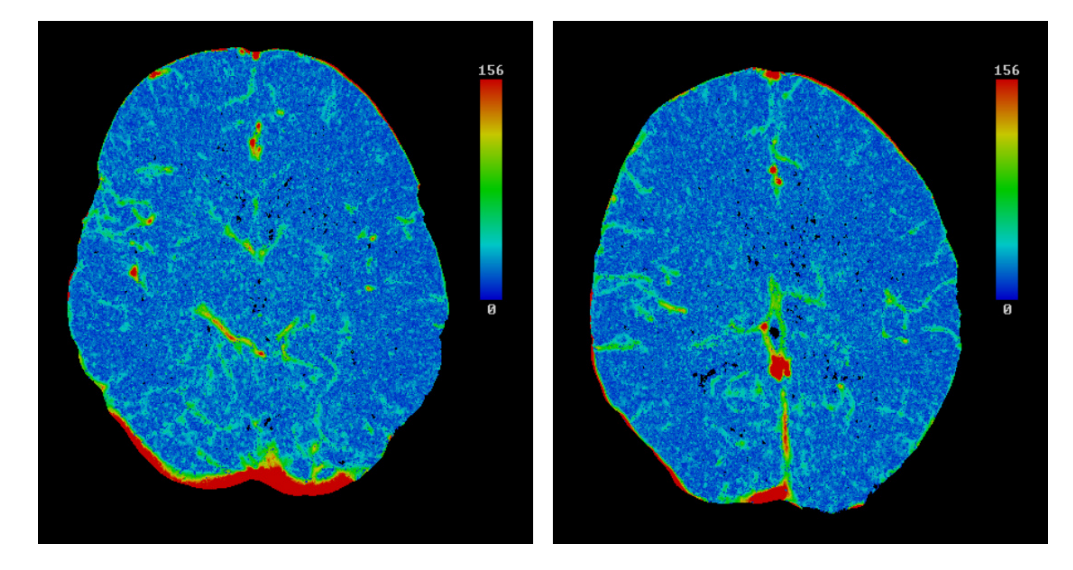

**Obr. 8.11**: US (UpSlope).

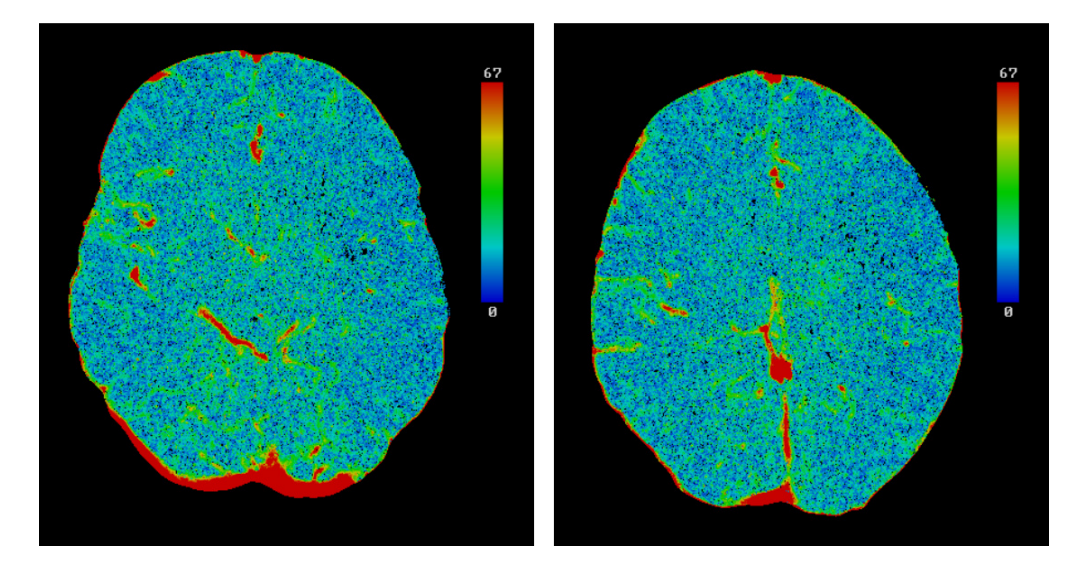

**Obr. 8.12**: DS (DownSlope).

V medicínskej praxi je často vidieť perfúzne mapy s odstránenými vysokými frekvenciami, väčšinou pomocou mediánového filtra (pravdepodobne kvôli tomu, aby sa lekár mohol sústrediť na trendy, oblasti, aby ho zbytočne nemiatlo príliš veľké množstvo informácií, ktorého určitú časť tvorí šum). Preto je možnosť použitia takéhoto kroku vo výslednej aplikácii dobrým nástrojom priblíženia sa vizuálnym dojmom, na ktoré sú užívatelia v tomto odvetví zvyknutí (hlavne u tých spôsobov zobrazenia, ktoré sa dnes bežne používajú: TTP, CBV, MTT, CBF). Na obr. 8.13 a 8.14 sú filtrované mapy TTP resp. CBF.

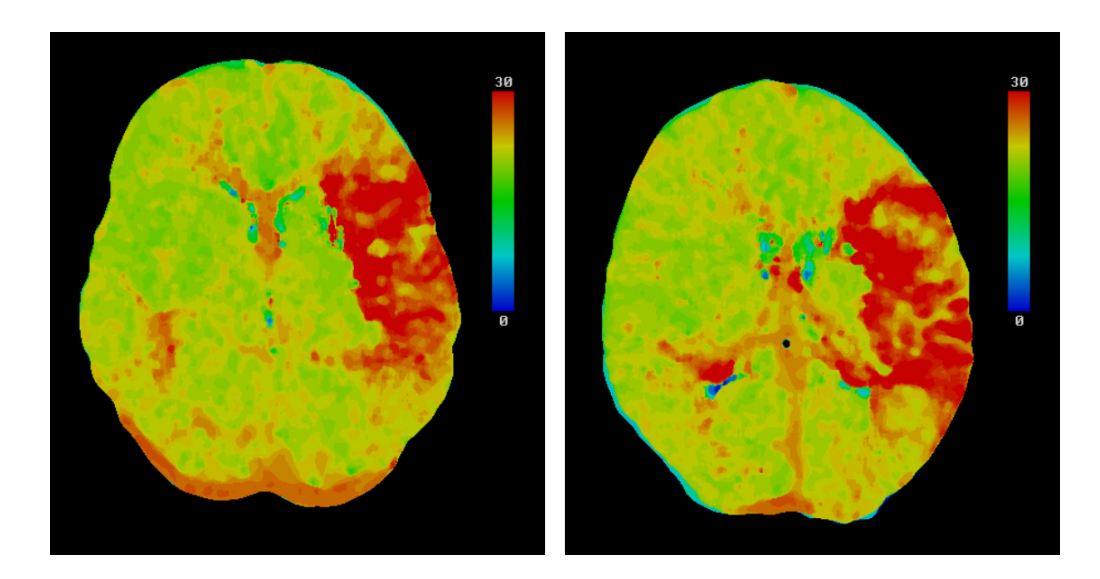

**Obr. 8.13**: TTP mapa filtrovaná mediánovým filtrom s konvolučným jadrom veľkosti 9.

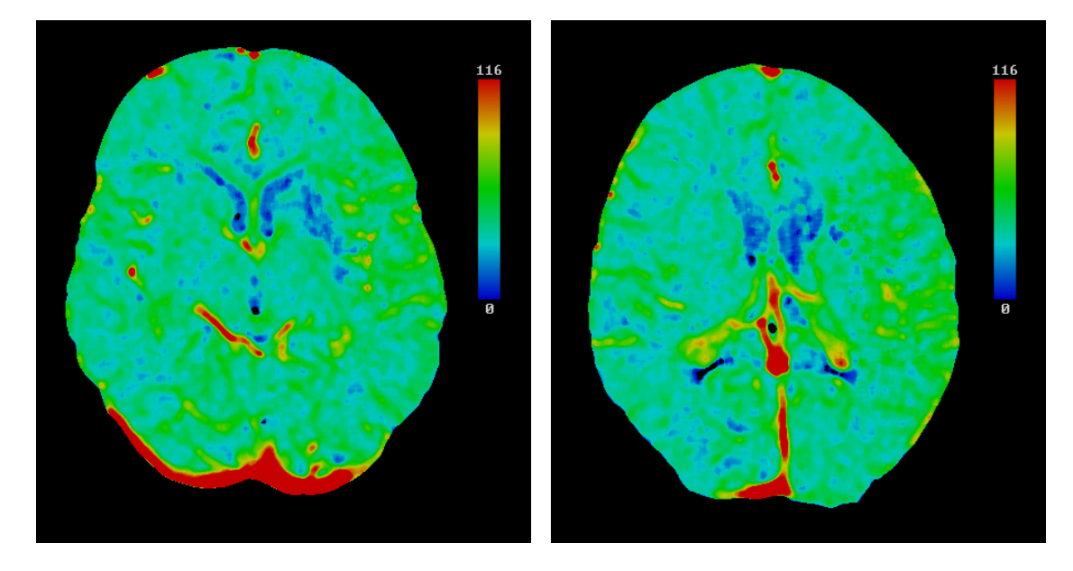

**Obr. 8.14**: CBF mapa filtrovaná mediánovým filtrom s konvolučným jadrom veľkosti 7.

Aplikácia dáva možnosť meniť aj rozsah zobrazovanej parametrickej mapy. Môže sa nastaviť percento, ktoré udáva hodnotu mapovanú na maximum, čiže na červenú farbu (horný extrém farebnej rampy). Zadaním hodnoty 100%, bude červená farba reprezentovať faktické maximum mapy. Ak mapa obsahuje výrazné extrémy, škála sa zbytočne roztiahne, vtedy je dobré nastaviť nejaké nižšie percento, čím sa odľahlé extrémy posunú mimo škály (resp. budú všetky rovnako červené) a rozsah škály sa využije na zaujímavejšie dáta. Čiže ak máme partie, kde sa nám strácajú detaily kvôli zbytočne roztiahnutej škále, je potrebné znížiť percento maxima. Obr. 8.15 ukazuje mapu PE s rôznymi hodnotami nastaveného maxima.

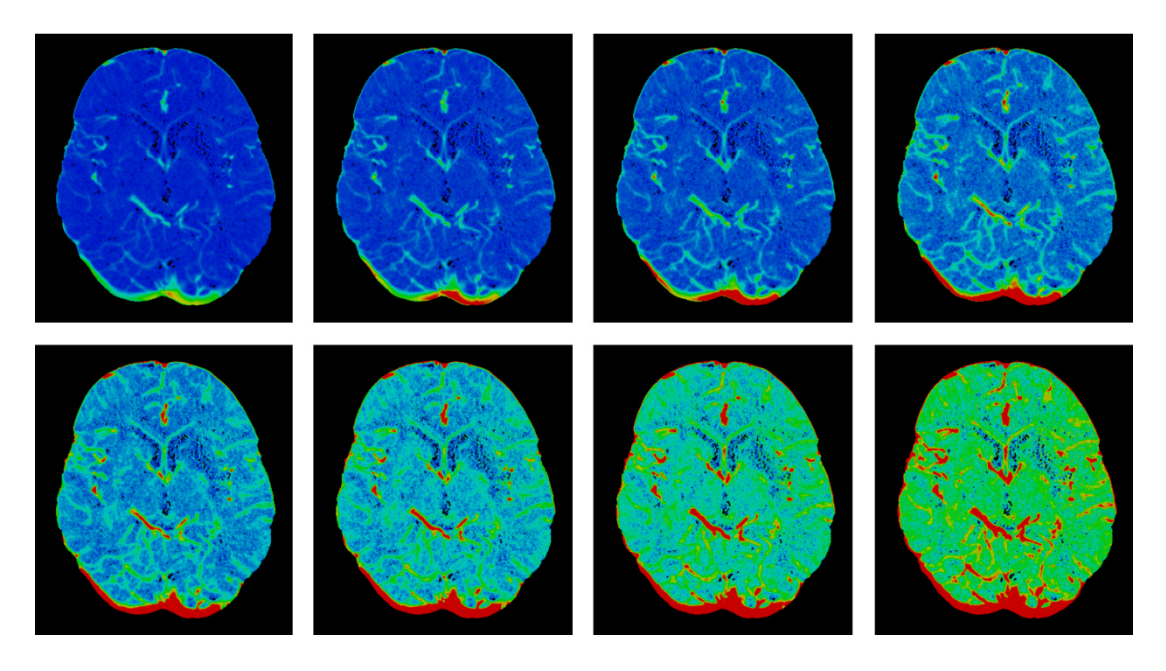

**Obr. 8.15**: PE mapa s rôznymi percentami maxima – percento narastá zľava doprava, zhora dole.

# **8.2 Nástroje analýzy**

Porovnávanie hodnôt jednotlivých parametrov medzi abnormálnymi regiónmi a kontrolnými oblasťami (zrkadlené podľa zvislej osi) je užitočná možnosť diagnostiky pre zistenie stup ňa zníženej perfúzie v danej lokalite. Pre tieto ú čely disponuje aplikácia nástrojmi, ktorými je možné výsledky analyzova ť interaktívne. Pomocou nich je možné napr. názorne porovnať viaceré perfúzne mapy vzájomne alebo funkčnú závislosť (vybraný parameter) s anatómiou (see-through interface) – simultánna multiparametrická vizualizácia (obr. 8.16). Dajú sa tiež porovnať priebehy funkcie závislosti intenzít na čase pre podozrivé regióny mozgu (obr. 8.17) 8.17).

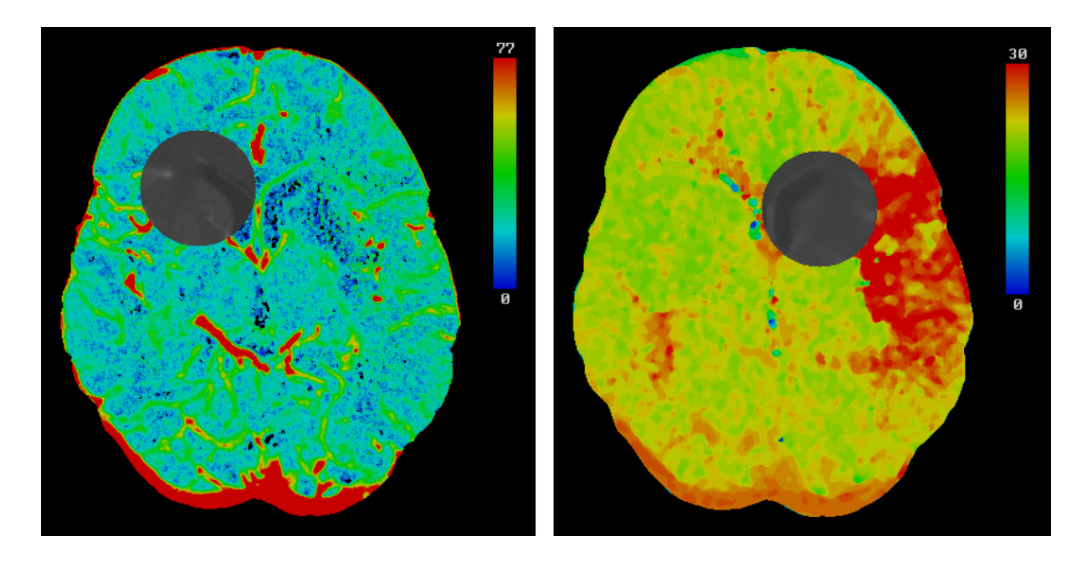

Obr. 8.16: See-through interface – naľavo sa nachádza parametrická mapa PE s výrezom na anatómiu (MIP), napravo mapa TTP filtrovaná mediánovým filtrom s konvolučným jadrom ve ľkosti 7 (iba pre prvý rez).

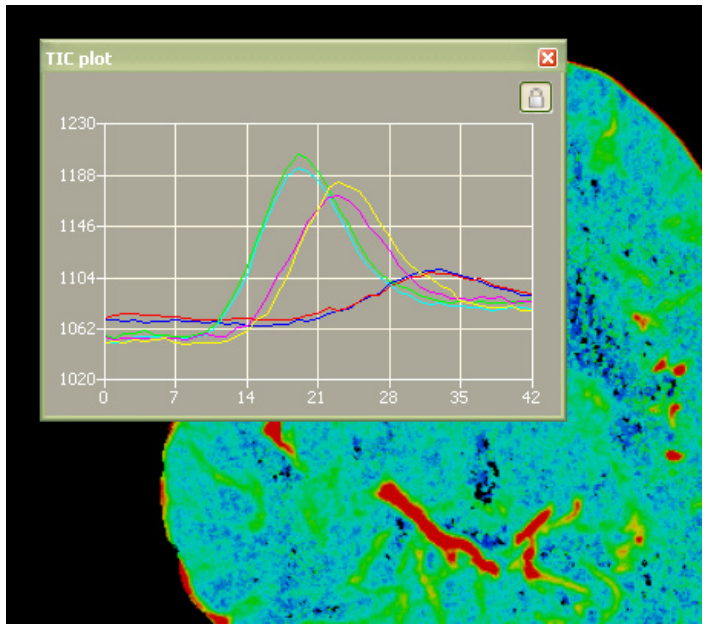

Obr. 8.17: TIC plot – znázornenie rôznych priebehov závislostí intenzít na čase. Krivky sú v časovej dimenzii filtrované Gaussianom (kernel veľkosti 7). Nástroj TIC plot je v režime "Hold graph", priebehy kreslí do jedného grafu – pre možnosť porovnania.

# **8.3 Porovnanie**

Niektoré výsledky vizualizácií je možné porovnať s referenčnými obrázkami – získané priamo z CT stanice po perfúznom vyšetrení (obr. 8.18, 8.19). Porovnať sa dajú iba niektoré typy zobrazení, nakoľko na CT konzole sú k dispozícií iba tie základné. Nastavenia našej aplikácie boli koncipované tak, aby sa výsledok čo najviac podobal tým referenčným (ktorého nastavenia nie sú známe).

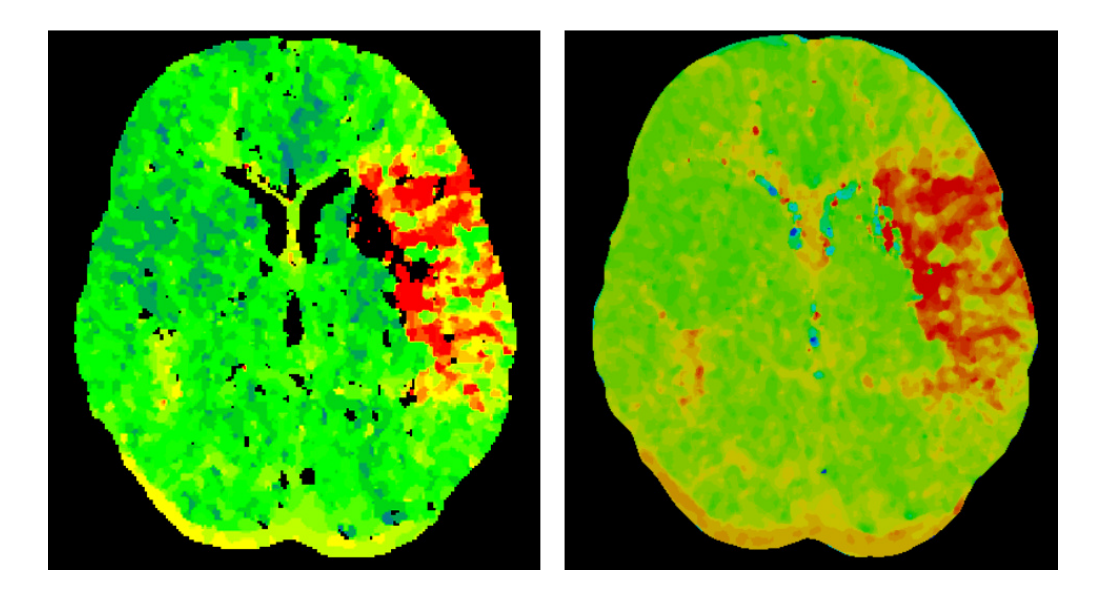

**Obr. 8.18**: Porovnanie mapy TTP s referenčnou – na oboch je vidieť značné predĺženie času TTP na pravej časti (iba pre prvý rez).

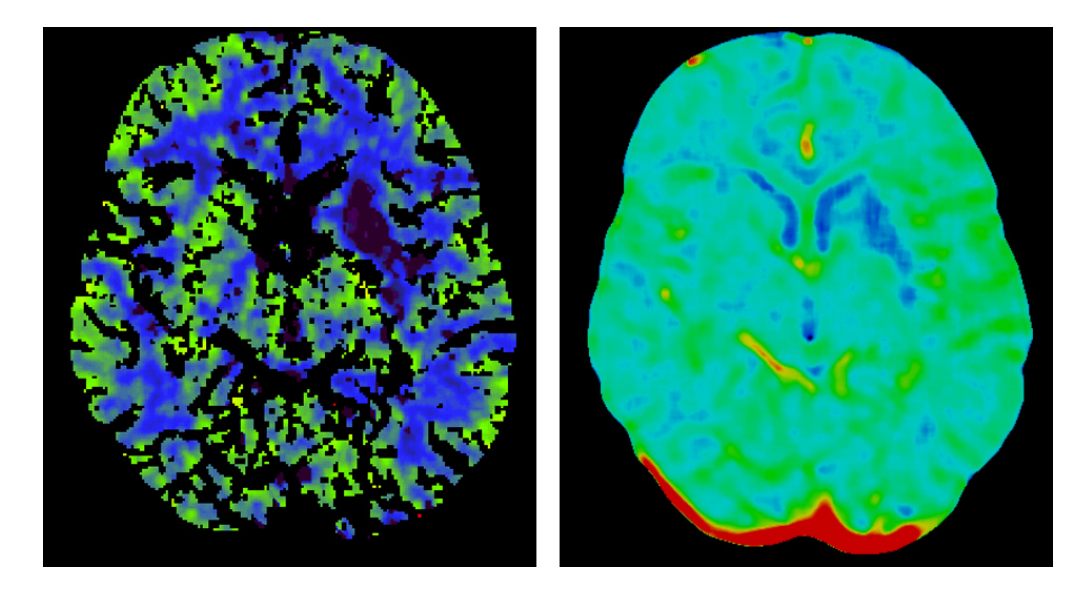

**Obr. 8.19**: Porovnanie mapy CBF s referenčnou – na oboch je vidieť defekt na pravej časti snímku (iba pre prvý rez).

# **Kapitola 9 Konklúzia**

Cieľom tejto práce bola štúdia dynamických perfúznych vyšetrení mozgu. Zaoberá sa jej medicínskym pozadím, terminológiou ako aj postupom a možnosťami samotného vyšetrenia, ďalej rôznymi spôsobmi spracovania perfúznych sérií a návrhom vlastného prístupu. Obsahuje prehľad možností každého jedného kroku spracovania (registrácia, segmentácia, analýza, zobrazenie) a výber najvhodnejšieho prístupu pre danú časť postupu spracovania v kontexte našej aplikačnej domény.

Táto práca obsahuje tiež prehľad všeobecných techník perfúznych štúdií, s dôrazom na cerebrálne perfúzie. No mnohé diskutované prístupy sú relevantné aj v prípade ďalších dynamických objemových dát. Ako príklad je možné spomenúť analýzu dynamického SPECTu (dynamic Single Photon Emission Computed Tomography – dSPECT) alebo funkčnú MR (fMRI) – v prípade ktorých ide tiež o spracovávanie časových sérií.

V tomto texte bolo popísaných viacero pokročilejších vizualizačných metód – motivované prevažne diskusiami s lekármi a pozorovaním ich práce pri ktorej sa objavili aj určité nevýhody jednoduchých zobrazovacích techník. Zatiaľ neboli vykonané žiadne štúdie zaoberajúce sa týmito metódami z užívateľského hľadiska v kontexte špecifických diagnostických problémov. Do budúcnosti bude preto ešte dôležité systematické vyhodnotenie týchto techník, ako aj ich parametrov a ich rôznych kombinácií.

Bolo spomenutých aj niekoľko nových smerov výskumu analýzy perfúznych dát, ako napr. zhlukovacie metódy alebo korelačná analýza. Určite je ešte potrebný ďalší výskum aby sa zistilo, či tieto prístupy vedú k rýchlejšej a presnejšej interpretácii perfúznych dát.

Súčasťou výsledkov práce je aj multiplatformná aplikácia umožňujúca štúdiu a analýzu mozgových perfúzií (na bežne dostupných PC), ktorá vznikla implementáciou popisovaných postupov. Podporuje rôzne typy zobrazení, ako aj nástroje pre ich analýzu vedúce k efektívnejšej diagnostike. Pomocou nej je možné skúmať viacero parametrov (alebo dynamiku s morfológiou) simultánne, namiesto potreby mentálnej integrácie rôznych nezávislých vizualizácií. Dovoľuje tiež skúmať a porovnávať krivky TIC podozrivých oblastí. Jej veľkou výhodou je, že rieši dnešný ťažkopádny štýl spracovania perfúznych dát: perfúzne mapy je možné vyrobiť iba na CT staniciach, bezprostredne po samotnom vyšetrení. Oproti takto vygenerovaným výsledkom disponuje aj širšou škálou zobrazovacích techník, ako tiež interaktívnymi nástrojmi pre analýzu týchto vizualizácií. Vďaka vlastnostiam frameworku MedV4D, na ktorom bola postavená, je jej ovládanie a spôsob práce veľmi podobný tým aplikáciám, ktoré sa dnes v medicínskej praxi reálne používajú.

Šancu na využitie aplikácie v praxi dáva aj výsledok porovnania jej výstupov s dostupnými referenčnými dátami, ako aj pozitívne ohlasy z Radiodiagnostického oddelenia či pokračujúci vývoj celého frameworku MedV4D.

## **9.1 Nápady do budúcnosti**

Medicínske zobrazovacie techniky sa rapídne vyvíjajú. Nakoľko modalita CT poskytuje čoraz presnejšie dáta, do budúcnosti bude určite zaujímavé zaoberať sa presnou kvantifikáciou perfúznych parametrov, pokúsiť sa odhadnúť ich absolútne hodnoty. Dnes tomu bráni jednak technická problematika získavania zdrojových dát (menej presné vstupné dáta – kompromis medzi presnosťou a mierou ožiarenia, optimalizácia kinetiky kontrastnej látky) ako aj teoretické nedokonalosti modelovania mozgovej perfúzie. Na základe absolútnych hodnôt by bolo možné vykonať aspoň poloautomatickú lokalizáciu podozrivých partií.

Aj v rámci realizovaného prístupu je priestor pre vylepšenia. Do registračného kroku by bolo možné zaniesť viac špecifických informácií o štruktúre hlavy resp. lebky. Mohol by sa extrahovať povrch lebky a použiť nejaká surface based metóda (napr. head-hat). Čo sa týka zobrazovania, mohlo by byť ešte zaujímavé experimentovať s viacerými technikami popisovanými v kapitole 5.2 (Pokročilejšie, experimentálne vizualizačné techniky). Určité rezervy sú aj v oblasti paralelizácie algoritmu, hlavne kroku registrácie.

Aj keď sa táto práca zaoberá prednostne perfúziou mozgu, je ešte mnoho oblastí, kde sa perfúzne CT vyšetrenia vykonávajú, ako napr. nádor prsníka, koronárna choroba srdca, taktiež sa využíva perfúzia obličiek, pľúc ale aj brušnej dutiny a pečene. Mnohé popísané zákonitosti a postupy sú aplikovateľné u väčšiny z nich, no sú medzi nimi aj rozdiely. Hlavne v rámci registrácie (pohybové artefakty majú rôzne pôvody, často nestačia ani jednoduchšie typy transformácií) a segmentácie (niektoré orgány je nesmierne náročné presne vysegmentovať). Najmenej výskumu bolo doteraz vykonaných pravdepodobne v oblasti perfúzie brucha a pečene.

# **Dodatok A Užívateľská príručka**

Aplikácia implementuje riešenie problematiky perfúznych štúdií popisované v tejto práci. Na bežne dostupných PC umožňuje štúdiu a analýzu mozgových perfúzií. Podporuje rôzne typy zobrazení, ako aj nástroje pre ich analýzu vedúce k efektívnejšej diagnostike.

Celkové prevedenie aplikácie, ako aj spôsob práce sú podobné tým, na ktoré sú užívatelia medicínskych aplikácií zvyknutí. Je to dôsledok vývoja aplikácie v rámci frameworku MedV4D. Základné ovládanie a workflow je preto možné nájsť v [24] (Chapter 8. User Manual, str. 49). Ďalej nasleduje iba popis nadstavby, spracovania perfúznych sekvencií ako takých.

# **A.1 Hlavné okno**

Po štarte aplikácie sa zobrazí hlavné okno (obr. A.1). Funkcia tlačidiel toolbaru je detailne popísaná v [24]. Pod nimi je umiestnený combobox. Pomocou neho je možné nastaviť to, ktoré štádium výpočtu sa má zobrazovať (pre aktuálny viewer). Ide vlastne o napojovanie sa na rôzne spojenia v rámci VP.

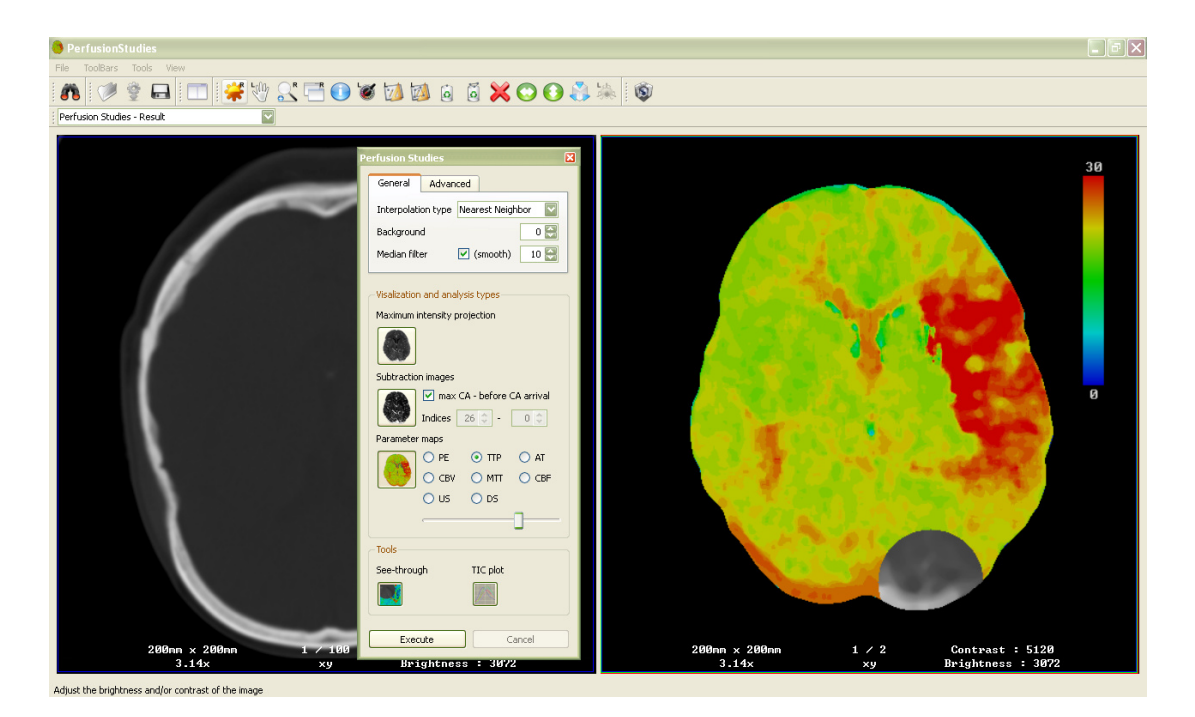

**Obr. A.1**: Hlavné okno aplikácie.

## **A.2 Načítanie dát**

Spôsob načítania dát je totožný s popisovaným v dokumentácii frameworku. Rozdiel je iba v charaktere na čítavaných dát: je potrebné mať k dispozícii bu ď samotnú perfúznu sériu alebo štúdiu, ktorej sú časťou je takáto séria.

Po otvorení dialógu *Study Manager* (buď cez menu *File/Sear File/Search* alebo kliknutím na ikonu v toolbare) je možné za čať vyhľadávať štúdie (obr. A.2).

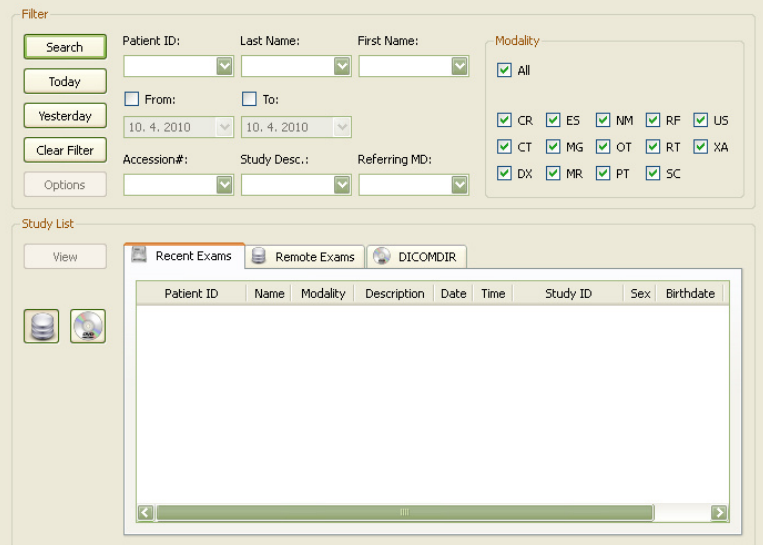

**Obr. A.2**: Study Manager.

Vyhľadávanie môže prebieha ť medzi nedávno otvorenými štúdiami, na vzdialenom DICOM serveri či na našom pevnom disku. Po zvolení lokácie a a zadaní kritérií spustíme vyhľ adávanie. Z výsledného zoznamu štúdií si následne vyberieme tú požadovanú (buď kliknutím View, alebo dvojklikom na zvolenú). V prípade, že išlo o štúdiu obsahujúcu viacero sérií (v našom prípade je dynamika takáto séria), sa nám ešte zobrazí ďalšia vo ľba – ich zoznam (obr. A.3). Pri otváraní perfúznych dát budeme hľadať sériu, ktorá v názve obsahuje slovo "multiscan".

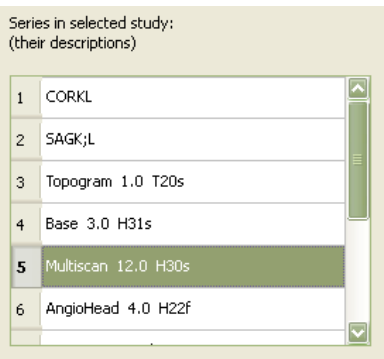

**Obr. A.3**: Zoznam sérií, ktoré obsahuje vybraná štúdia – v prípade spracovania perfúznych dát hľadáme sériu, ktorá v názve obsahuje slovo "multiscan".

V prípade, ak chceme na čítať perfúzne dáta iba z nášho disku a a už ich máme vopred vyčlenené z nejakej štúdie (alebo poznáme ich presný názov a a umiestnenie v rámci štúdie), máme jednoduchšiu úlohu. Sta čí, ak si pomocou štandardného dialógu Open... nájdeme adresár obsahujúci perfúzne dáta a otvoríme jeho ľubovoľný súbor – týmto sa načítajú všetky obrázky patriace do tejto série.

# **A.3 Dialóg perfúznych štúdií**

Dialóg Perfusion Studies slúži na samotné nastavenie spracovania a vizualizácie perfúznych sekvencií (obr. A.4). A.4). Delí sa na 3 časti: nastavenie výpo čtu (VP), vizualizácie a nástroje analýzy. Nastavenia prvej kategórie sa zadávajú pred spustením výpočtu, kým vizualiza čné je možné nastavovať a a meniť aj po, bez potreby opätovnej exekúcie celého spracovania.

#### **Všeobecné nastavenia vý astavenia výpočtu**

#### **Interpolation type**

Typ interpolácie využívaný pri transformácii počas registrácie. Sú k k dispozícii 2 možnosti, prvá je metóda najbližšieho suseda (rýchla, menej hladká), druhá bilineárna (pomalšia, hladšia).

#### **Background**

Udáva pozadie okolo vysegmentovaného mozgu.

#### **Median filter**

Reprezentuje možnosť použitia mediánového filtra počas vizualizácie. Jeho využitie popisovala kapitola 8.1. Toto nastavenie tvorí výnimku medzi nastaveniami prvej skupiny, nako ľko jeho zmena sa prejaví na výsledkoch ihneď, bez opätovného spúšťania výpočtu. Volite ľná je veľkosť kernelu.

#### **Pokročilé nastavenia výpo čtu**

Sú to nastavenia, ktorými sa vo väčšine prípadov netreba zaoberať. No môžu existova ť prípady, kedy je potrebné ich zmeniť .

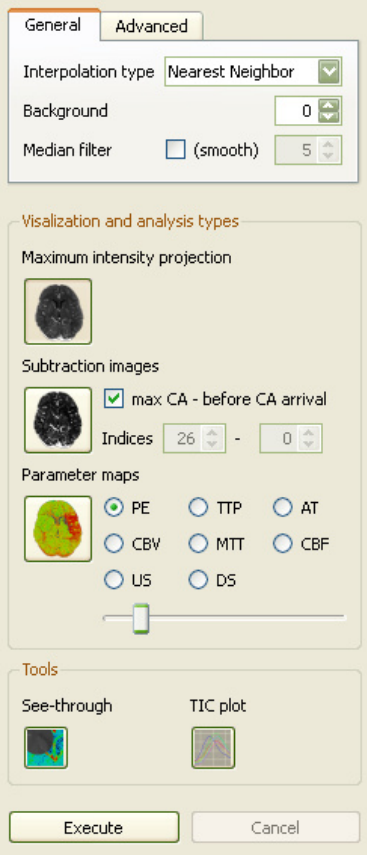

Obr. A.4: Dialóg Perfusion Studies.

#### **Examined slice number**

Počet vyšetrovaných rezov (počet časových sérií). Typicky sú 2, no keby sa náhodou stalo, že ich počet je iný, je možné sa s tým vysporiadať (automaticky tento počet nie je možné určiť).

#### **Registration needed**

Vyjadruje voliteľnosť registrácie časových sekvencií. Tá väčšinou nie je potrebná, nakoľko pohybové artefakty sú zväčša minimálne (majú menší význam, ako šum samotného prístroja). Samozrejmým následkom zapnutia registrácie je aj spomalenie spracovania dát (ide o registráciu veľkého množstva snímkov).

#### **Bone density interval**

Udáva interval hodnôt HU, ktoré sa považujú za kosti. Využíva sa pri segmentácii mozgu. Tento interval je síce kvôli absolútnemu charakteru HU škály aj v prípade rôznych vyšetrení vždy rovnaký, no môžu nastať situácie, kedy ho je potrebné zmeniť.

#### **Nastavenia vizualizácie**

Delia sa na tri veľké skupiny: *Maximum intensity projection, Subtraction images*  a *Parameter maps.* Typ vizualizácie je možné si zvoliť pred spustením spracovania, ako aj po ňom – v tom prípade sa zmena zobrazenia realizuje interaktívne. Voľba sa vykonáva kliknutím na danú ikonu reprezentujúcu zvolený typ zobrazenia.

V režime zobrazenia *Subtraction images* je na výber zobrazenie "optimálneho" rozdielu a vlastného. V prípade "optimálneho" sa realizuje odčítanie prvého, bezkontrastného snímku od snímku s maximálnym súčtom intenzít. Ak si zvolíme druhú možnosť (odškrtneme checkbox *max CA – before CA arrival*), môžeme zadať vlastné časy pre odčítanie (máme predvyplnenú hodnotu "optimálneho" rozdielu). Prepínanie medzi týmito dvomi možnosťami, ako aj zadanie novej časovej hodnoty má za následok aktualizáciu zobrazovaného výsledku.

Režim *Parameter maps* poskytuje výber celého radu typov zobrazení: PE (Peak Enhancement), TTP (Time To Peak), AT (Arrival Time), CBV (Cerebral Blood Volume), MTT (Mean Transit Time), CBF (Cerebral Blood Flow), US (UpSlope) a DS (DownSlope). K dispozícii je aj možnosť nastavenia rozsahu zobrazovanej parametrickej mapy (slider), ktorého interpretácia a využitie boli spomenuté v kapitole 8.1. Podobne ako v prípade voľby hlavných kategórií vizualizácie, aj zmena konkrétneho typu parametrickej mapy či jej rozsahu prebieha interaktívne.

#### **Nástroje analýzy**

K dispozícií sú dva typy nástrojov: *see-through interface* a *TIC plot*. Pomocou prvého je možné vykonať simultánnu multiparametrickú vizualizáciu, názorne porovnať viaceré perfúzne mapy či dynamiku s anatómiou. Druhý z nich umožňuje porovnať priebehy funkcie závislosti intenzít na čase pre podozrivé regióny mozgu.

See-through interface sa aktivuje stlačením príslušného tlačidla. Tento nástroj má význam iba v režime zobrazovania parametrických máp. Preto ak ak v ňom náhodou nie sme, aktivácia tohto nástroja nás tam automaticky prepne. Interface realizuje akýsi výrez, cez ktorý je možné skúma ť iný typ dát. Pracuje sa s ním podobne ako s lupou, kliknutím na ur čité miesto mapy sa ukáže náhľad na ďalšiu vrstvu (MIP).

*TIC plot* je možné využiť na všetky typy zobrazení, nielen na parametrické mapy. Po stlačení príslušného tla čidla sa objaví okno nástroja, do ktorého sa kreslia priebehy TIC (obr. A.5).

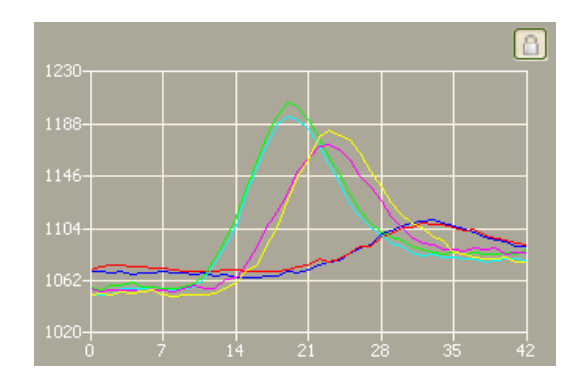

**Obr. A.5**: TIC plot – v režime *Hold graph*.

Kliknutím do výsledku niektorého typu zobrazenia sa v tomto okne vykreslí priebeh TIC pre daný bod. V prípade, že chceme porovnať viacero priebehov (napr. medzi symetrickými oblas ťami mozgu), prepneme nástroj do stavu *Hold graph* (ikonka vpravo hore). Týmto sa docieli p priebežné zobrazovanie max. 6 kriviek. Užívateľ môže v rámci okna nástroja vyzna čiť región pre priblíženie (zoom): kliknutím do grafu, ť ahaním myši so stlačeným ľavým tlačidlom a pustením. Takéto priblíženie je možné vykonáva ť opakovane. Vrátiť sa späť je možné tlačidlom *Zoom out* . Pomocou *Zoom in* a *Zoom out* je možné prechádza ť celú históriu pohybu po grafe. Objavia sa nad grafom v momente, kedy sú prvýkrát dostupné. riebežné zobrazovanie max. 6 kriviek.<br>značiť región pre priblíženie (zoom):<br>eným ľavým tlačidlom a následne jeho

# **A.4 Rýchla príru čka**

Táto kapitola poskytuje za čínajúcim užívateľom krátky návod pre rýchle zoznámenie sa s aplikáciou a pre vyskúšanie spracovania perfúznych štúdií v praxi. y návod pre rýchl<br>ch štúdií v praxi.<br>*pen*... alebo klikn<br>Fi*les of type* \*.\*)

- spustiť aplikáci aplikáciu
- otvoriť dialóg *Open...* (buď cez menu *File/Open...* alebo kliknutím na ikonu v toolbare) a nastaviť typ súborov na všetky (*Files of type*
- vyhľadať adresár vzorových perfúznych dát (z priloženého DVD zložka *datasets –* je dobré si ich uloži ť na disk, aby sa rýchlejšie na čítali)
- v adresári otvori ť ľubovoľný súbor a počkať kým sa dáta na čítajú
- kliknúť na pravý viewer
- v comboboxe pod toolbarom zvoliť *Perfusion Studies Result*
- v dialógu perfúznych vyšetrení stlačiť *Execute* a chvíľu čakať (kým sa neobjaví správa oznamujúca koniec výpočtu)

Týmto postupom sa spracujú perfúzne dáta a zobrazí výsledok v podobe MIP. Prepínaním rôznych typov zobrazenia a zmenou ich nastavení sa interaktívne mení aj zobrazovaný výsledok, ktorý je možné ďalej analyzovať vyššie popisovanými nástrojmi.

# **Dodatok B**

# **Obsah priloženého DVD**

- **executables** spustiteľné binárne súbory aplikácie
- **datasets** vzorové perfúzne dáta (anonymizované, vo formáte DICOM)
- **sourcecodes** zdrojové kódy frameworku MedV4D (obsahujúce všetky potrebné knižnice tretích strán) s aplikačnou časťou práce (PerfusionStudies) v adresári Applications
- **documents**

**thesis** – text tejto práce **medv4d** – dokumentácia a kópia wiki stránok frameworku MedV4D

#### **Spustenie aplikácie**

- skopírujte zložku **executables** na svoj pevný disk (nie je potrebná inštalácia)
- spusťte aplikáciu **PerfusionStudies.exe**

# **Literatúra**

- [1] L. Axel: *Cerebral blood flow determination by rapid-sequence computed tomography: Theoretical analysis*, Radiology, 137: 679–686, 1980
- [2] S. Oeltze, A. Kuß, F. Grothues, A. Hennemuth, B. Preim: *Integrated visualization of morphologic and perfusion data for the analysis of coronary artery disease,* In Proc. EuroVis, pages 131–138, 2006
- [3] M. Wintermark, M. Sesay, E. Barbier et al*.*: *Comparative overview of brain perfusion imaging techniques*, Stroke 36, pp. e83–e99, 2005
- [4] J. D. Eastwood, M. H. Lev, J. M. Provenzale: *Perfusion CT with Iodinated Contrast Material,* Am. J. Roentgenol., 180(1): 3 – 12, 2003
- [5] M. Wintermark, P. Maeder, F. R. Verdun, J. P. Thiran, J. F. Valley, P. Schnyder, R. Meuli: *Using 80kVp versus 120kVp in perfusion CT measurement of regional cerebral blood flow*, AJNR, 21: 1881-1884, 2000
- [6] W. S. Smith, H. C. Roberts, N. A. Chuang, K. L. Ong, T. J. Lee, S. C. Johnston, W. P. Dillon: *Safety and feasibility of a CT protocol for acute stroke: combined CT, CT angiography, and CT perfusion imaging in 53 consecutive patients*, AJNR, 24: 688-690, 2003
- [7] M. Wintermark, N. J. Fischbein, W. S. Smith et al.: *Accuracy of dynamic perfusion CT with deconvolution in detecting acute hemispheric stroke*, AJNR Am J Neuroradiol 26, pp. 104–112, 2005
- [8] V. Rohan et al.: *A Clinical Approach to Computed Tomography in Acute Cerebral Ischemia*, Cask Slov Neurol, 70/103(6): 643-652, 2007
- [9] J. B. A. Maintz, M. A. Viergever: *An Overview of Medical Image Registration Methods*, Symposium of the Belgian hospital physicists association, 12, 1-22, 1996-1997
- [10] J. Žára, B. Beneš, J. Sochor, P. Felkel: *Moderní počítačová grafika*, Computer Press, 2005
- [11] J. P. W. Pluim, J. B. A. Maintz, M. A. Viergever: *Mutual information based registration of medical images: a survey*, IEEE Transactions on Medical Imaging, Vol. 22, No. 8, 2003
- [12] W. H. Press, S. A. Teukolsky, W. T. Vetterling, B. P. Flannery: *Numerical Recipes in C: The Art of Scientific Computing*, 2. edition, Cambridge University Press, 1992
- [13] S. Lakare: *3D Segmentation Techniques for Medical Volumes*, State University of New York at Stony Brook, 2000
- [14] J. Xuan, T. Adali, Y. Wang: *Segmentation of Magnetic Resonance Brain Image: Integrating Region Growing and Edge Detection*, Proceedings of the 1995 International Conference on Image Processing, 1995
- [15] J. S. Weszka: *A Survey of Thresholding Techniques*, Computer Graphics, and Image Processing, 7: 259–265, 1978
- [16] D. L. Pham, C. Xu, and J. L. Prince: *Current Methods in Medical Image Segmentation*, Annual Review of Biomedical Engineering, 2, 2000
- [17] R. M. Haralick and L. G. Shapiro: *Image Segmentation Techniques*, Computer Vision, Graphics, and Image Processing, 29(1): 100–132, 1985
- [18] M. Koenig et al.: *Perfusion CT In Acute Stroke: Characterization Of Cerebral Ischemia Using Parameter Images Of Cerebral Blood Flow And Their Therapeutic Relevance Clinical Experiences*, Electro Medica (Siemens), Siemens A.G. Erlangen, De, vol. 66, No. 2, pp. 61-67, 1998
- [19] A. G. Sorensen, W. A. Copen, L. Ostergaard, F. S. Buonanno, R. G. Gonzalez, G. Rordorf, B. R. Rosen, L. H. Schwamm, R. M. Weisskoff, W. J. Koroshetz: *Hyperacute stroke: simultaneous measurement of relative cerebral blood volume, relative cerebral blood flow, and mean tissue transit time*, Radiology 210, 519-527, 1999
- [20] E. A. Bier et al.: *Toolglass and Magic Lenses: The See-Through User Interface*, Proc. Siggraph*,* ACM Press, New York, pp. 73-80, 1993
- [21] H. Levkowitz: *Color icons: merging color and texture perception for integrated visualization of multiple parameters*, In IEEE Visualization, pp. 164–170, 1991
- [22] S. Oeltze , H. Doleisch , H. Hauser , P. Muigg , B. Preim: *Interactive Visual Analysis of Perfusion Data*, IEEE Transactions on Visualization and Computer Graphics, v.13 n.6, p.1392-1399, 2007
- [23] H. Doleisch, M. Gasser, H. Hauser: *Interactive Feature Specification for focus+context Visualization of Complex Simulation Data*, Proc. Symp. Data Visualisation*,* pp. 239-248, 2003
- [24] Sz. Gróf, V. Klecanda, J. Kolomazník, A. Ulman: *MedV4D project documentation*, Software project, Charles University in Prague, Faculty of Mathematics and Physics, 2008
- [25] *DCMTK DICOM Toolkit*, http://dicom.offis.de/dcmtk
- [26] *Boost C++ Libraries*, http://www.boost.org
- [27] *Qt Cross-platform application and UI framework*, http://qt.nokia.com
- [28] *OpenGL*, http://www.opengl.org